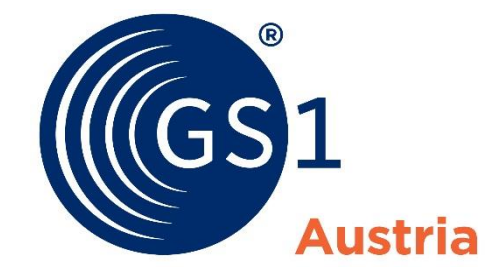

# **Nachrichtendefinition INVOIC – Rechnung/Gutschrift Baustoff-Austria EANCOM 2002 (Syntax 3) Version 1.0**

Message Type: INVOIC

Message Version: 011 (EANCOM)

Responsible Agency: GS1 Austria

Directory Name: EDIFACT

Directory Version: D.01B

# **Einleitung**

Diese Anwendungsempfehlung beschreibt die elektronische **Rechnung/Gutschrift (INVOIC)**, wie sie von der Initiative Baustoff-Austria definiert wurde. Es wird ausdrücklich darauf hingewiesen, dass diese Dokumentation nicht die komplette Originalbeschreibung der entsprechenden Kapitel und weitere relevante Hinweise der EANCOM® 2002-Dokumentation ersetzt. Es handelt sich vielmehr um eine Beschreibung der zu verwendenden Segmente, Datenelemente und Codes für eine spezielle Aufgabenstellung.

Die vorliegende Dokumentation wurde von der GS1 Austria erstellt. Jegliche Haftungsansprüche gegenüber der GS1 Austria sind ausgeschlossen. Die Inhalte der Nachrichtenbeschreibung unterliegen dem Copyright der GS1 Austria und dürfen auch auszugsweise nur mit schriftlicher Genehmigung der GS1 Austria vervielfältigt oder an Dritte weitergegeben werden.

### **Aufbau der Nachrichtenbeschreibung**

- 1. Nachrichtenstruktur
- 2. Mappingtabelle
- 3. Segmentbeschreibung

### **Nachrichtenstruktur (Message Structure Chart)**

Die Nachrichtenstruktur (Message Structure Chart) ist eine sequentielle Auflistung, die den Nachrichtentyp in der Reihenfolge anzeigt, in der die Daten für die Übertragung formatiert werden müssen.

Die Nachrichtenstruktur sollte immer von oben nach unten und von links nach rechts gelesen werden.

Beispiel einer Nachrichtenstruktur:

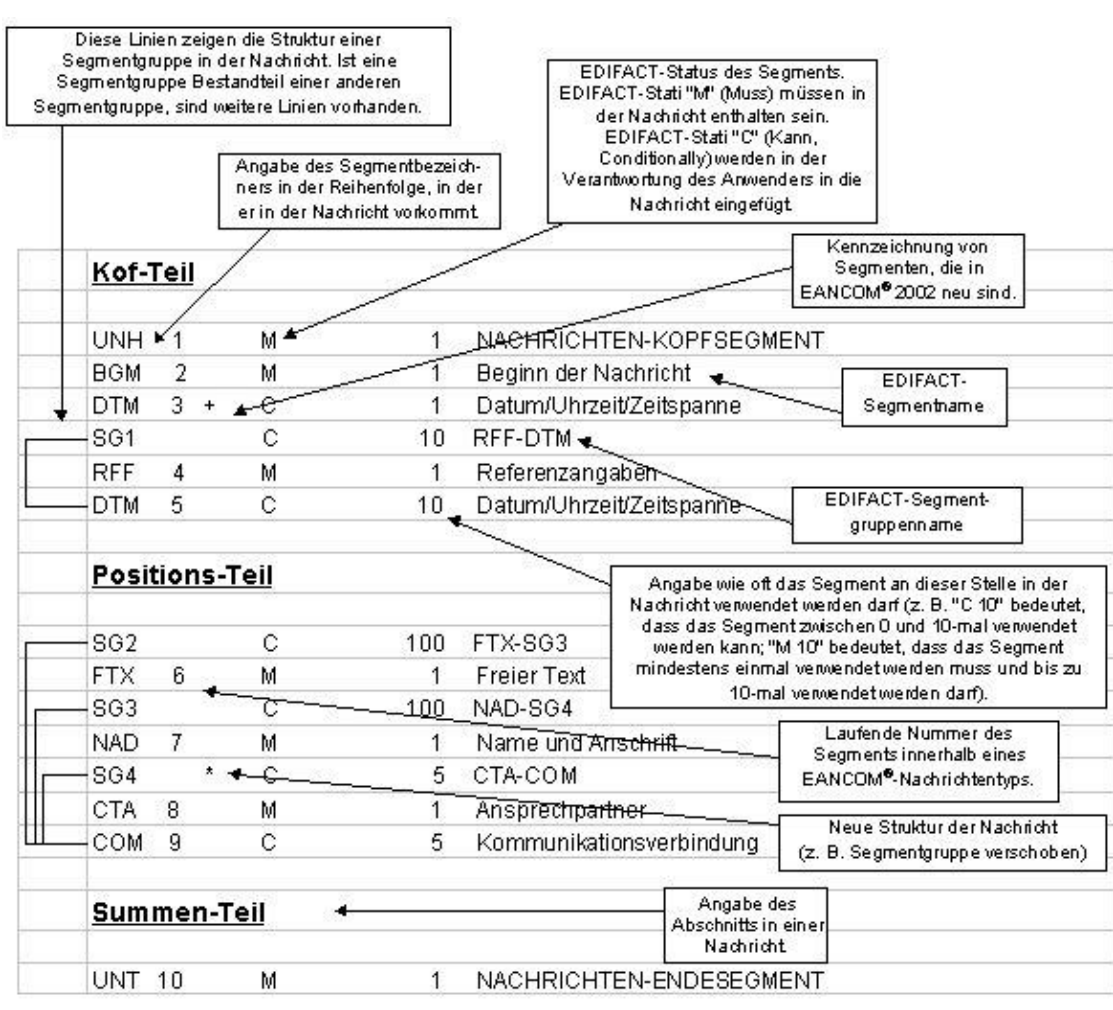

## **Mappingtabelle**

Die Mappingtabelle bietet einen schnellen Überblick über die definierten Felder und deren Zuordnung zu Segmenten innerhalb der jeweiligen EANCOM-Nachricht.

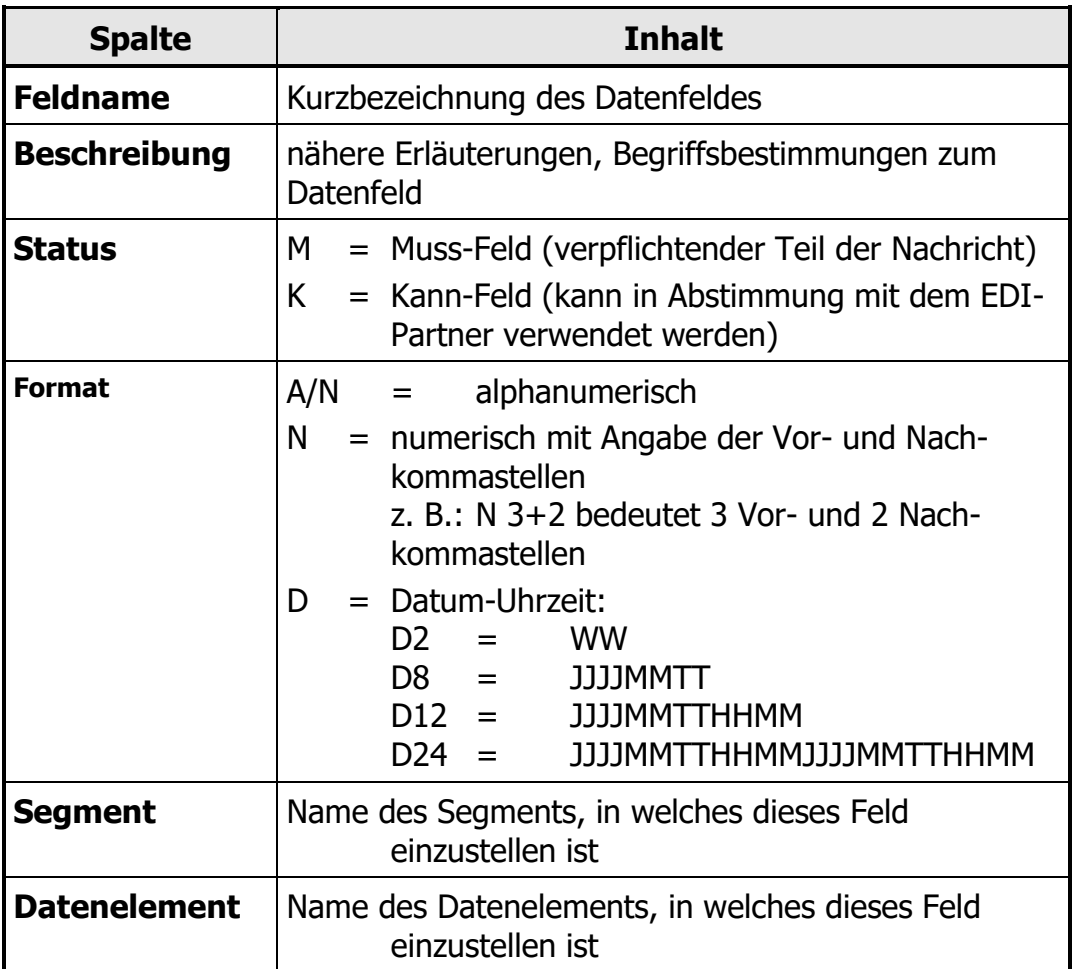

### **Segmentbeschreibung**

Die Segmentbeschreibung legt die Verwendung der Segmente im Detail fest. Der Kopfteil der Segmentbeschreibung beinhaltet die gleichen Informationen pro Segment wie die Nachrichtenstruktur. (Segmentname, Status, Wiederholhäufigkeit, wie die Nachrichtenstruktur. (Segmentname, Segmentnummer).

Für die anschließenden Felder gilt:

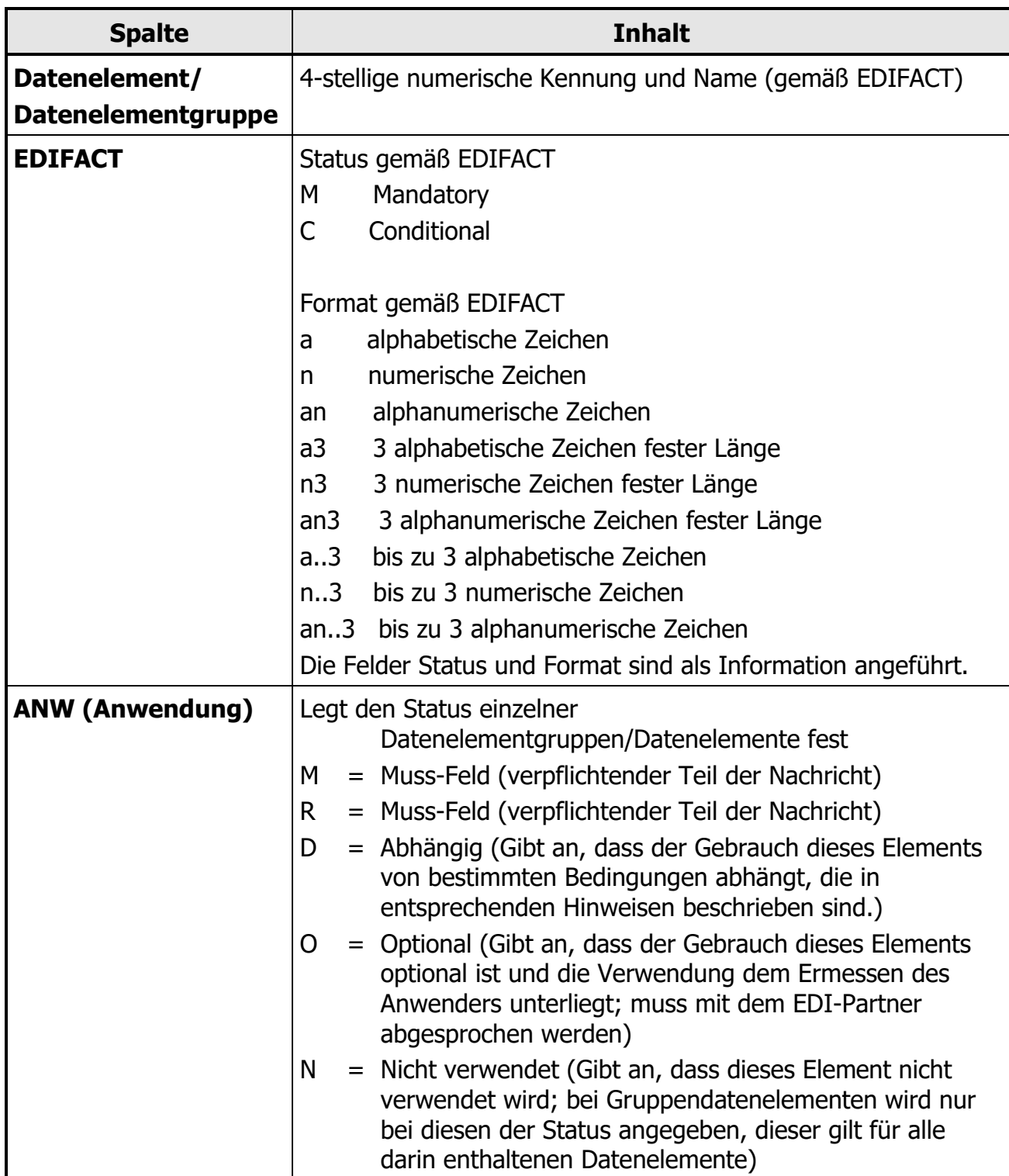

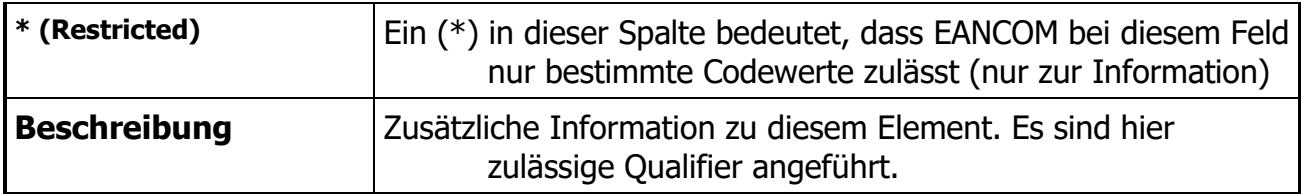

## **EANCOM Baustoff-Austria-Schnittstellenbeschreibung**

## **Partneridentifikationen (NAD-Segment DE3035)**

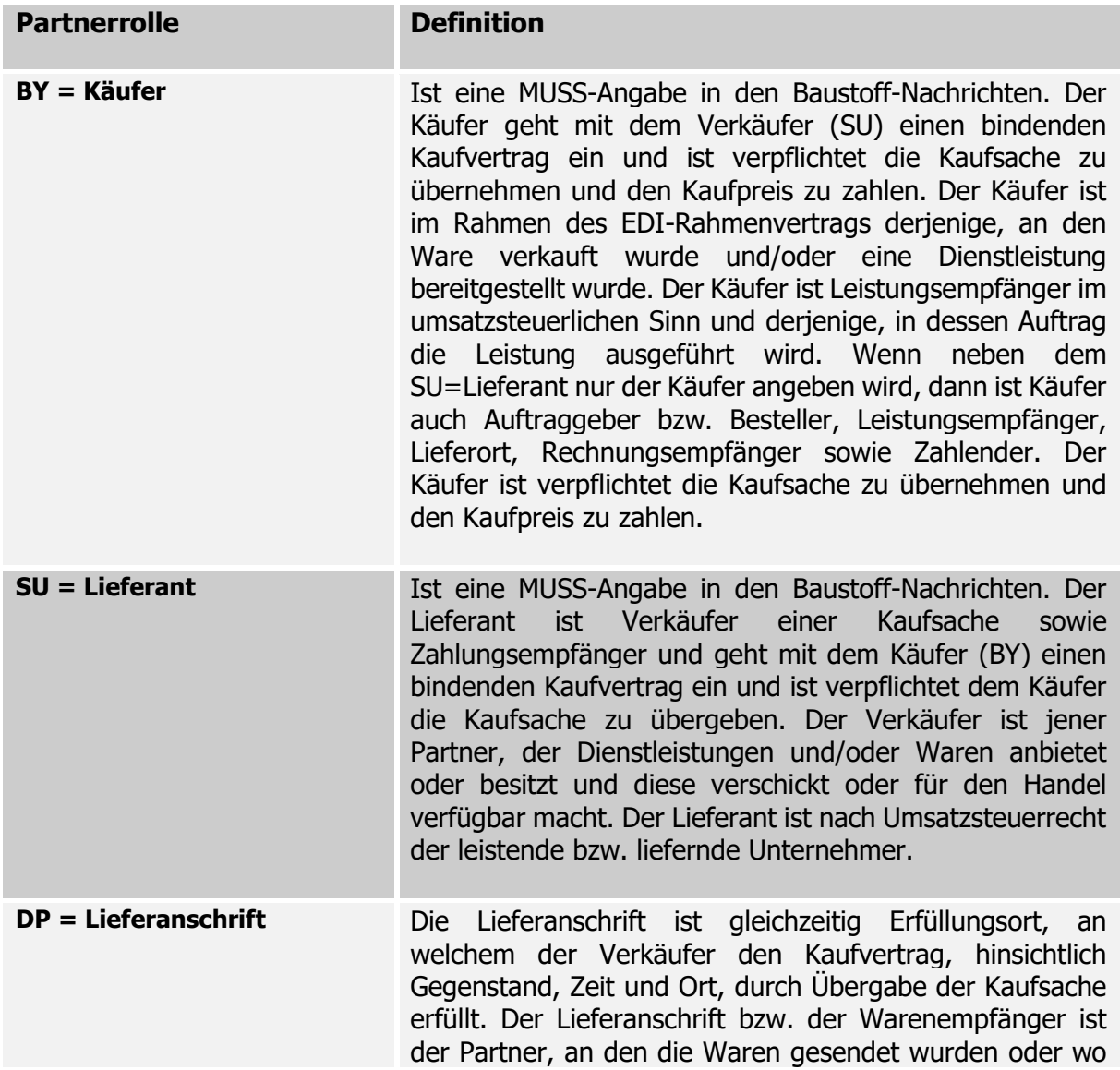

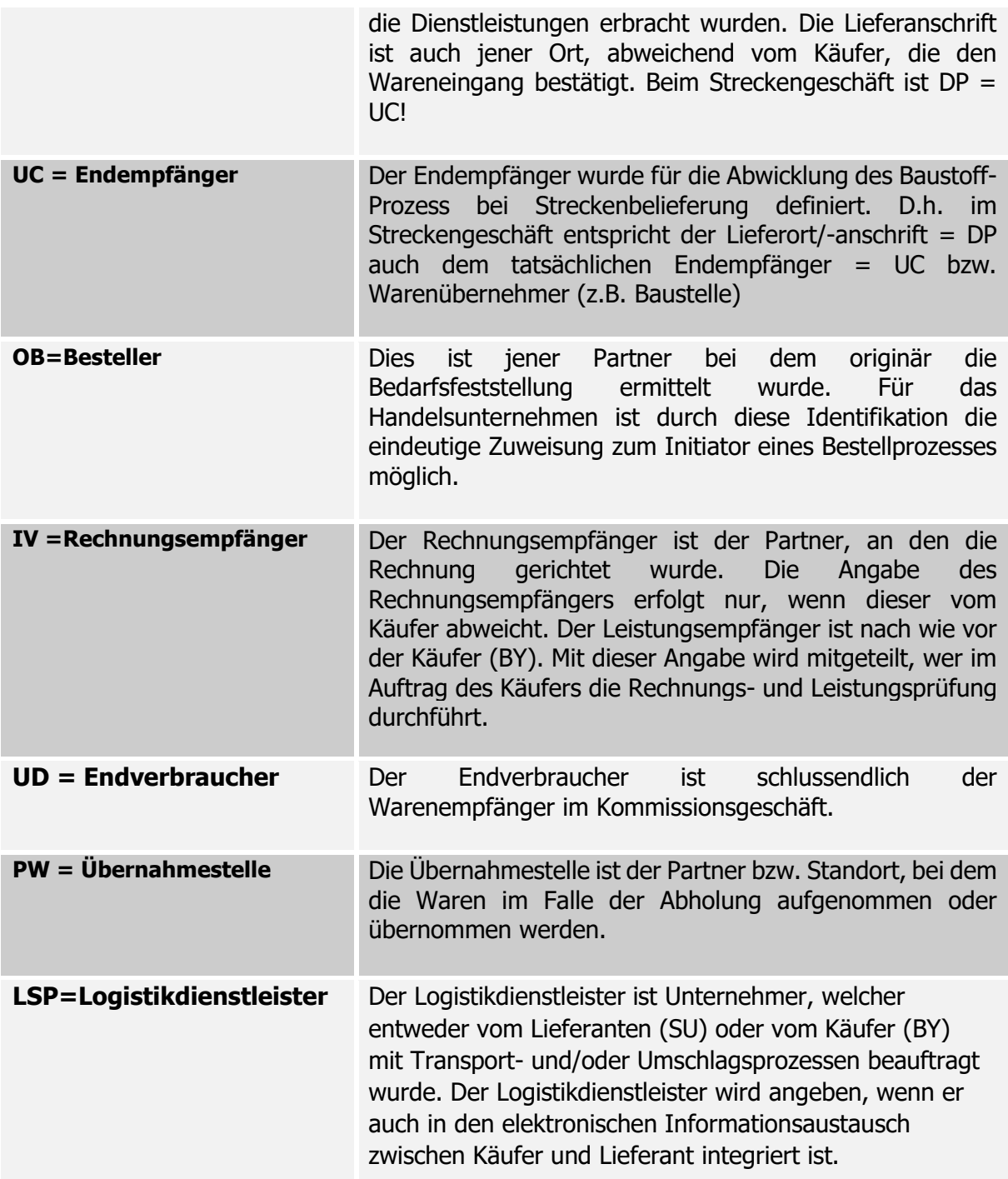

## **Rechnung**

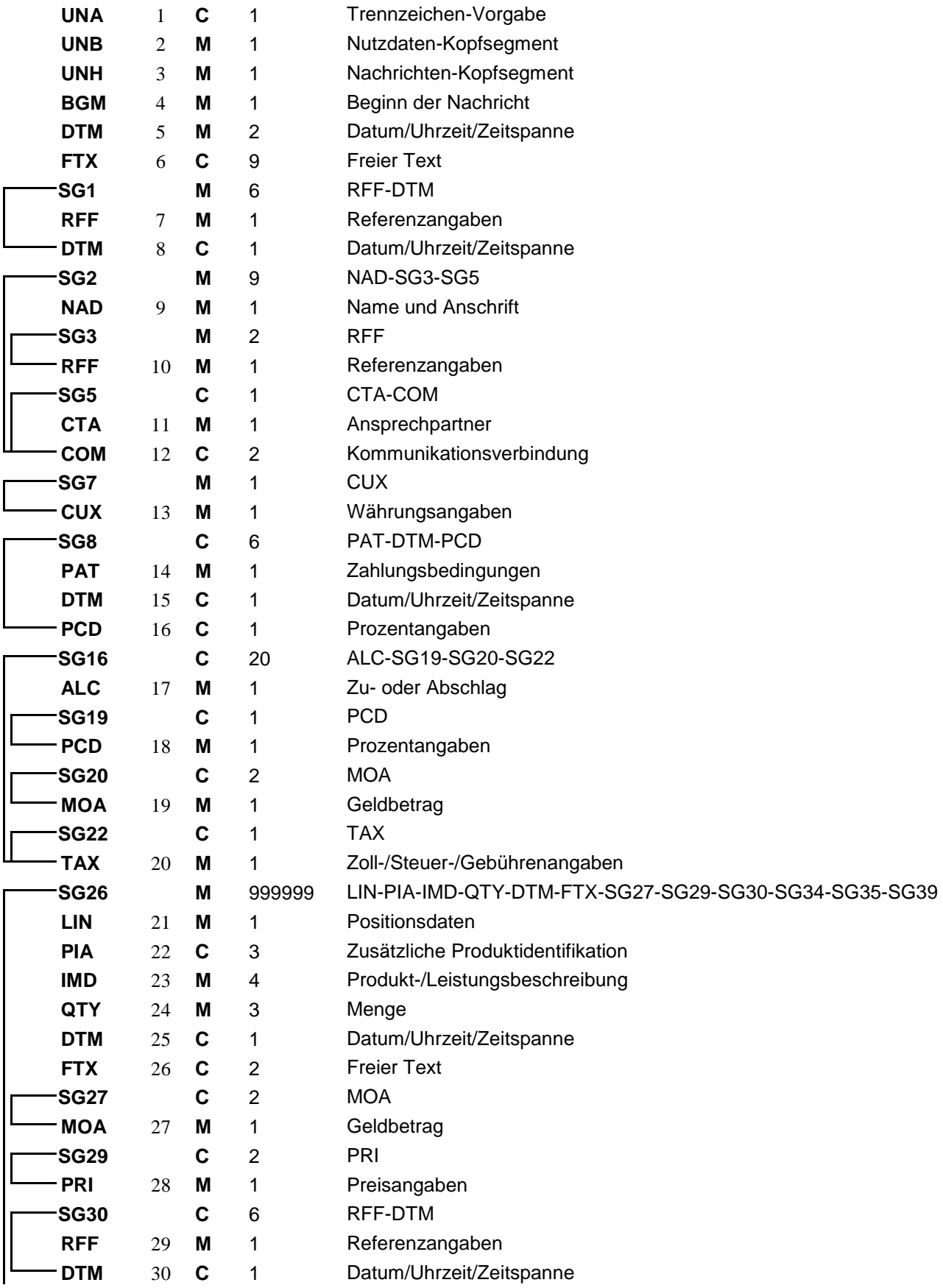

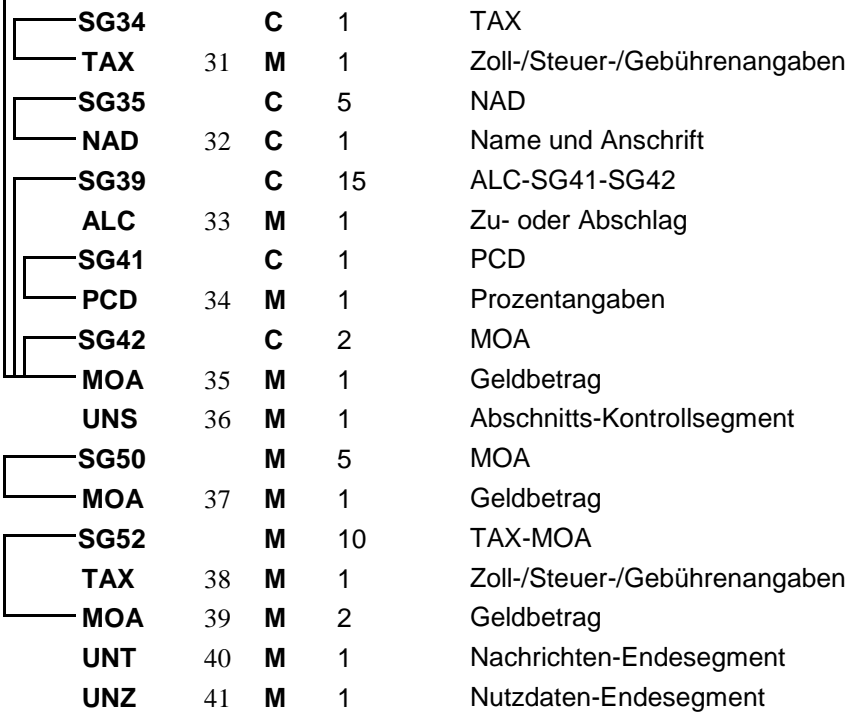

#### Zuordnung der definierten Felder in EANCOM

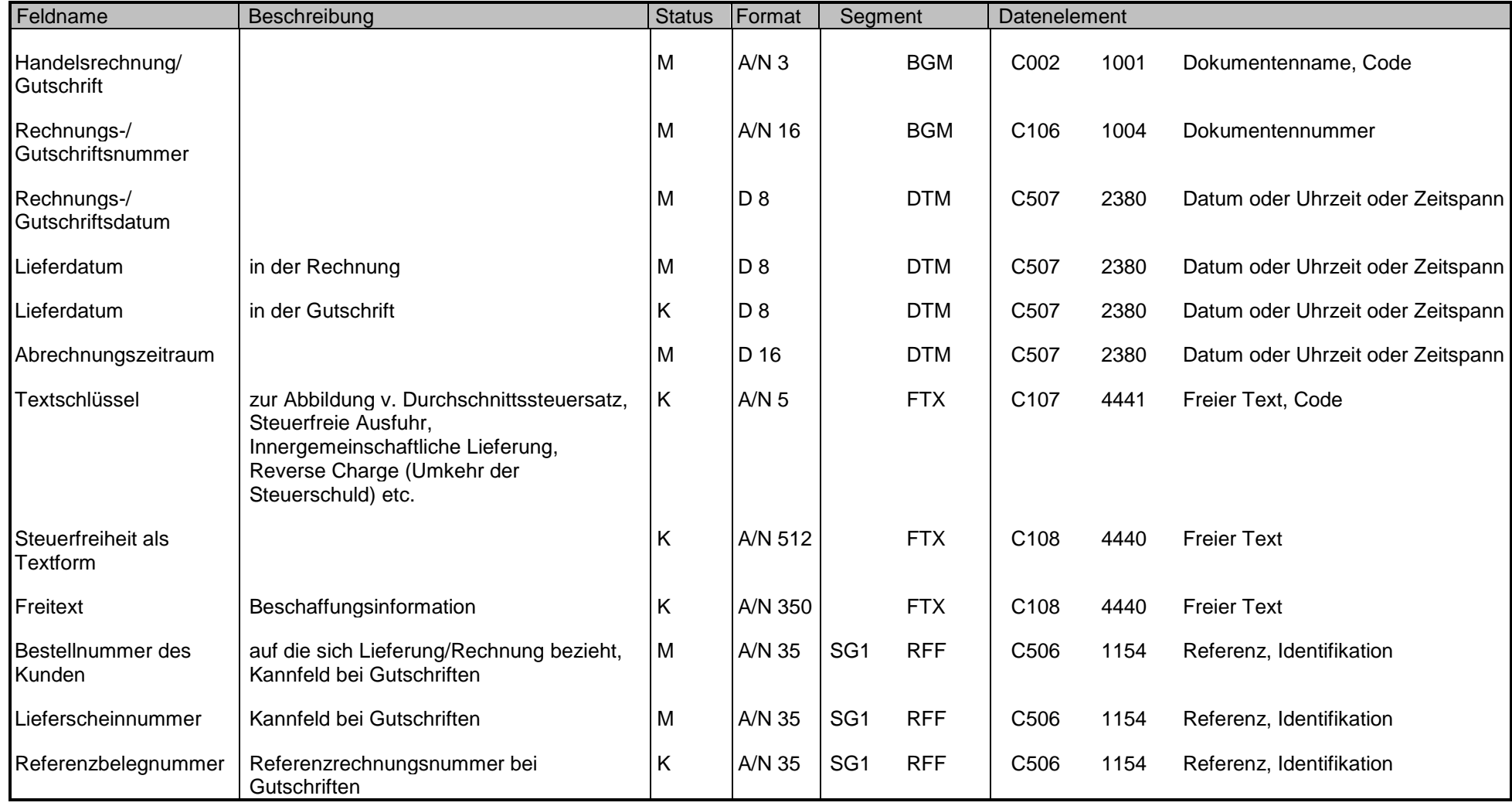

#### Zuordnung der definierten Felder in EANCOM

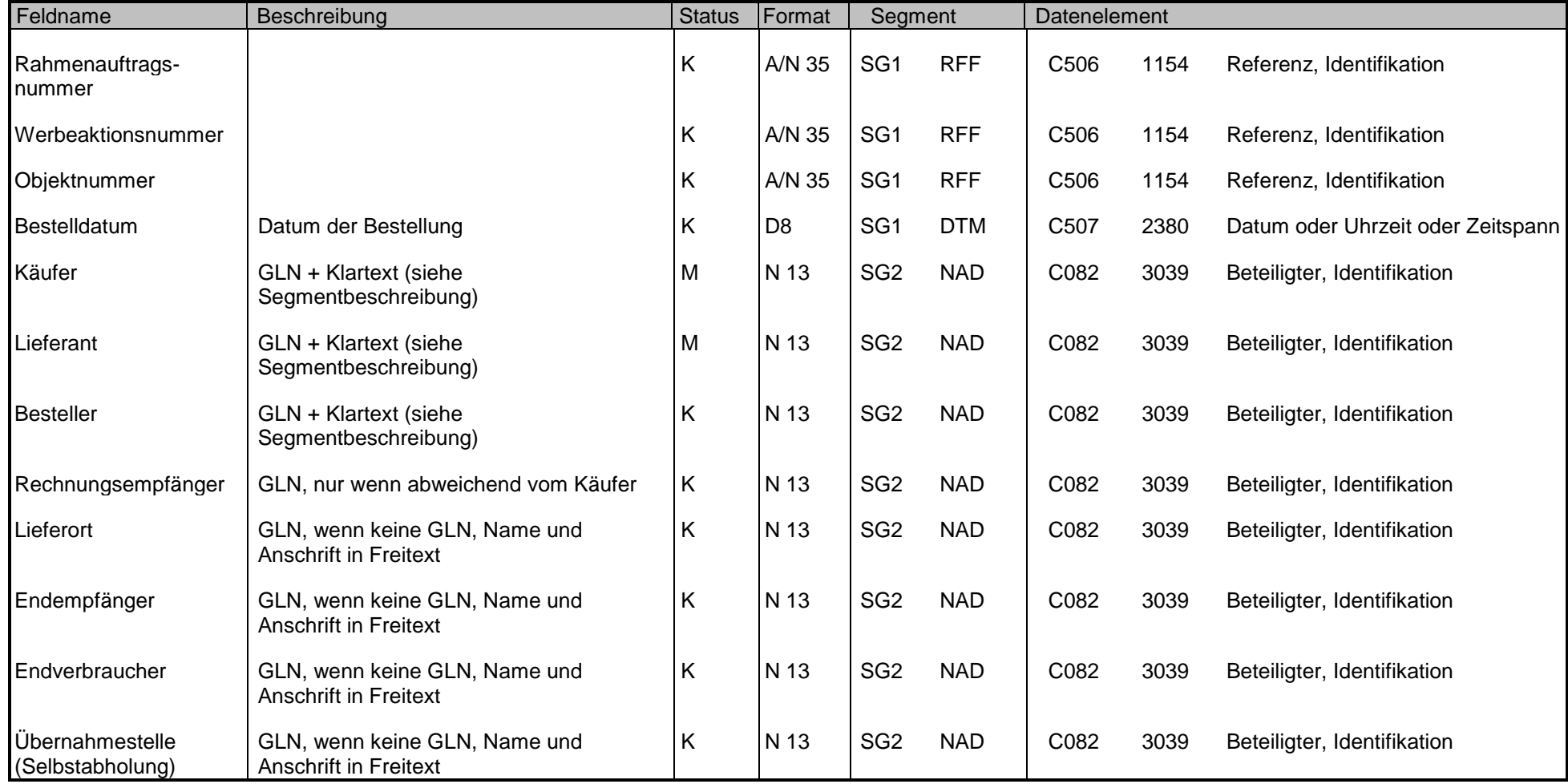

#### Zuordnung der definierten Felder in EANCOM

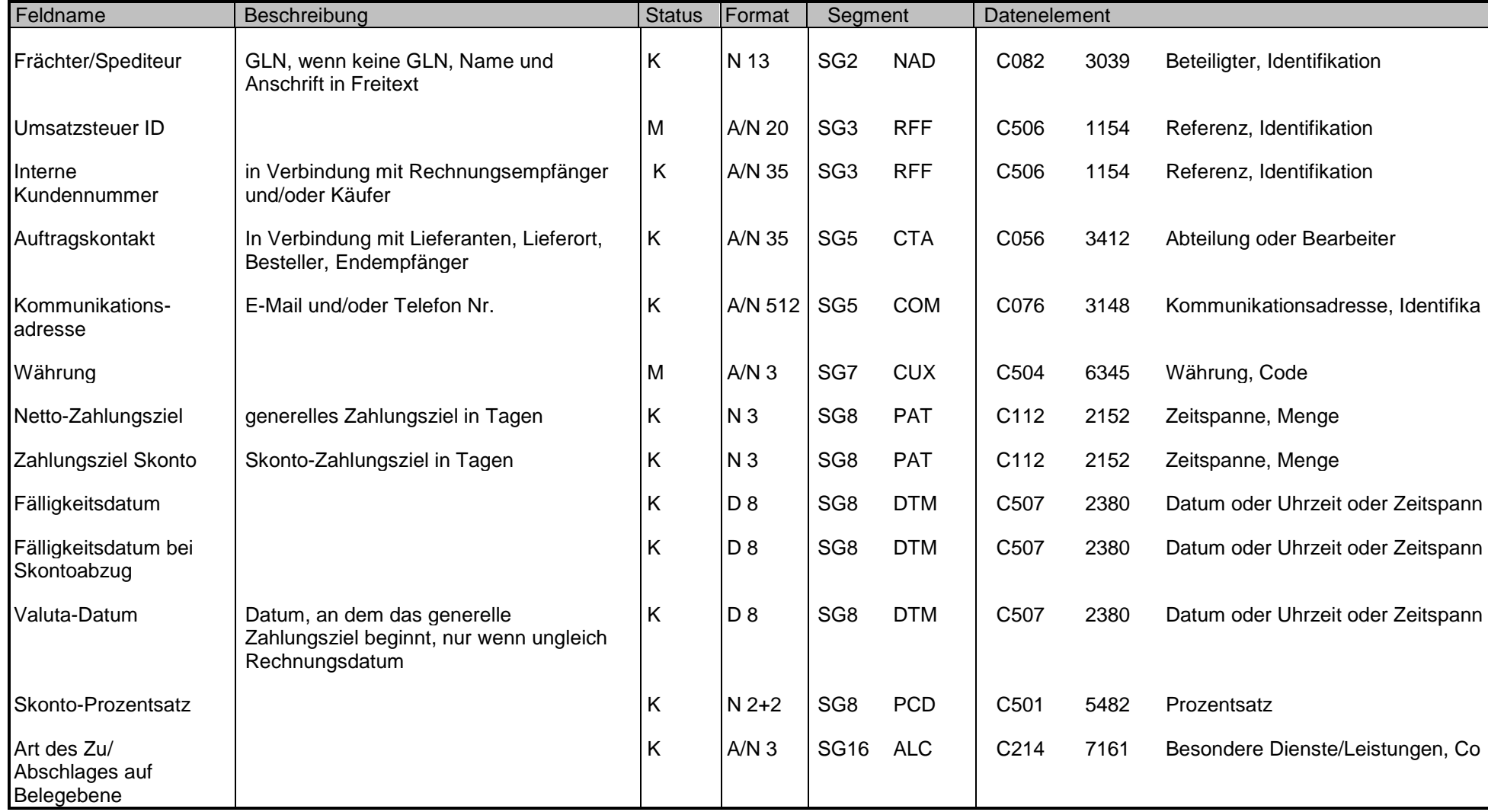

#### Zuordnung der definierten Felder in EANCOM

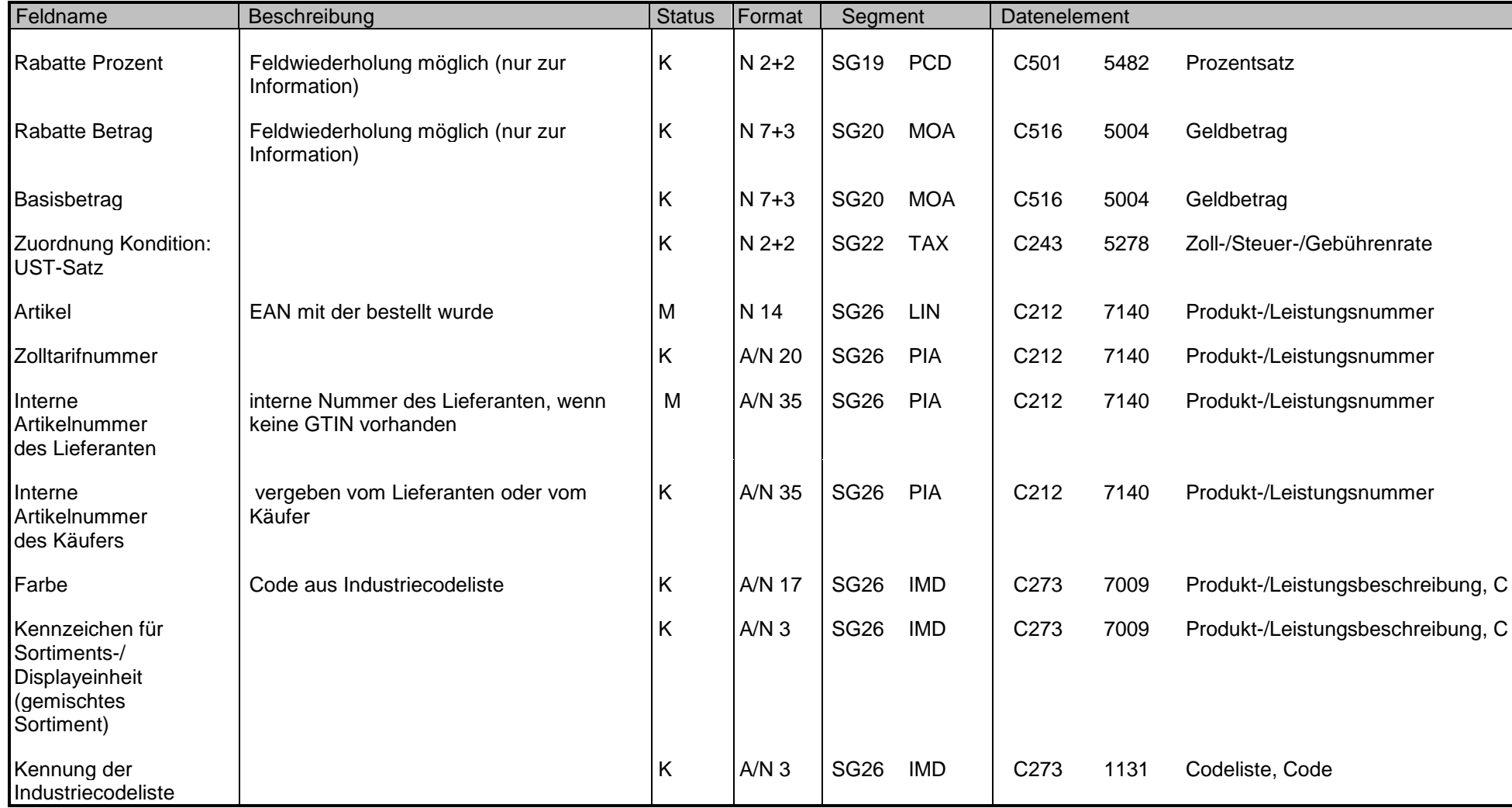

#### Zuordnung der definierten Felder in EANCOM

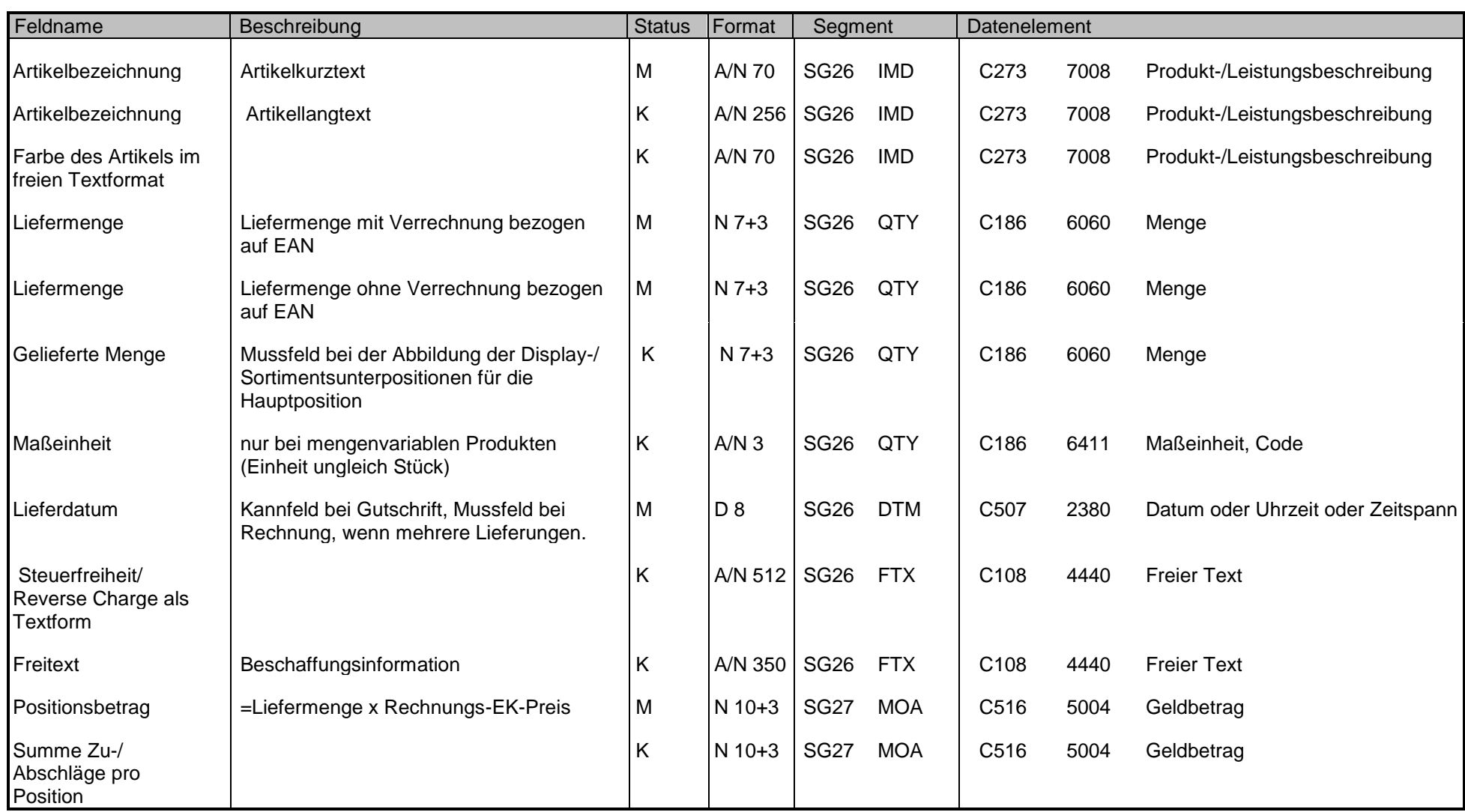

#### Zuordnung der definierten Felder in EANCOM

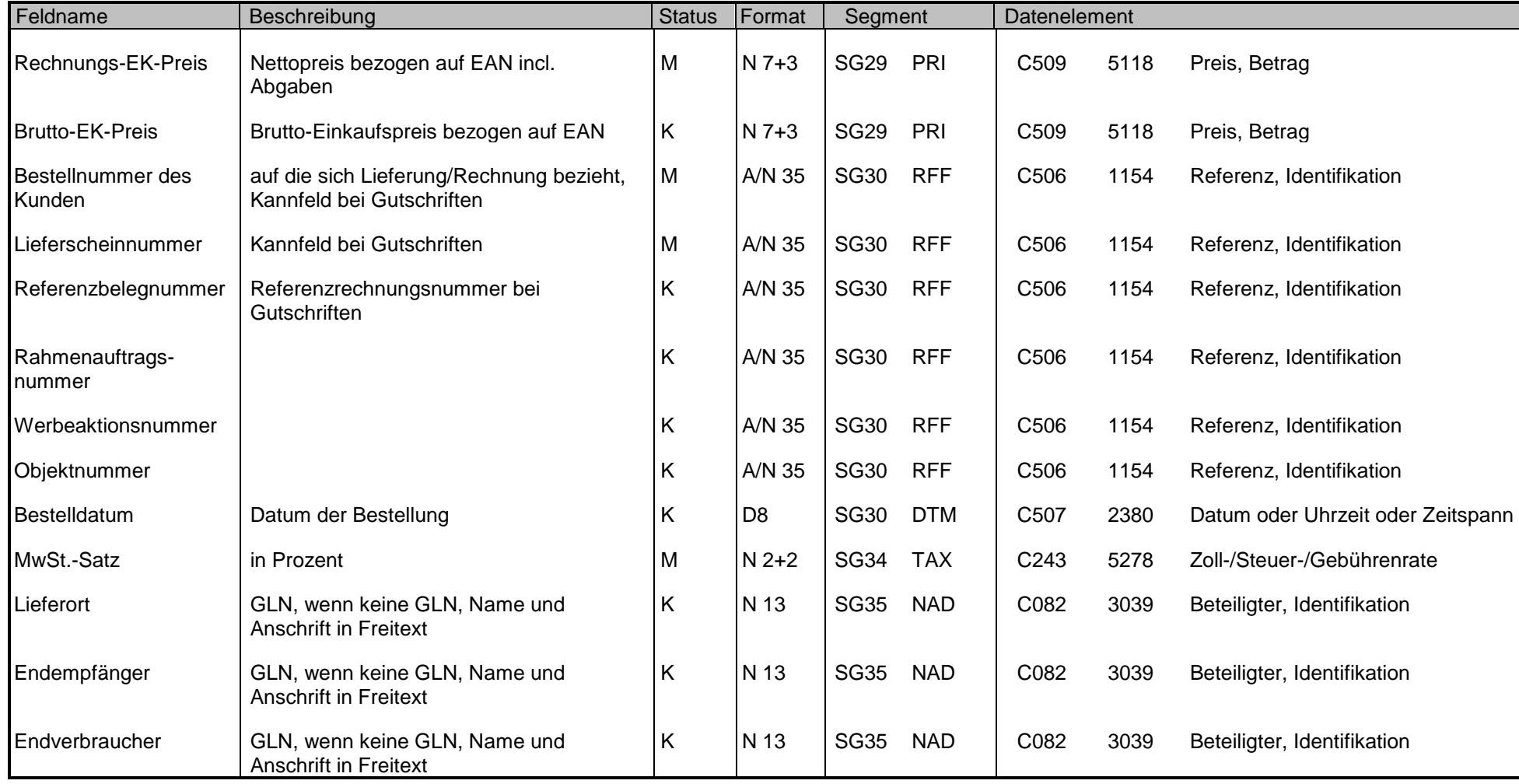

#### Zuordnung der definierten Felder in EANCOM

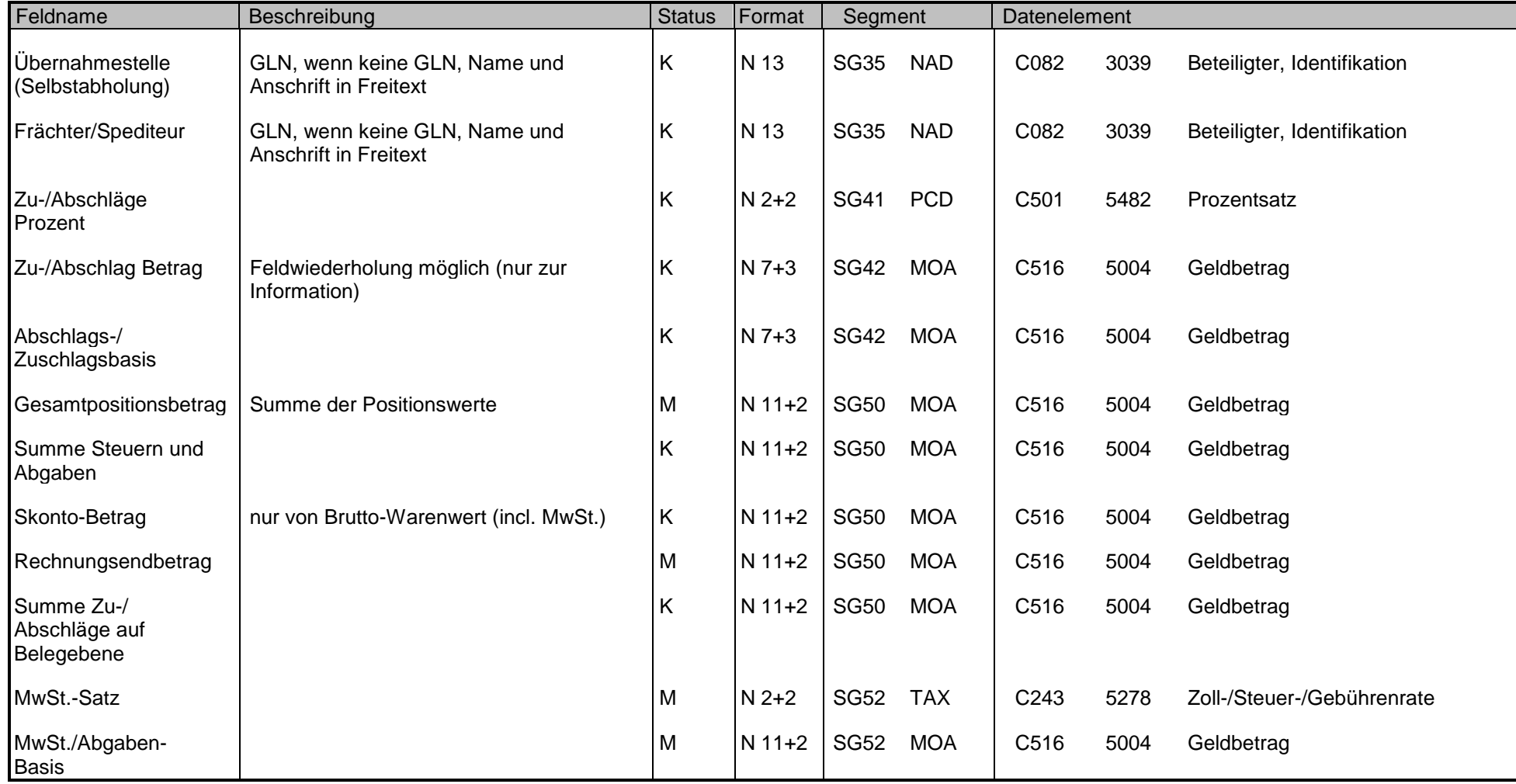

Zuordnung der definierten Felder in EANCOM

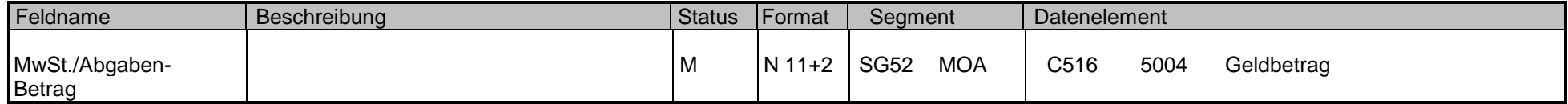

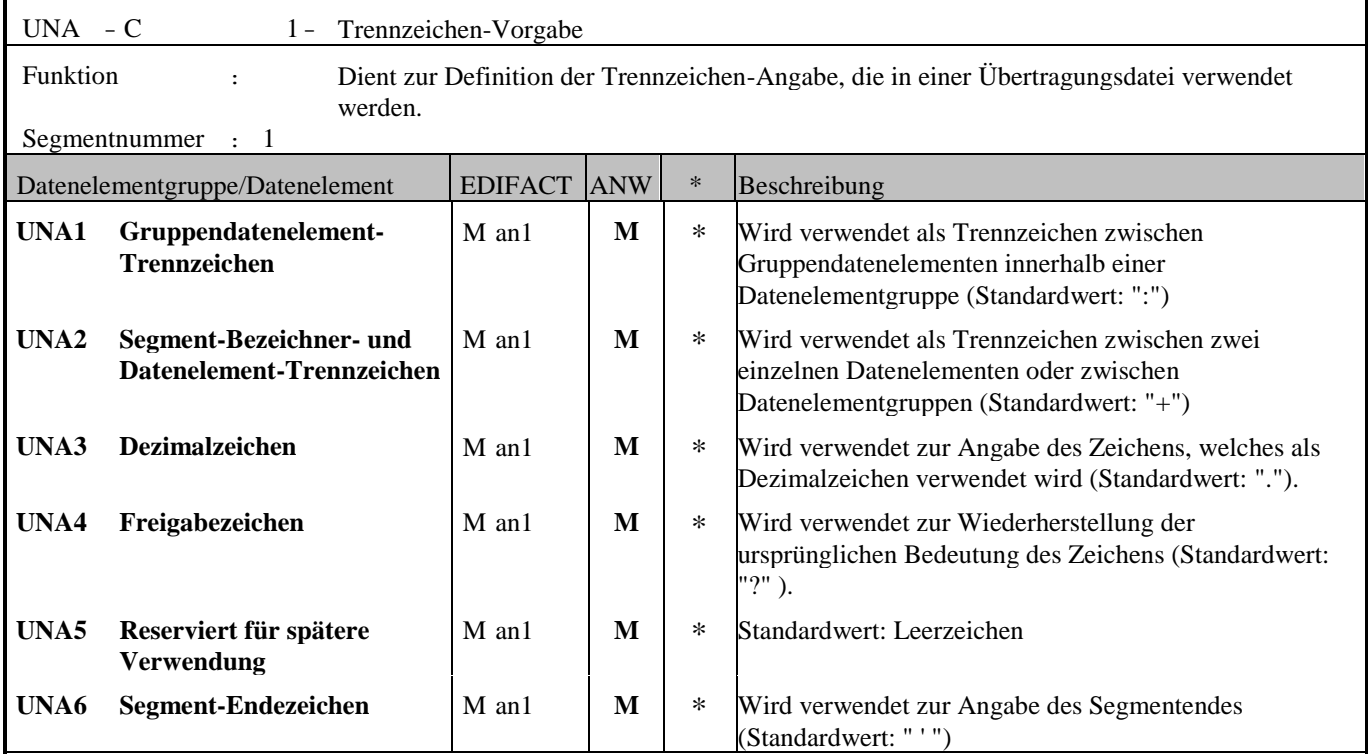

#### Anmerkung zum Segment

Dieses Segment wird benutzt, um den Empfänger der Übertragungsdatei darüber zu informieren, dass andere Trennzeichen als die Standardtrennzeichen benutzt werden.

Bei Verwendung der Standard-Trennzeichen muss das UNA-Segment nicht gesendet werden. Wenn es gesendet wird, muss es dem UNB-Segment unmittelbar vorangehen und die vier Trennzeichen (Positionen UNA1, UNA2, UNA4 und UNA6) enthalten, die vom Sender der Übertragungsdatei ausgewählt wurden.

Unabhängig davon, ob ein oder mehrere Trennzeichen geändert wurden, müssen alle Datenelemente dieses Segments gefüllt werden (d. h. wenn Standardwerte zusammen mit anwenderdefinierten Werten verwendet werden, müssen sowohl Standardals auch anwenderdefinierte Werte angegeben werden).

Die Angabe der Trennzeichen im UNA-Segment erfolgt ohne Verwendung von Trennzeichen zwischen den Datenelementen.

Die Anwendung des UNA-Segments ist erforderlich, wenn andere Zeichensätze als Zeichensatz A verwendet werden.

Beispiel: UNA:+.? '

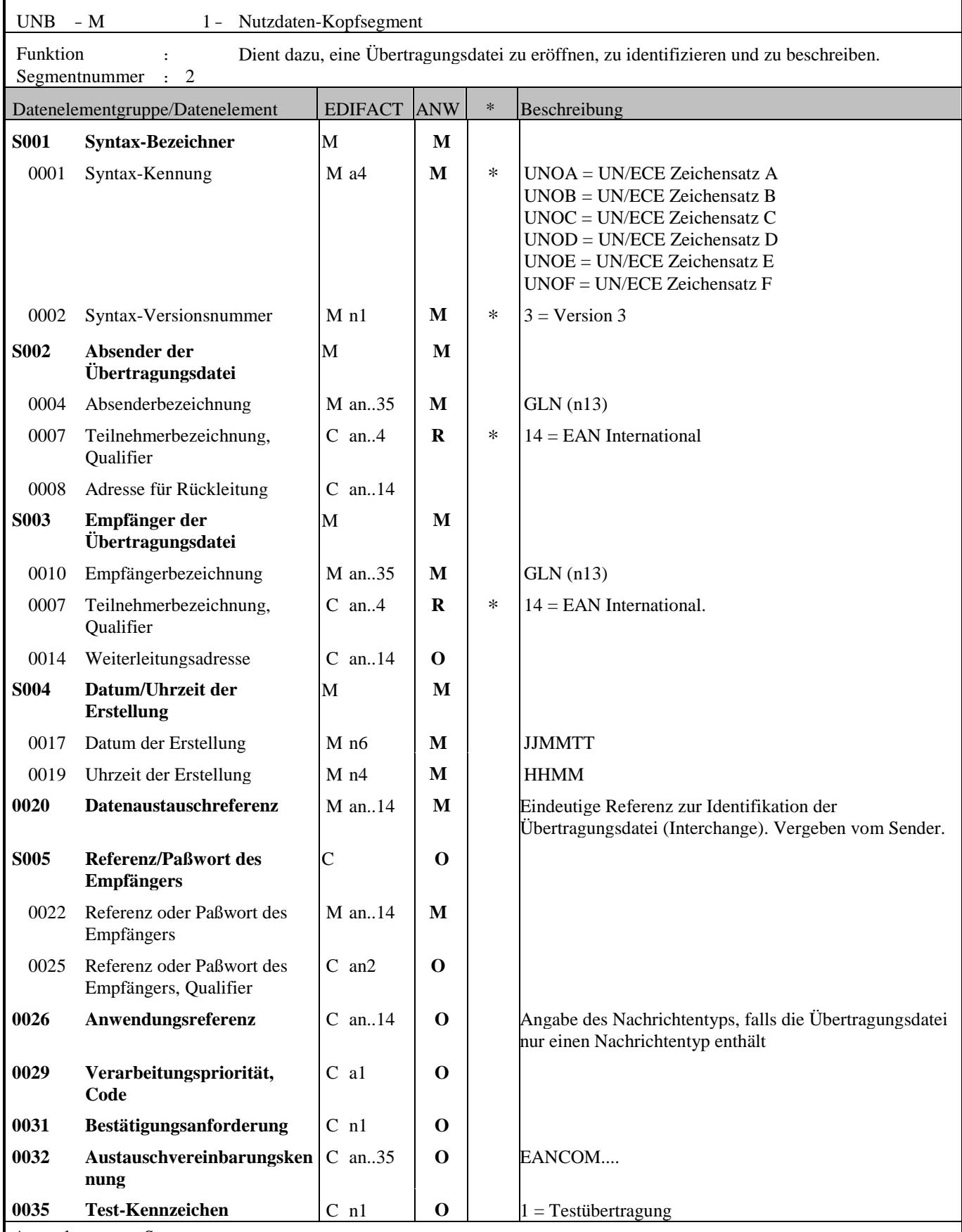

Anmerkung zum Segment

Dieses Segment dient sowohl als Umschlag für die Übertragungsdatei als auch zur Identifikation des Empfängers und des Senders der Übertragungsdatei. Das Prinzip des UNB-Segments ist gleich dem eines physischen Umschlags, der einen oder mehrere Briefe oder Dokumente umschließt und angibt, an wen er gesendet werden soll bzw. von wem der Umschlag

#### gekommen ist.

DE 0001: Der empfohlene (Standard-) Zeichensatz zur Anwendung von EANCOM® im internationalen Datenaustausch ist der Zeichensatz A (UNOA). Sollten Anwender andere Zeichensätze als Zeichensatz A verwenden wollen, sollte eine Vereinbarung diesbezüglich vor Beginn des Datenaustausches auf bilateraler Basis geschlossen werden.

DE 0004 und DE 0010: In EANCOM® wird die Verwendung der Globalen Lokationsnummer Global Location Number (GLN) zur Identifikation des Senders und Empfängers der Übertragungsdatei empfohlen.

DE 0008: Die Adresse für Rückleitung stellt der Sender bereit, um den Empfänger der Übertragungsdatei über die Adresse im System des Senders zu informieren, an die die Antwortdateien gesendet werden müssen. Es wird empfohlen, die GLN für diesen Zweck zu verwenden.

DE 0014: Die Weiterleitungsadresse, die ursprünglich vom Empfänger der Übertragungsdatei bereitgestellt wurde, wird vom Sender benutzt, um dem Empfänger die Adresse im System des Empfängers mitzuteilen, an die die Übertragungsdatei geleitet werden soll. Es wird empfohlen, die GLN für diesen Zweck zu verwenden.

DEG S004: Datums- und Zeitangaben in dieser Datenelementgruppe entsprechen dem Datum und der Uhrzeit, an dem der Sender die Übertragungsdatei erstellt hat. Diese Datums- und Zeitangaben müssen nicht notwendigerweise mit den Datumsund Zeitangaben der enthaltenen Nachrichten übereinstimmen.

DE 0020: Die Datenaustauschreferenznummer wird vom Sender der Übertragungsdatei generiert und dient der eindeutigen Identifikation jeder Übertragungsdatei. Sollte der Sender der Übertragungsdatei Datenaustauschreferenzen wiederverwenden wollen, wird empfohlen, jede Nummer für mindestens drei Monate nicht zu verwenden, bevor sie wieder benutzt wird. Zur Sicherstellung der Eindeutigkeit sollte die Datenaustauschreferenz immer mit der Absenderidentifikation (DE 0004) verbunden werden.

DEG S005: Die Anwendung eines Passwortes muss von den Datenaustauschpartnern vorab bilateral vereinbart werden.

DE 0026: Dieses Datenelement wird zur Identifikation des Anwendungsprogramms im System des Empfängers benutzt, an das die Übertragungsdatei geleitet wird. Dieses Datenelement darf nur benutzt werden, wenn die Übertragungsdatei nur einen Nachrichtentyp enthält (z. B. nur Rechnungen). Die verwendete Referenz in diesem Datenelement wird vom Sender der Übertragungsdatei festgelegt.

DE 0031: Dieses Datenelement wird benutzt, um anzugeben, ob eine Bestätigung gefordert wird. Zur Bestätigung des Erhalts einer Übertragungsdatei sollten die EANCOM®-Nachrichten APERAK oder CONTRL verwendet werden. Die EANCOM®-Nachricht CONTRL kann zusätzlich benutzt werden, um anzugeben, dass eine Übertragungsdatei wegen Syntaxfehlern zurückgewiesen wurde.

DE 0032: Dieses Datenelement wird zur Identifikation aller zugrunde liegender Vereinbarungen benutzt, die den Datenaustausch kontrollieren. In EANCOM® muss die Identifikation solcher Vereinbarungen mit den Buchstaben 'EANCOM' beginnen, und die verbleibenden Zeichen innerhalb des Datenelements werden entsprechend der bilateralen Vereinbarung gefüllt werden.

Beispiel: UNB+UNOA:3+5412345678908:14+8798765432106:14+220102:1000+12345555+++++EANCOM'

L,

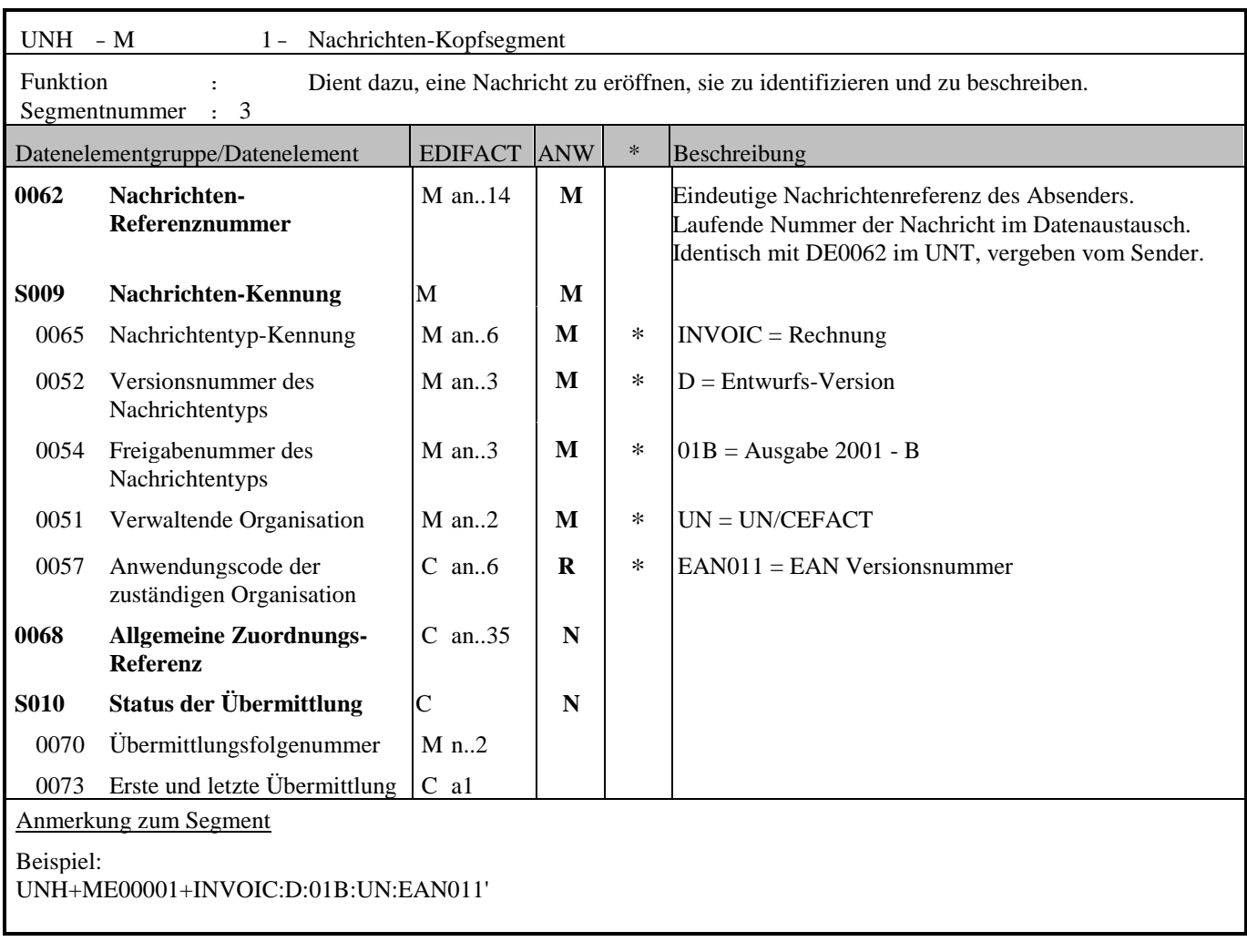

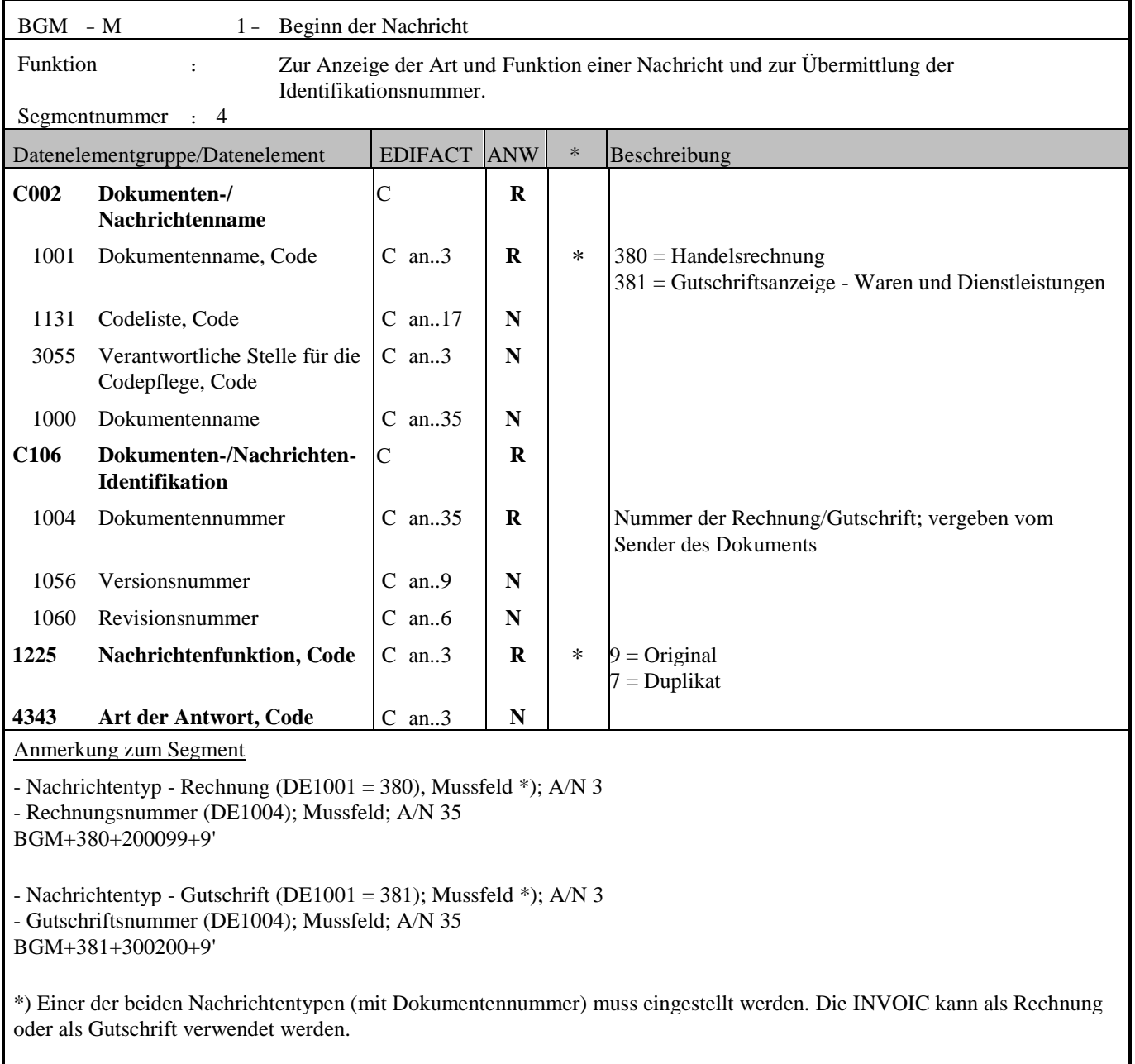

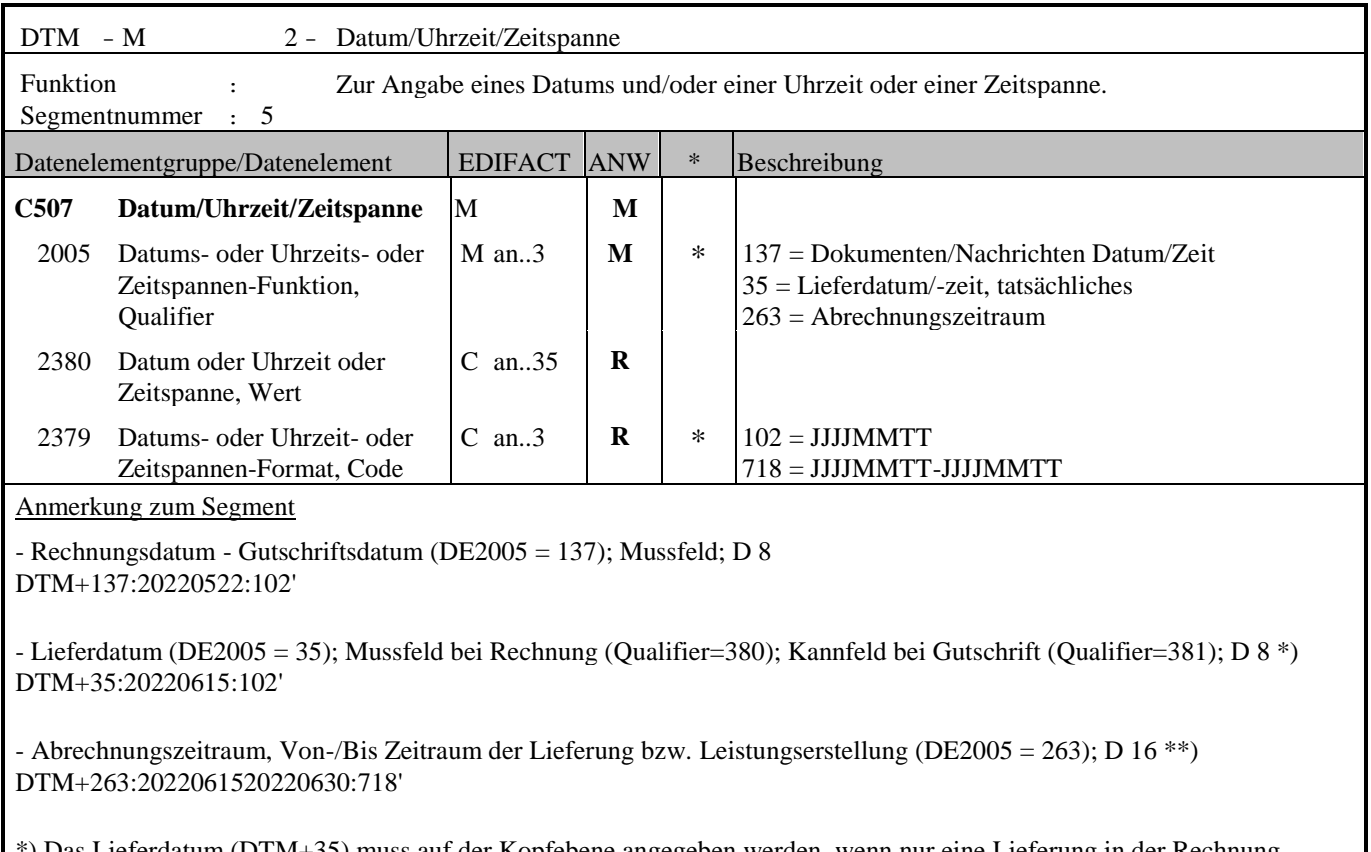

\*) Das Lieferdatum (DTM+35) muss auf der Kopfebene angegeben werden, wenn nur eine Lieferung in der Rechnung abgebildet wird.

Wenn mehrere Lieferungen in einer Rechnung zusammengefasst werden, muss das Lieferdatum zu jedem Artikel auf der Positionsebene angegeben werden.

\*\*) Der Abrechnungszeitraum (DTM+263) muss angegeben werden, wenn mehrere Lieferungen in einer Rechnung zusammengefasst werden.

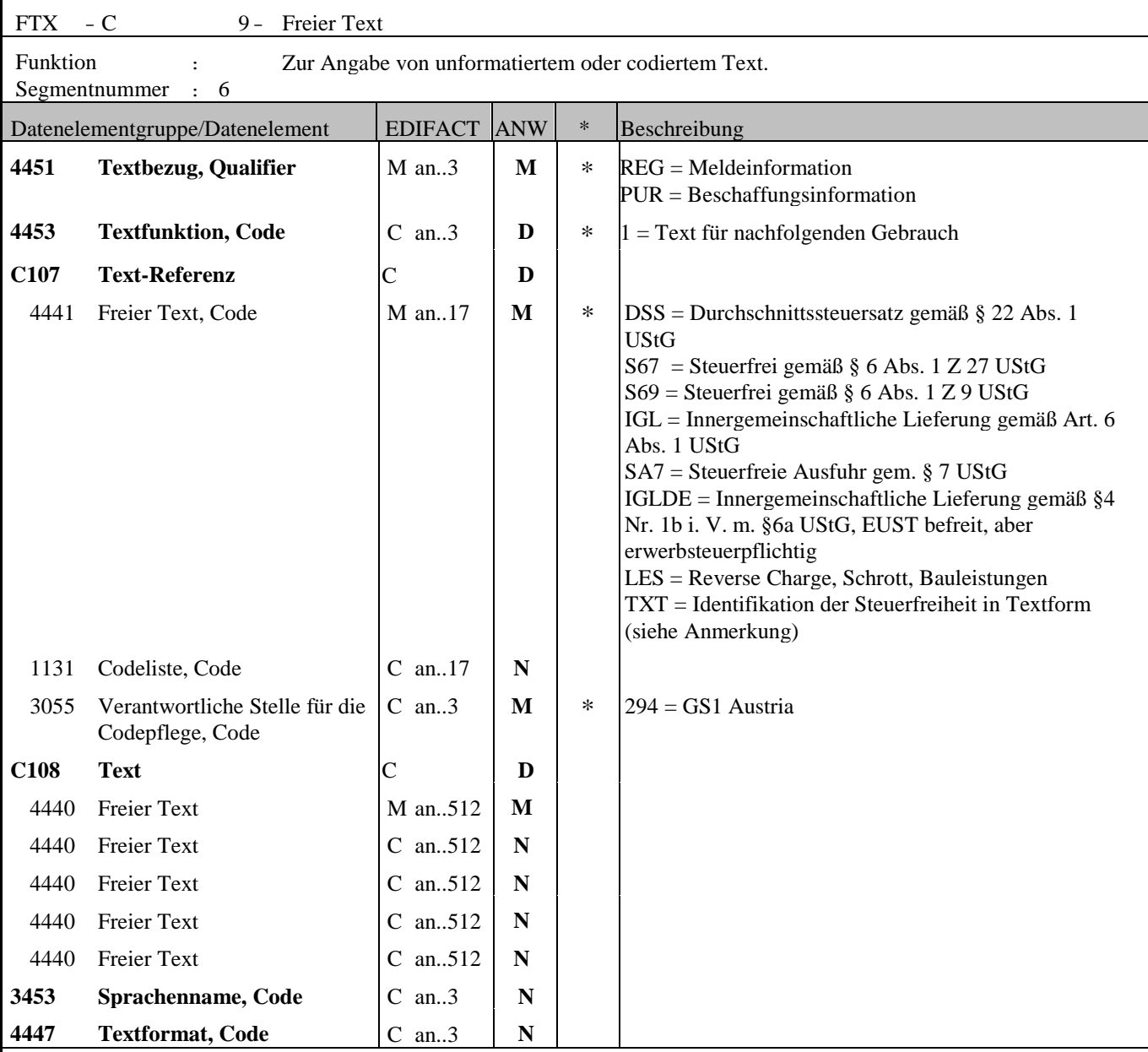

Anmerkung zum Segment

Die Anwendung dieses Segments in freier Form ist nicht empfohlen, weil das die automatische Bearbeitung der Rechnung verhindert.

Freitext/Rechnungsinformation (DE4440); Kannfeld; A/N 350 FTX+PUR+++FREIE BESCHAFFUNGSINFORMATION

**Anmerkung**: Das Segment FTX ist bei Steuerermäßigungsgründen im Fall von Rechnungen ohne Papiersammelrechnung obligatorisch anzugeben (Muss)

Die beste Möglichkeit für solche Verweise stellt die Vereinbarung codierter Referenzen (Schlüssel) dar, die die automatische Bearbeitung ermöglichen und die Anzahl der zu übertragenden Zeichen und Bearbeitungskosten reduziert.

Die Standardtextschlüsseln werden von GS1 Austria (DE3055 = 294) gepflegt und sind im DE 4451 wie folgt definiert:

 DSS = Durchschnittssteuersatz gemäß § 22 Abs. 1 UStG Durchschnittssteuersatz (12% Ust) bei pauschalierten Landwirten FTX+REG+1+DSS::294'

S67 = Steuerfrei gemäß § 6 Abs. 1 Z 27 UstG

Steuerfrei (unter Umsatzgrenze): Gemäß § 6 Abs. 1 Z 27 ist die Lieferung bzw. Leistung steuerfrei FTX+REG+1+S67::294'

S69 = Steuerfrei gemäß § 6 Abs. 1 Z 9 UStG Steuerfrei (Glückspielumsätze, Brieflose): Gemäß § 6 Abs. 1 Z 9 ist die Lieferung bzw. Leistung steuerfrei FTX+REG+1+S69::294'

IGL = Innergemeinschaftliche Lieferung gemäß Art. 6 Abs. 1 UStG Innergemeinschaftliche Lieferung: Steuerfreie Innergemeinschaftliche Lieferung gemäß Art. 6 Abs. 1 UStG FTX+REG+1+IGL::294'

SA7 = Steuerfreie Ausfuhr gem. § 7 UStG Bei Exporten in ein Drittland: Steuerfreie Ausfuhrlieferung gem. § 7 UStG FTX+REG+1+SA7::294'

IGLDE = Innergemeinschaftliche Lieferung gemäß §4 Nr. 1b i. V. m. §6a UStG, EUST befreit, aber erwerbsteuerpflichtig FTX+REG+1+IGLDE::294'

LES = Reverse Charge ( z.B. Schrott, Bauleistungen) gemäß § 19 Abs. 1 UStG Revers Charge: Nur bei Leistungen, gemäß § 19 Abs. 1 UStG geht die Steuerschuld auf den Leistungsempfänger über FTX+REG+1+LES::294'

TXT = Identifikation der Steuerfreiheit in Textform in Kombination mit DE 4440, Kannfeld; A/N 512 Achtung: Wenn die Steuerfreiheit als Text übermittelt wird dann darf kein zusätzlicher Standardcode für die Steuerfreiheit übermittelt werden!

FTX+REG+1+TXT::294+ Innergemeinschaftliche Lieferung gemäß Art. 6 Abs. 1 UStG '

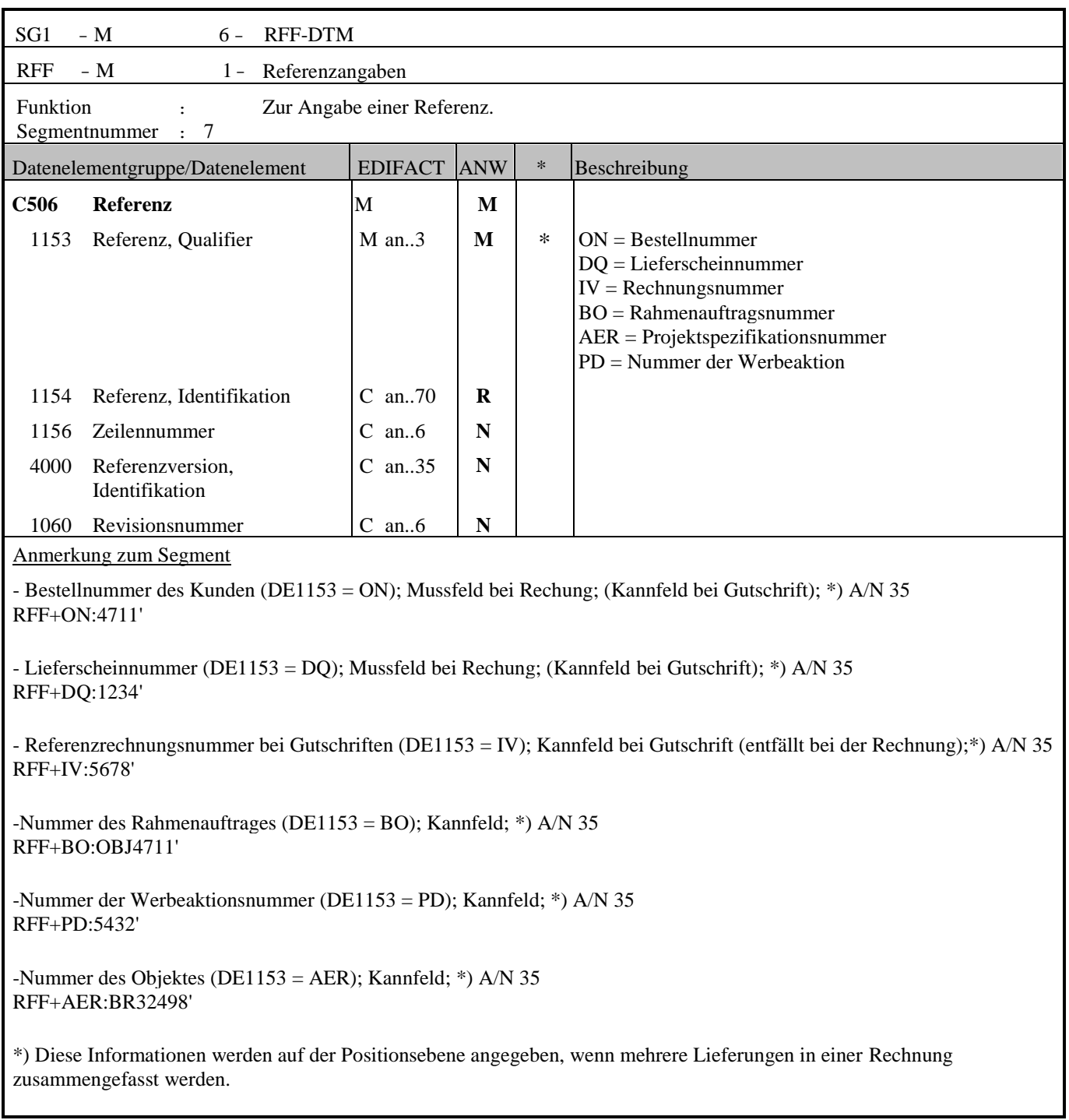

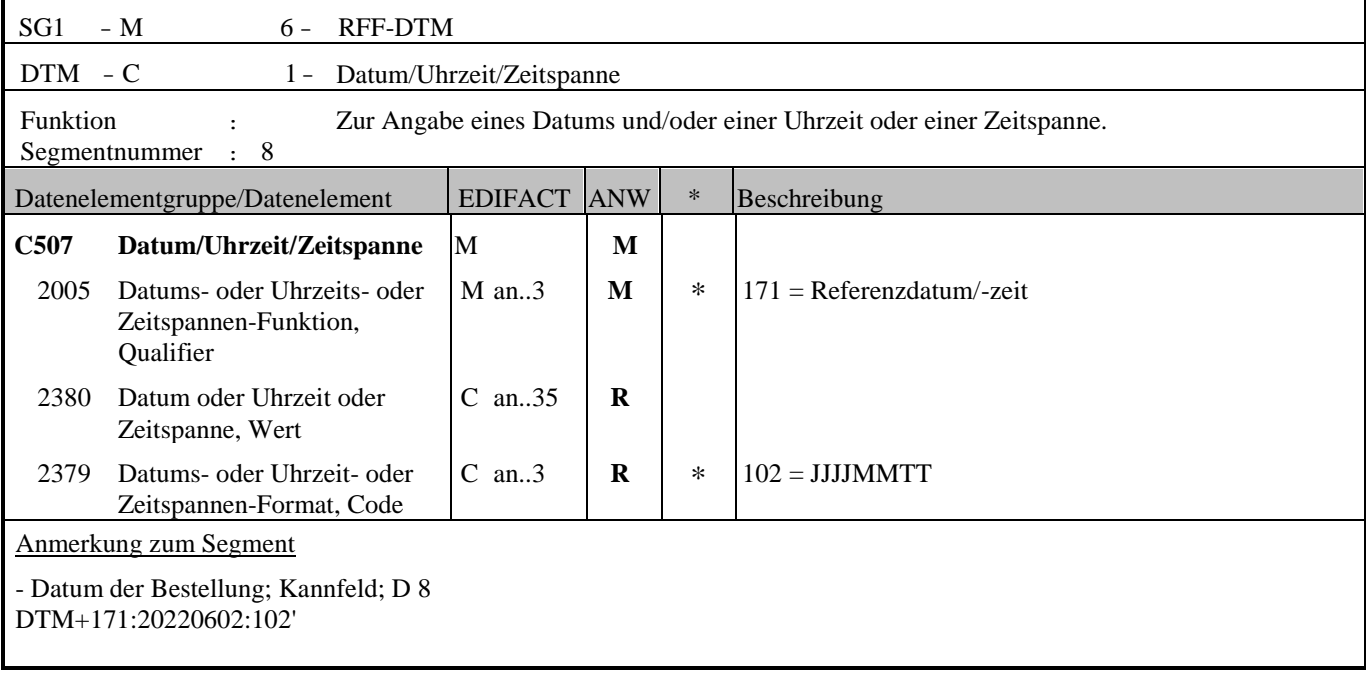

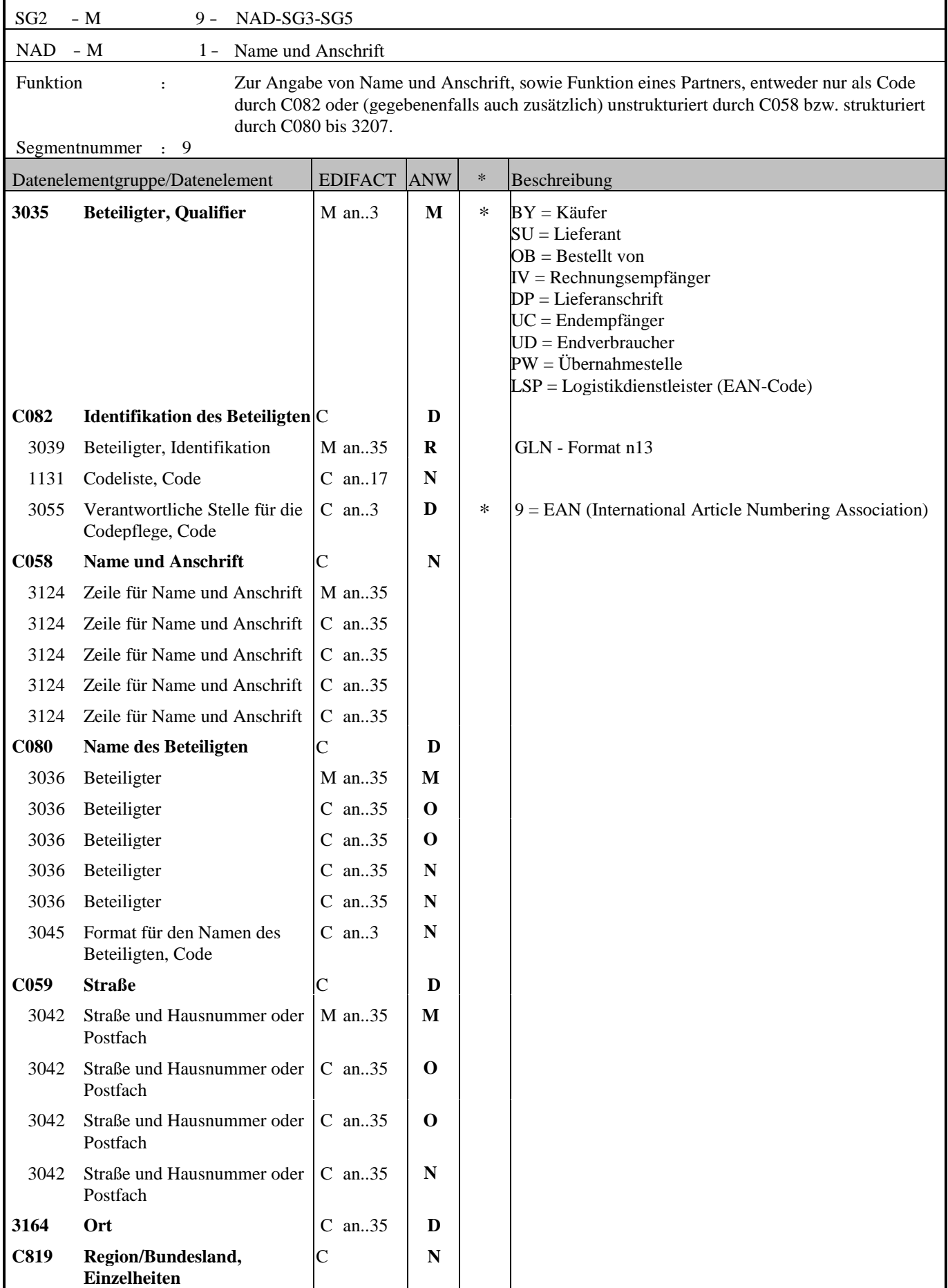

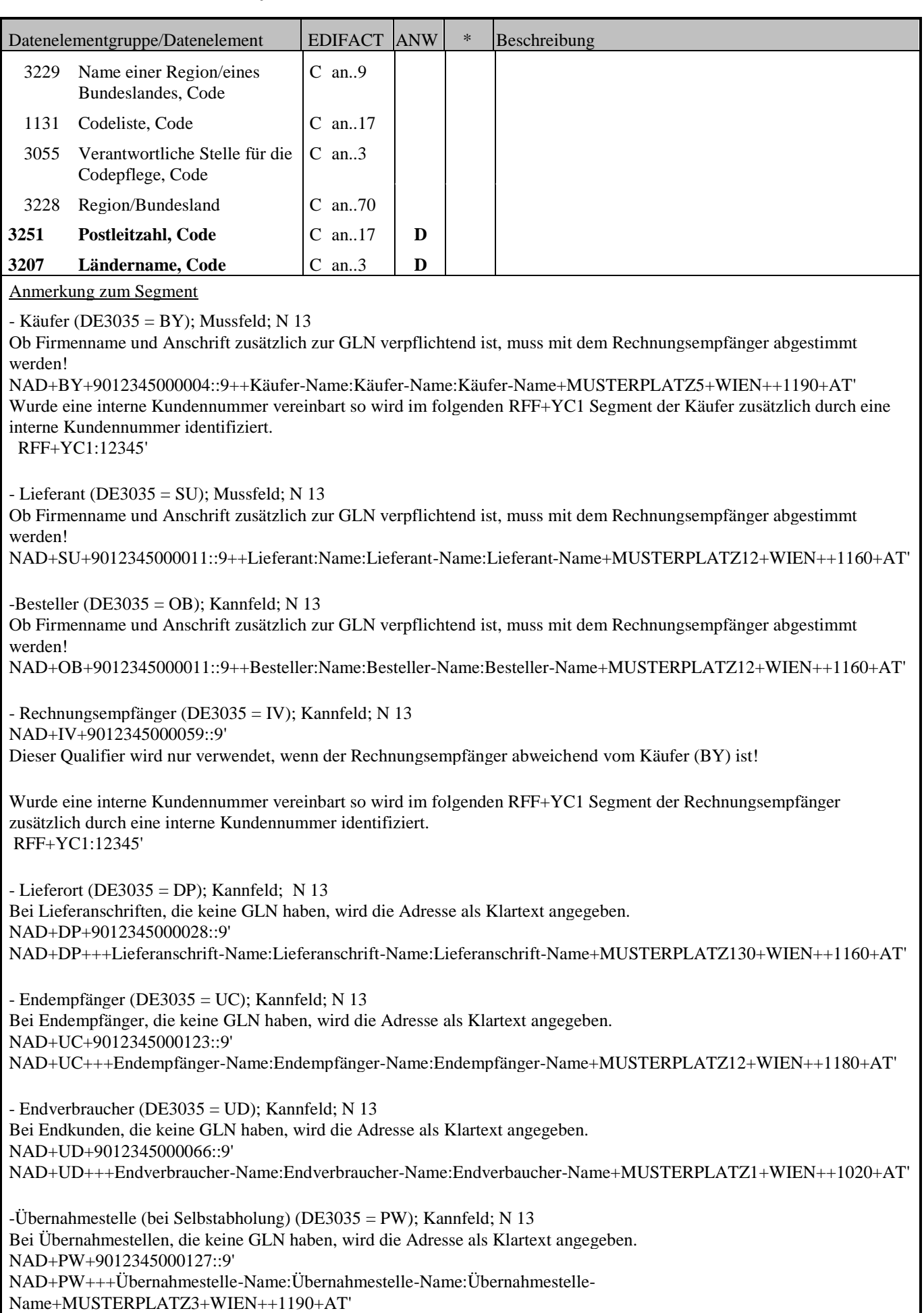

-Logistikdienstleister (Frächter, Spediteur) (DE3035 = LSP); Kannfeld; N 13 Bei Logistikdienstleister, die keine GLN haben, wird die Adresse als Klartext angegeben. NAD+LSP+9012345000110::9' NAD+LSP+++Logistikdienstleister-Name:Logistikdienstleister-Name:Logistikdienstleister-Name+MUSTERPLATZ3+WIEN++1190+AT'

#### **Bezüglich Partnerrollen für die einzelnen Baustoffprozesse gibt es im ANHANG eine Detailerklärung:**

In der Baustoffbranche gibt es folgende Prozesse:

- Lagergeschäft
- -Abholung
- -Kommissionsgeschäft
- -Streckengeschäft
- -Exkurs: Hagebau
- -Exkurs: Eurobaustoff

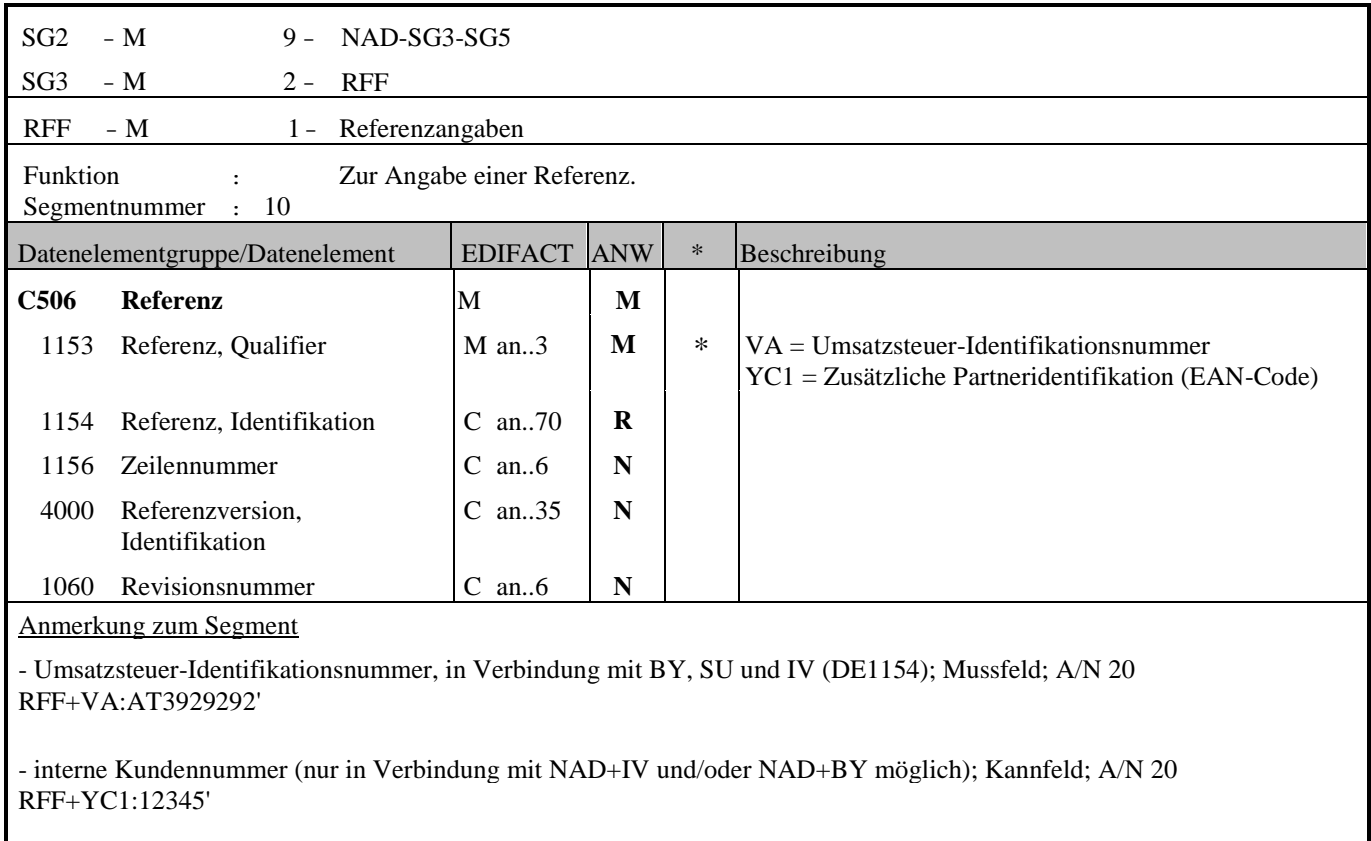

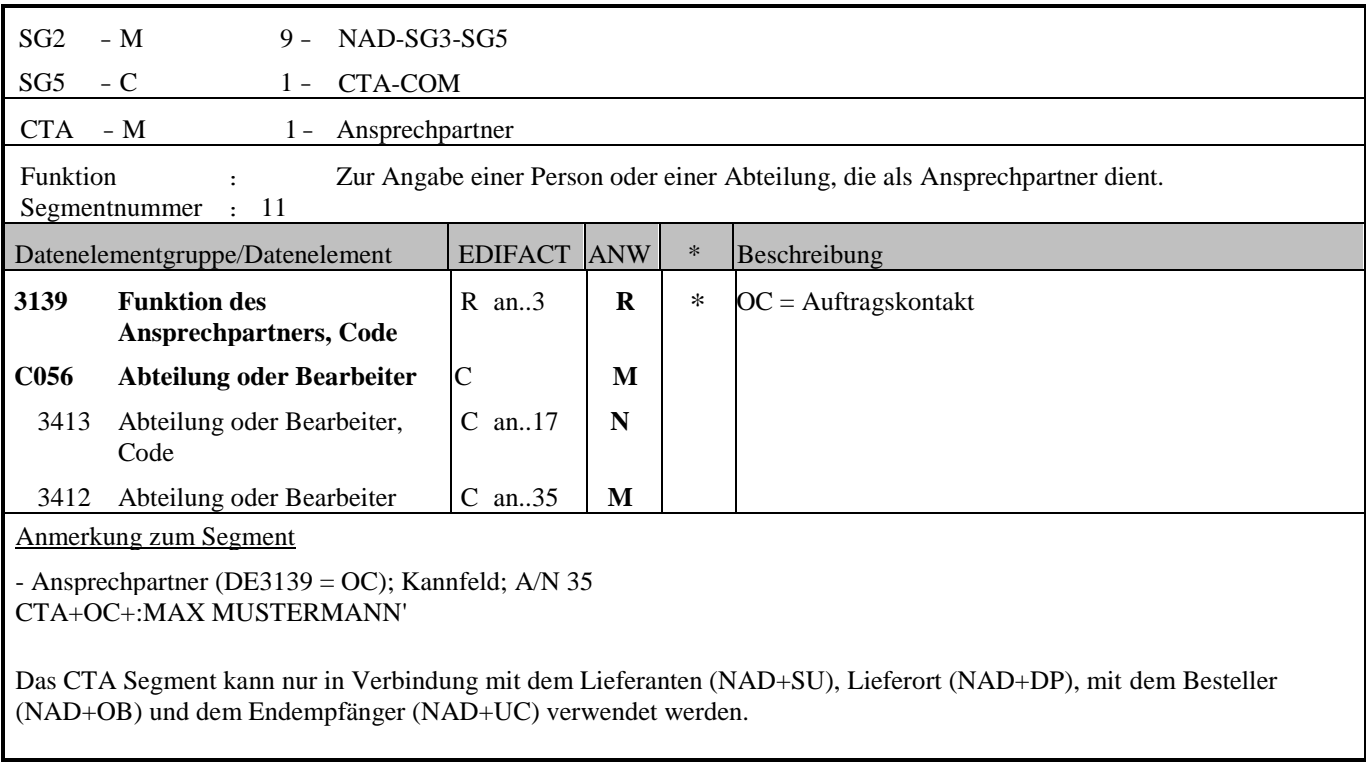

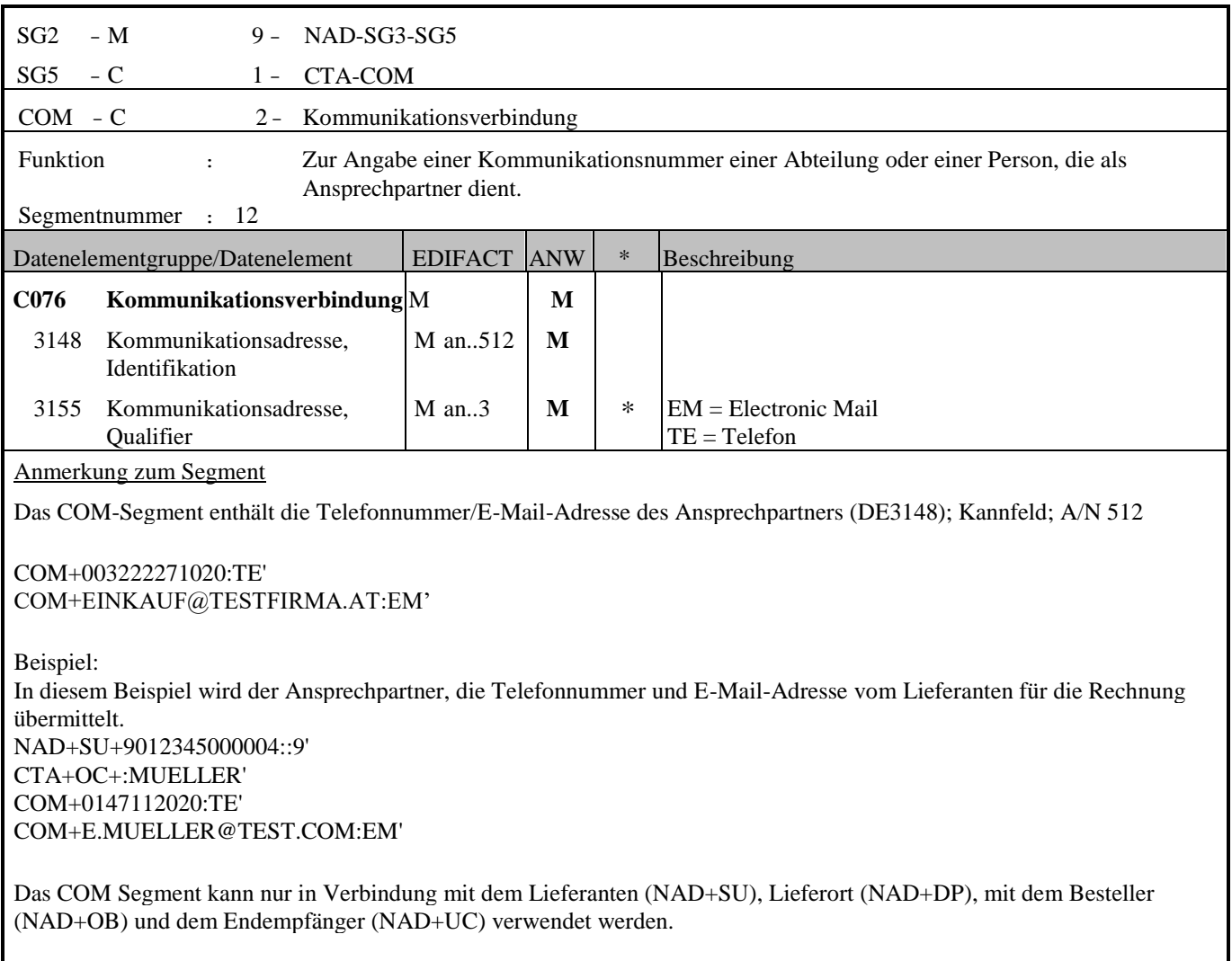

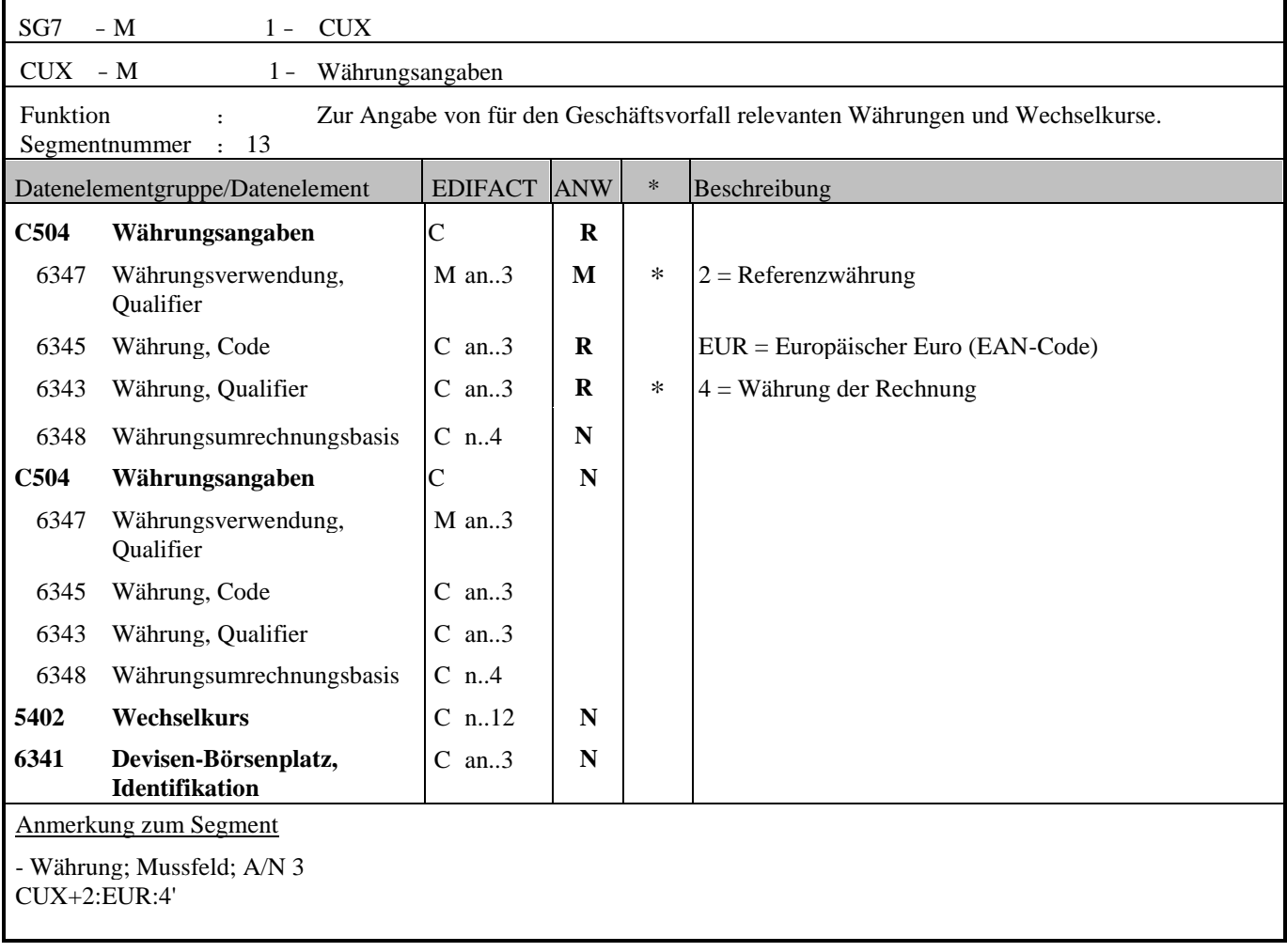

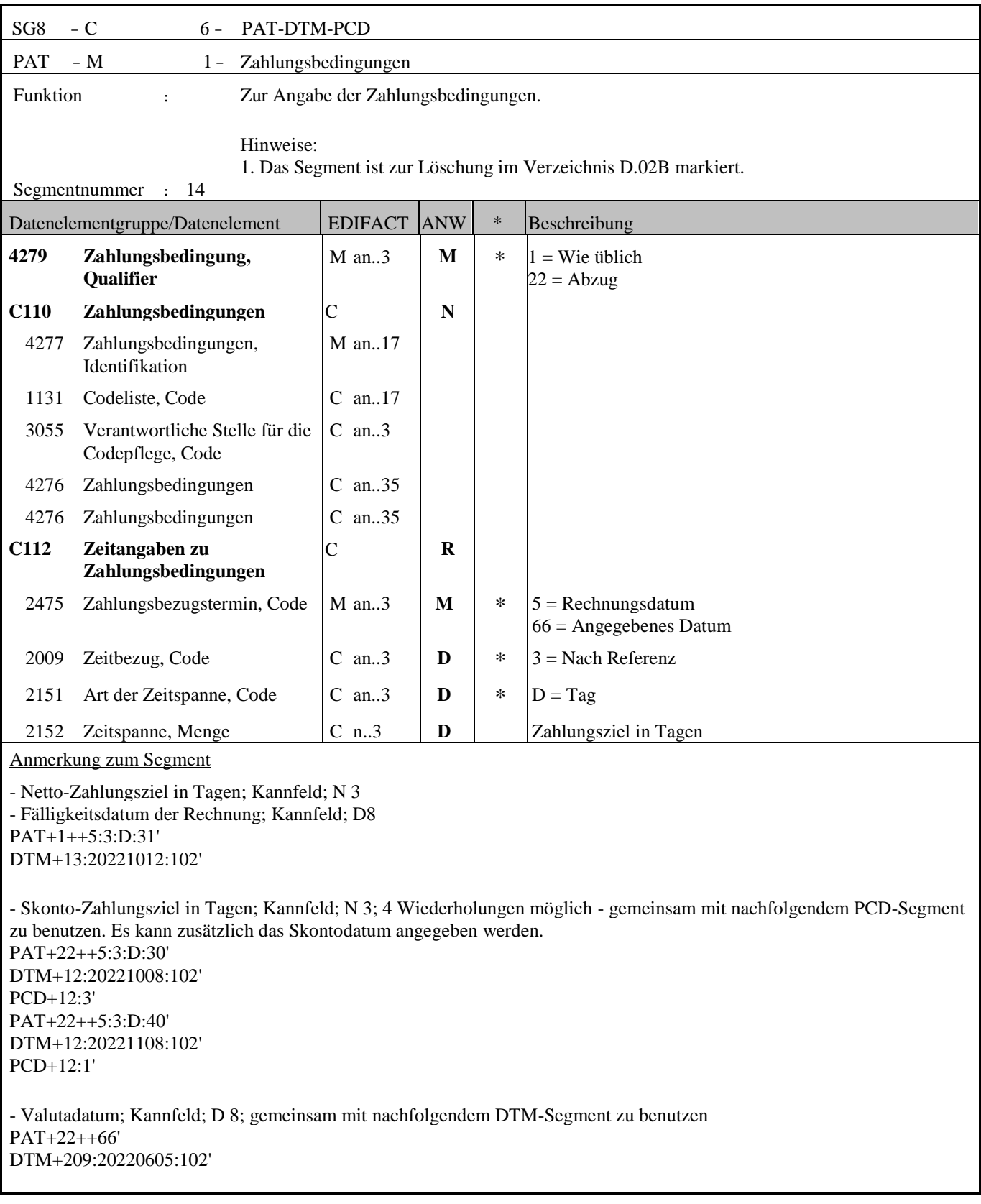

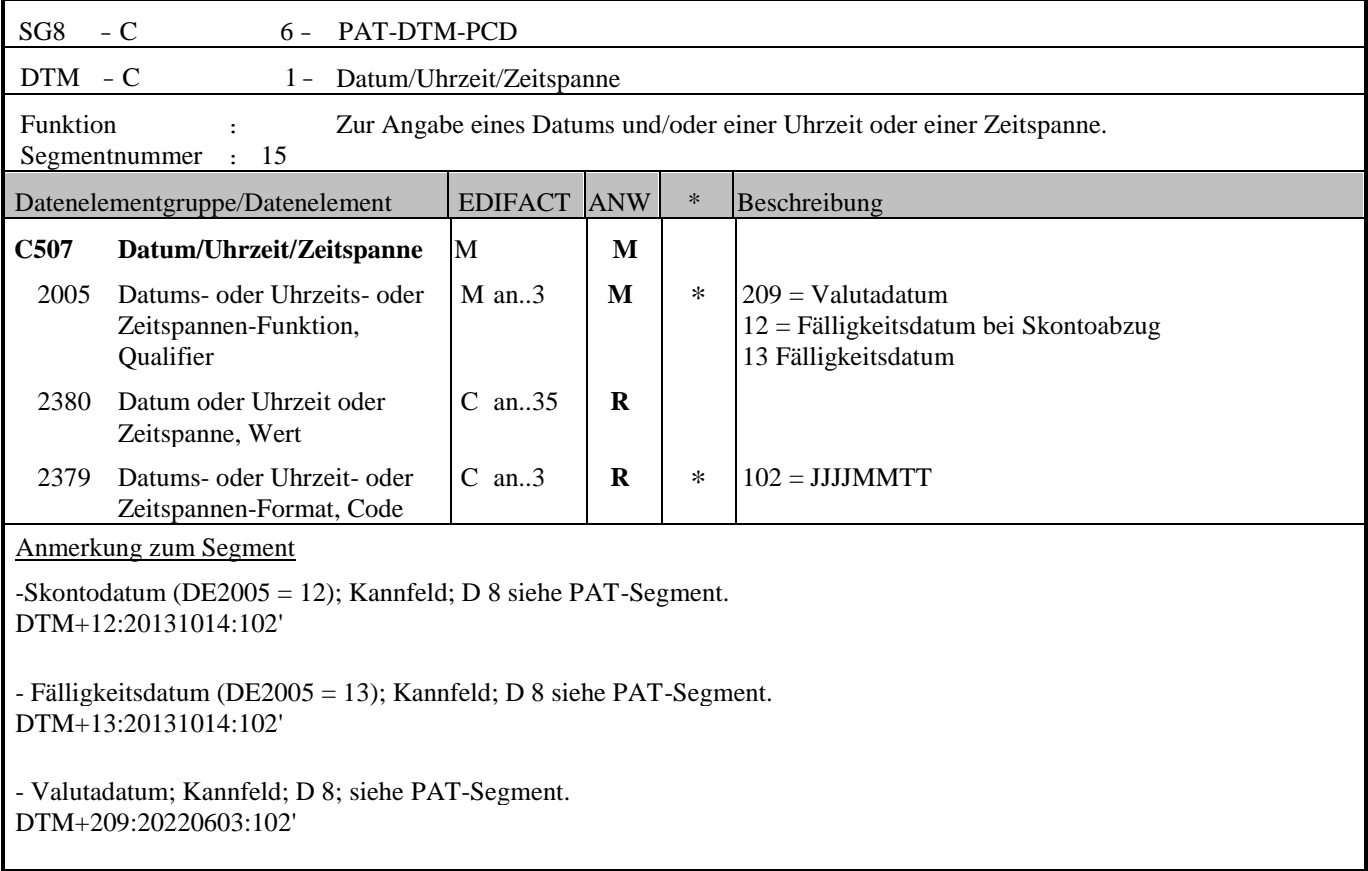
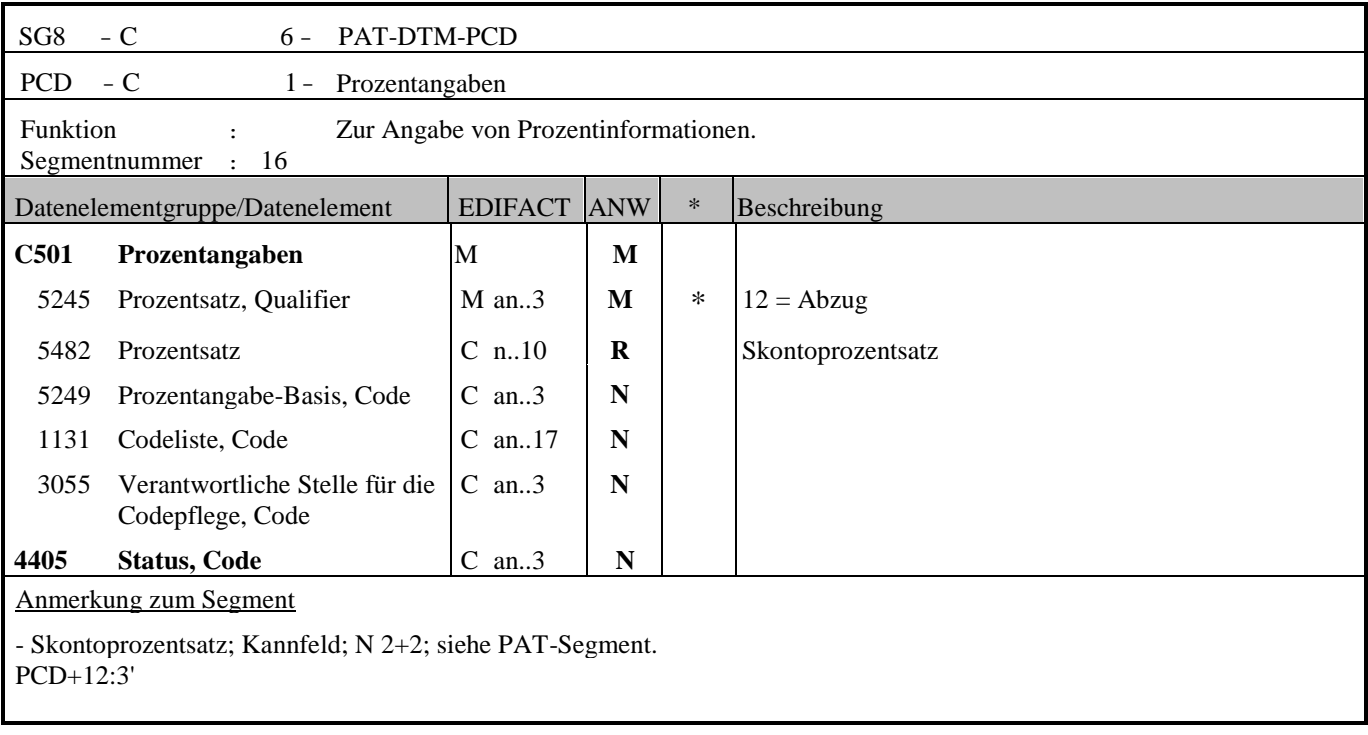

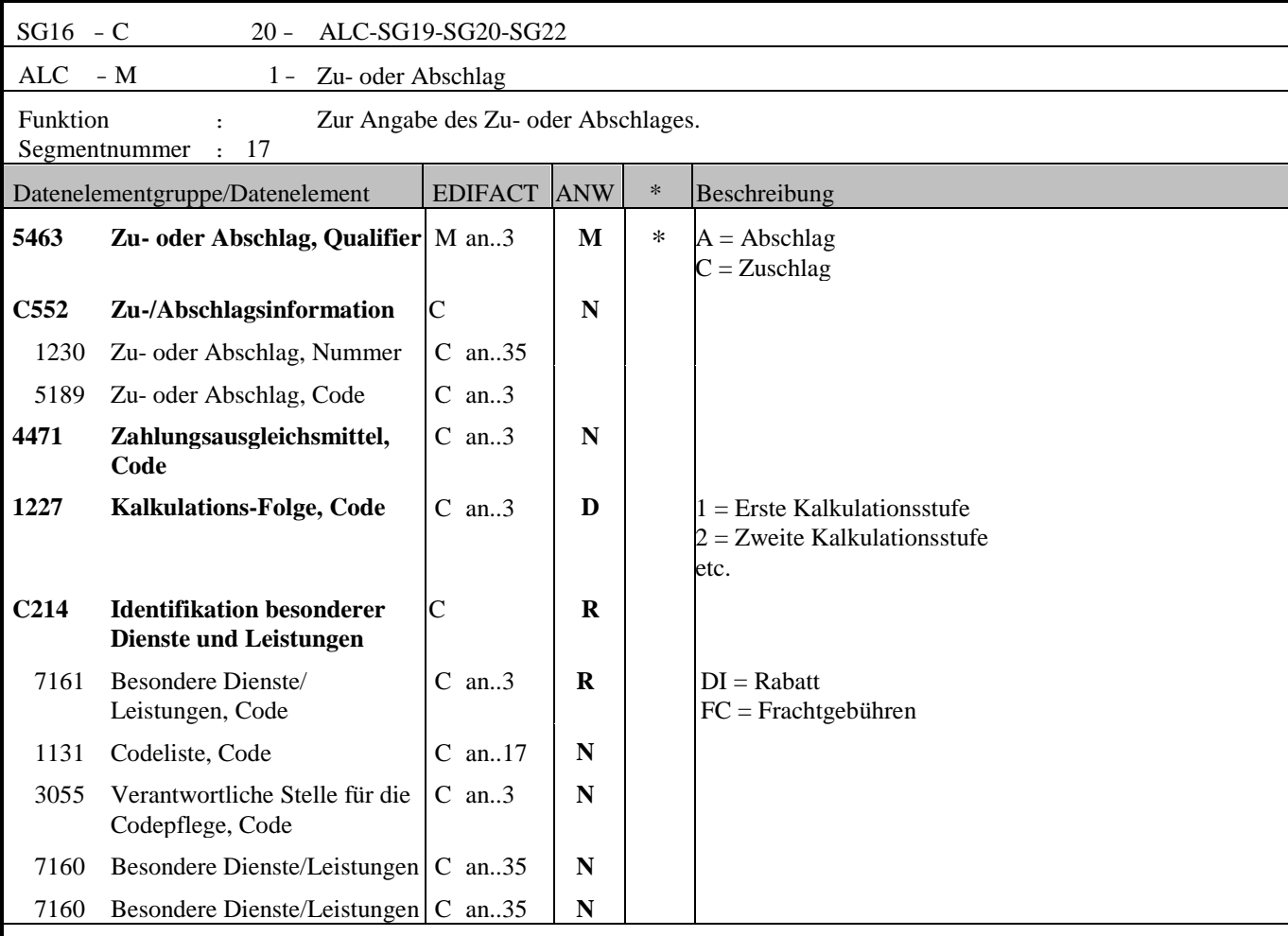

Anmerkung zum Segment

Die ALC Segmentgruppe gilt zur Angabe für Zu- und Abschlägen auf Summenebene.

Je Belegkondition wird eine eigene Segmentgruppe 16 erstellt. Wird Skonto bei der Fakturierung gekürzt, ist dafür ebenfalls eine SG 16 zu verwenden.

Das MOA-Segment der SG 20 ist eine Muss-Angabe, um Rundungsdifferenzen zu vermeiden.

Die Zu-/Abschläge im Kopfteil der Rechnung sind unabhängig von denen im Positionsteil, d.h. ALC im Positionsteil überschreibt nicht ALC im Kopfteil.

- Zu- und Abschläge auf Summenebene; Kalkulationsstufe, wenn mehr als eine Kalkulationsstufe angegeben wird  $ALC+A+++1+DI'$ 

- Nebenkosten (z.B. Frachtkosten) auf Summenebene: ohne Kalkulationsstufe:  $ALC+A+++FC'$ 

Anmerkung: Für weitere Codes zum DE7161 siehe Codeliste.

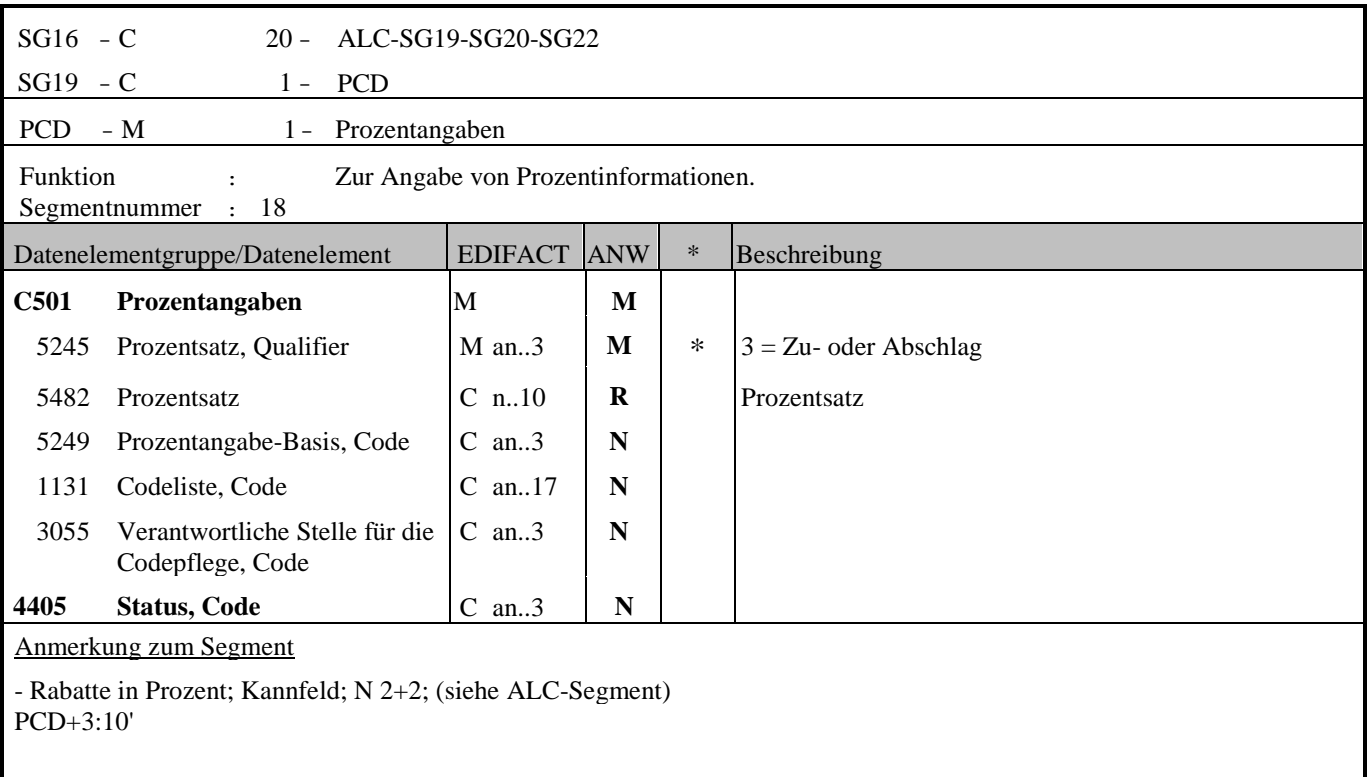

Dieses Segment wird zur Angabe prozentualer Zu-/Abschläge in der aktuellen ALC-Segmentgruppe benutzt. Werden prozentuale Zu-/Abschläge berechnet, muss auch ein MOA-Segment (DE 5025 = 8) mit dem monetären Wert folgen.

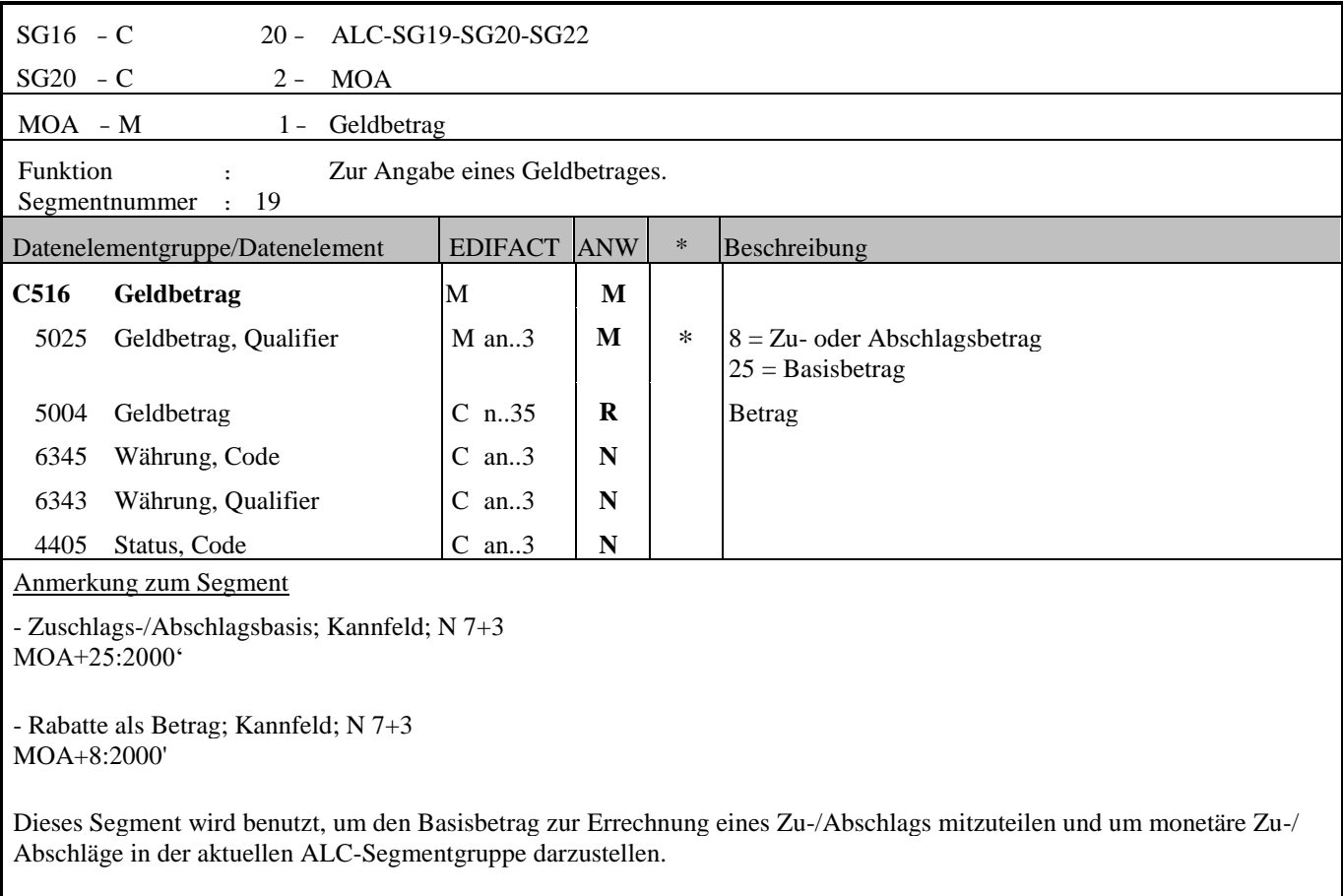

ř.

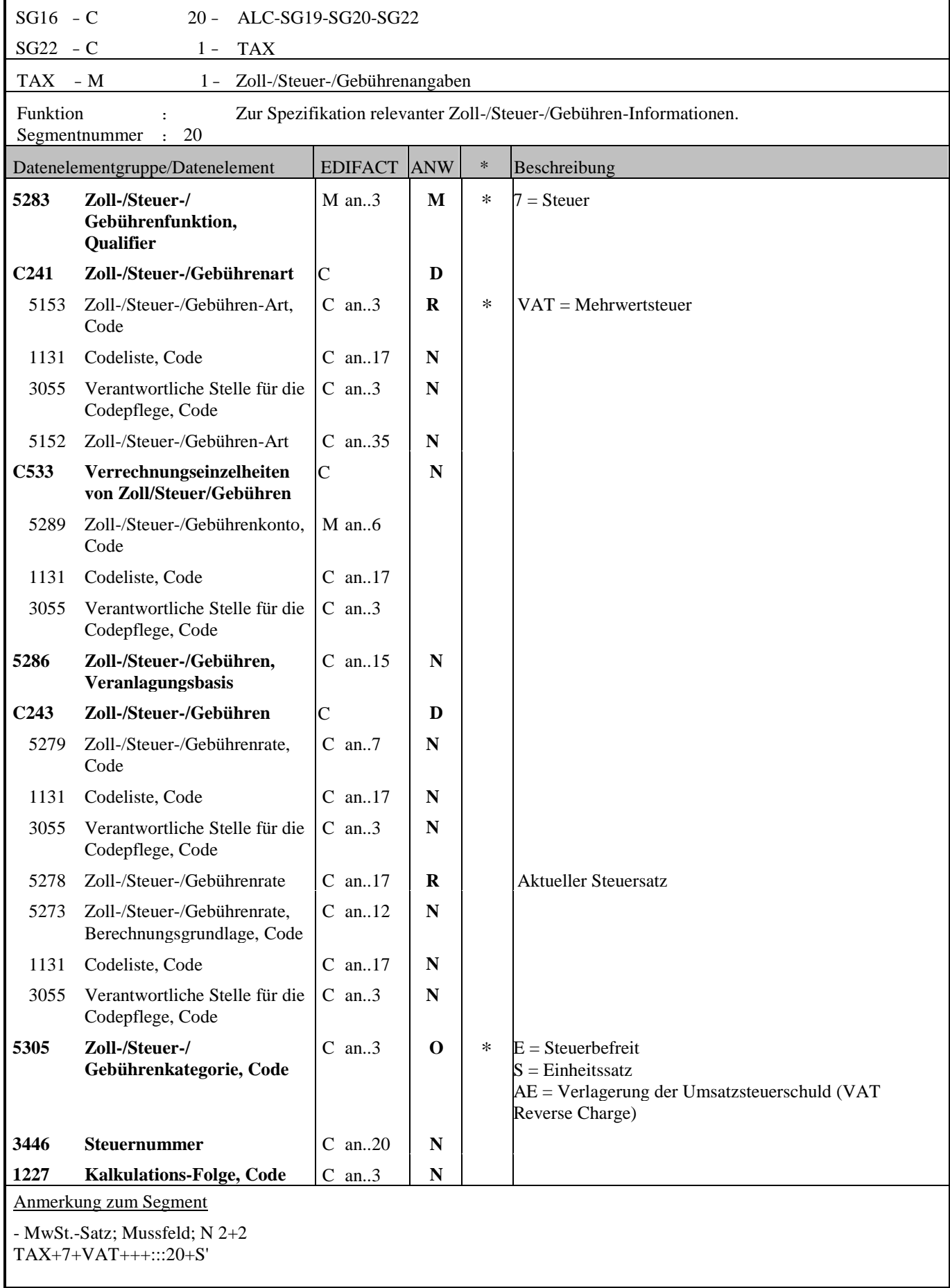

- Reverse Charge gemäß § 19 Abs. 1 UStG (DE5305 = AE), Kannfeld; A/N3 Reverse Charge: Nur bei Leistungen, gemäß § 19 Abs. 1 UStG geht die Steuerschuld auf den Leistungsempfänger über. Wenn Reverse Charge und Zu- und Abschläge auf Belegebene, dann muss im TAX-Segment der Qualifier AE auch auf der Position angegeben werden!  $TAX+7+VAT++:::0+AE'$ 

Segmentstatus: Abhängig, muss dann angegeben werden, wenn die Rechnung mehr als einen Steuersatz enthält.

Dieses Segment kennzeichnet, welchem Steuersatz die Zu- und Abschläge zugeordnet sind.

Hinweis DE 5278 und 5305: Wenn es sich um steuerbefreite oder nicht steuerbare Umsätze handelt, muss DE 5278 explizit mit dem Wert 0 (Null) belegt werden.

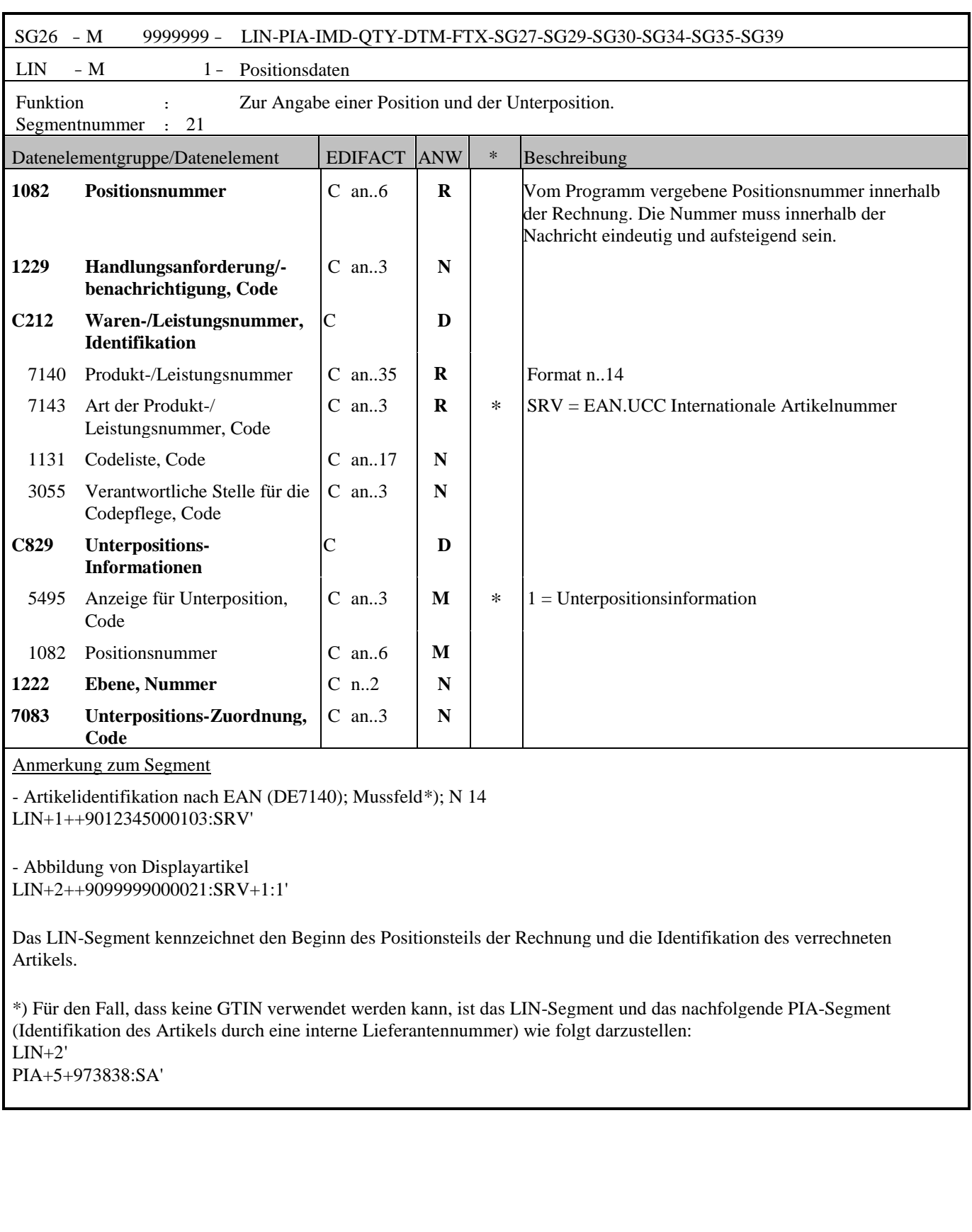

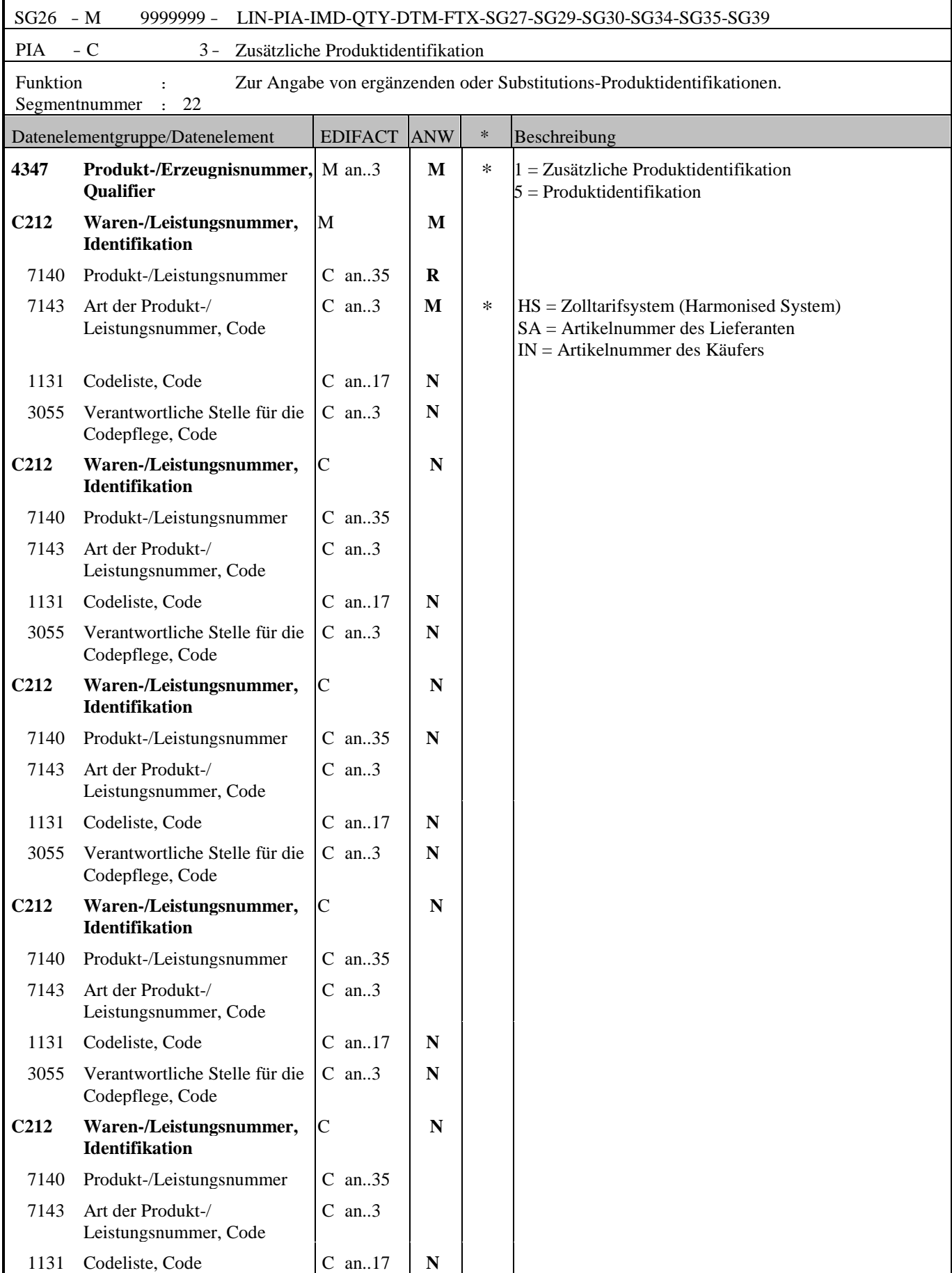

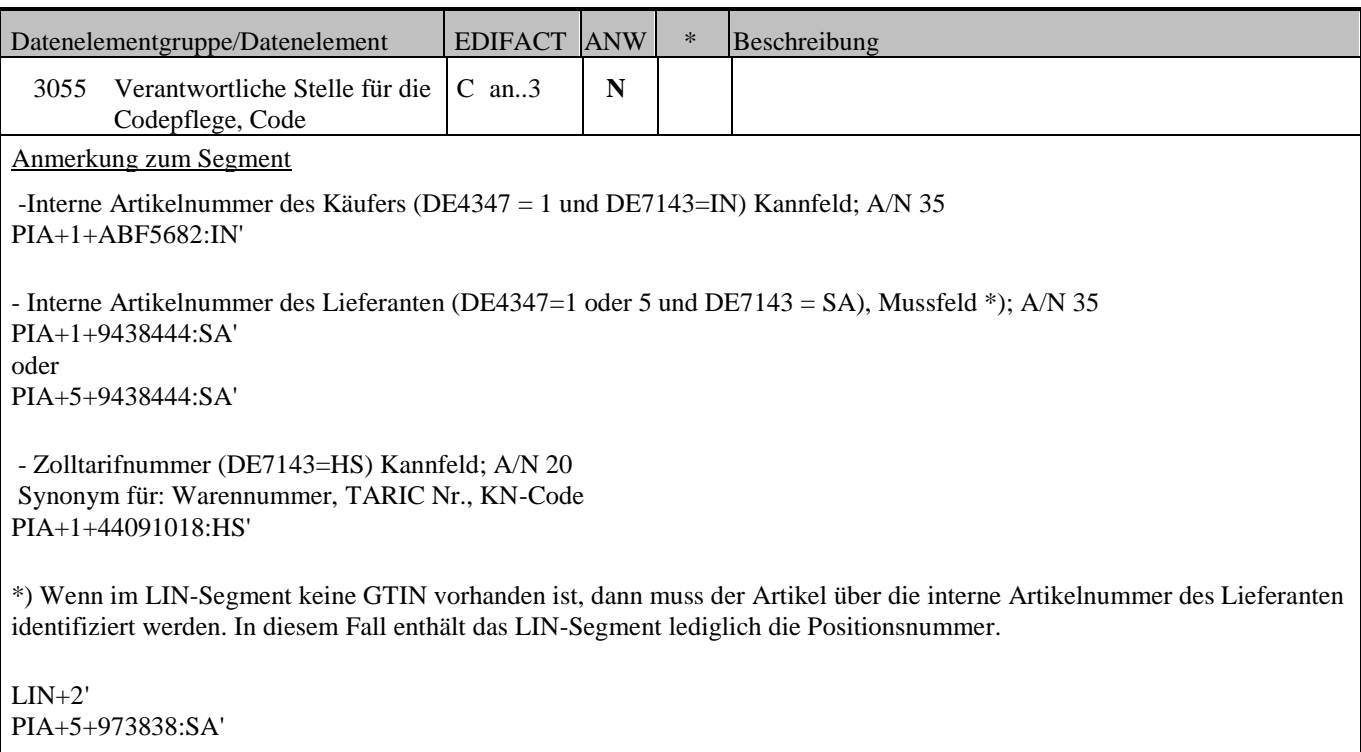

 $\mathsf{r}$ 

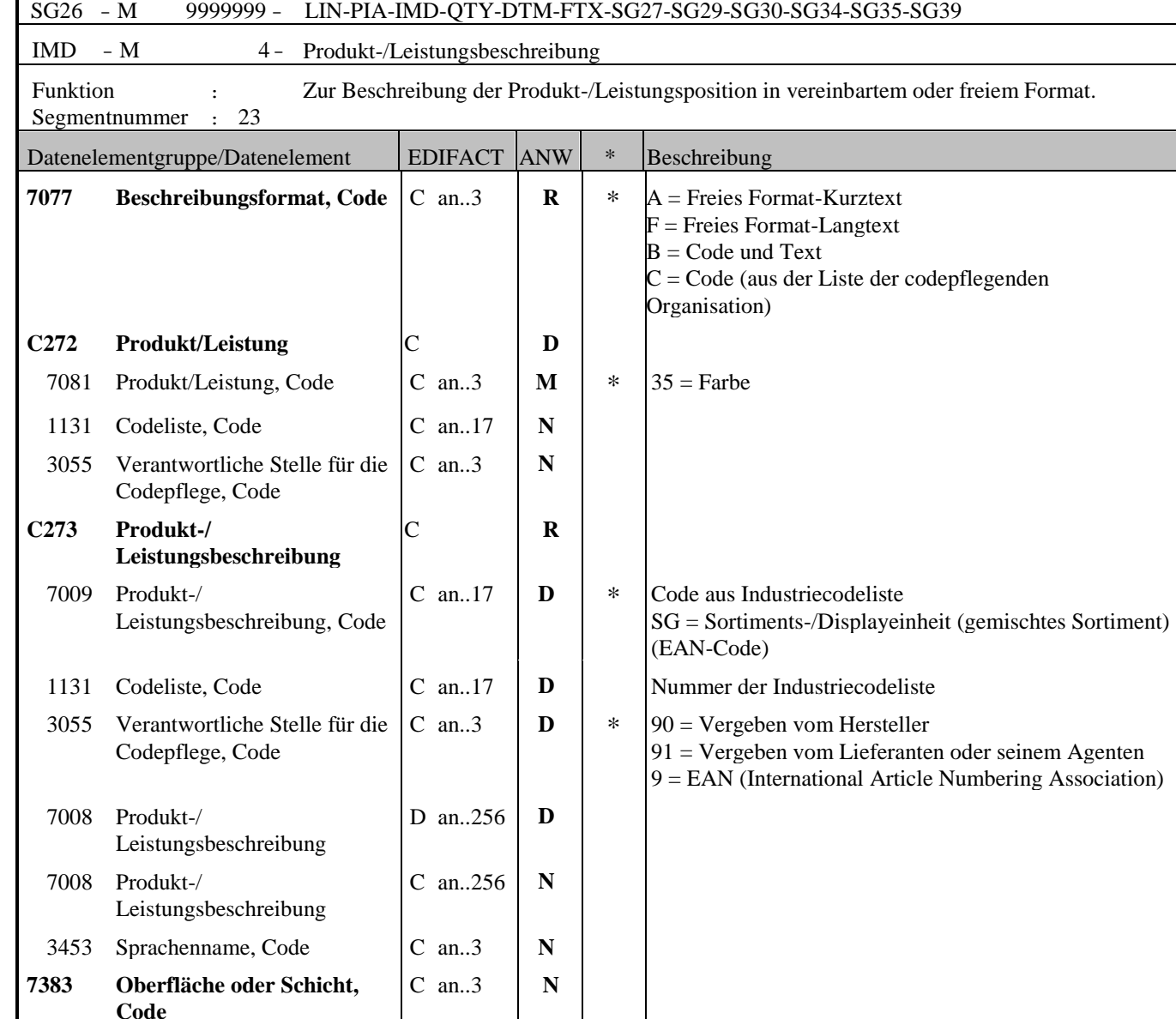

Anmerkung zum Segment

- Artikelkurztext; Mussfeld; A/N 70 \*) IMD+A++:::ARTIKELKURZTEXT'

- Artikelangtext (DE7008); Kannfeld; A/N 256 IMD+F++:::ARTIKELTEXT1'

- Kennzeichen für Sortiments-/Displayeinheit (DE7009=SG); Kannfeld; A/N 3 IMD+C++SG::9'

#### **Farbabbildung eines Artikels:**

Das IMD-Segment wird verwendet, wenn die Farbidentifizierung des Artikels nicht ausschließlich über die EAN-Artikelnummer erfolgen kann. Die Farbe kann, entweder als Farbcode und dazugehöriger Codeliste oder als Freitext, angegeben werden.

Der Artikel kann mit einem herstellereigenen Code (DE7009) spezifiziert werden. Die Codes im DE7009 müssen von der Industrie bekannt gegeben werden. Im DE1131 kann die Kennung dieser Codeliste übermittelt werden. Das DE3055 legt fest, dass diese Codeliste von dem Hersteller oder Lieferanten vergeben wurde. DE7081, DE7009, DE1131 und DE3055 werden befüllt. DE7008 bleibt leer.

Angabe der Farbe codiert: - Farbe des Artikels. codiert, Identifizierung mittels Industriecodeliste (DE7009); Kannfeld; A/N 17 - Kennung der Industriecodeliste (DE1131); A/N 3 Beispiel: Es wird ein Farbcode =4711 aus der Hersteller-Codeliste = 001 und 90 übertragen. IMD+B+35+4711:001:90'

Angabe der Farbe als Freitext: - Farbe des Artikels im freien Textformat (DE7008), Kannfeld; A/N 70 IMD+B+35+:::Schwarz-Metallic'

## SG26 - M 9999999 - LIN-PIA-IMD-QTY-DTM-FTX-SG27-SG29-SG30-SG34-SG35-SG39  $QTY - M$  3 - Menge Funktion : Zur Angabe einer zugehörigen Menge. Segmentnummer : 24 Datenelementgruppe/Datenelement | EDIFACT ANW | \* Beschreibung **C186 Mengenangaben** M **M** 6063 Menge, Qualifier M an..3 **M** \* 47 = Berechnete Menge 192 = Menge ohne Berechnung 46 = Gelieferte Menge 6060 Menge M an..35 M 6411 Maßeinheit, Code  $\begin{array}{|c|c|c|c|c|c|c|c|c|} \hline \text{6411} & \text{Maflerism} & \text{6412} & \text{6413} & \text{6414} & \text{6415} \\ \hline \end{array}$

### Anmerkung zum Segment

- Liefermenge mit Verrechnung (DE6063 = 47); Mussfeld\*); N 7+3 QTY+47:250'

Liefermenge ohne Berechnung (DE6063 = 192); Mussfeld \*); N 7+3 QTY+192:100'

\*) Eine der beiden Liefermengen (mit Verrechnung/ohne Verrechnung) muss vorhanden sein, auch beide gleichzeitig sind möglich.

- Gelieferte Menge (DE6063 = 46); Kannfeld;  $N7+3$ 

QTY+46:240'

- Das QTY+46 Segment sollte bei der Abbildung von mengenvariablem Artikel verwendet werden.

- Das QTY+46 muss bei der Abbildung der fakturierten Unterpositionen (Display-/Sortimentsunterpositionen) für die Hauptposition der bestellten Sortiments-/Displayeinheit verwendet werden. (siehe Beispiel unten)

#### **Mengenvariable Produkte**

Qualifier 46 wird bei mengenvariablen Gütern verwendet (z.B. Bestelleinheit = Stück und Verrechnungseinheit = KGM), d. h. es wird zusätzlich zur Liefermenge mit Verrechnung (47) die Gelieferte Menge in Bestelleinheiten angegeben DE 6411: Maßeinheit bei mengenvariablen Produkten (Einheit ungleich Stück); weitere Codes siehe Codeliste.

#### **Abbildung vom Display-/Sortimentsunterpositionen**

Der Hauptartikel in der Display-/Sortimentsunterpositionen Abbildung wird umgewertet d.h. ohne Preisangaben, Positionsbetrag und MwSt.-Satz abgebildet und die einzelnen Displayartikel werden fakturiert. Die Display-/Sortiments-Einzelartikel werden mit allen notwendigen Informationen (PRI, QTY+47, MOA+203, TAX, ALC usw.) für die Verrechnung übermittelt.

Die Hauptartikel in der Display-/Sortimentsunterpositionen Abbildung enthalten nur ein LIN Segment, PIA Segment, IMD Segment und ein QTY+46 Segment.

Im Hauptartikel muss das Segment IMD+C++SG::9' (Kennzeichen für Displayartikel) angegeben werden.

#### **Beispiel:**

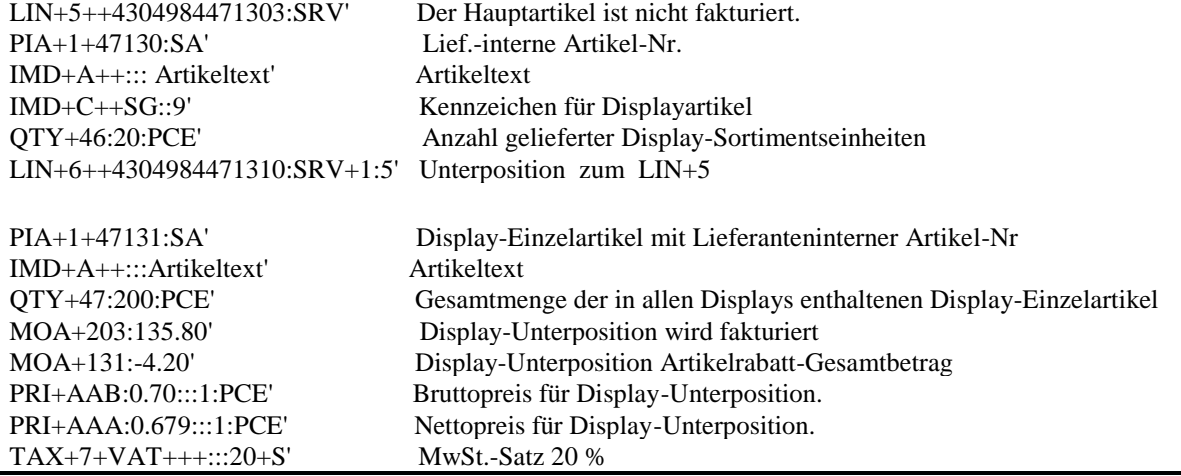

Ĭ.

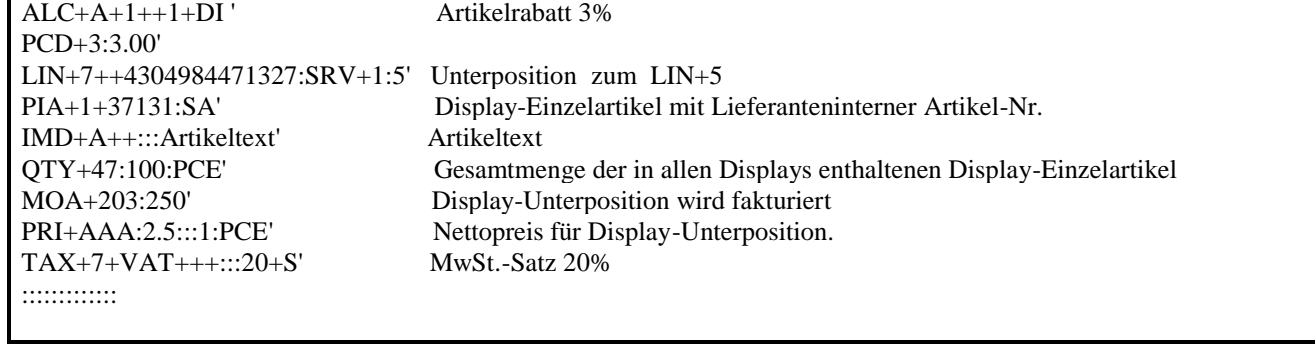

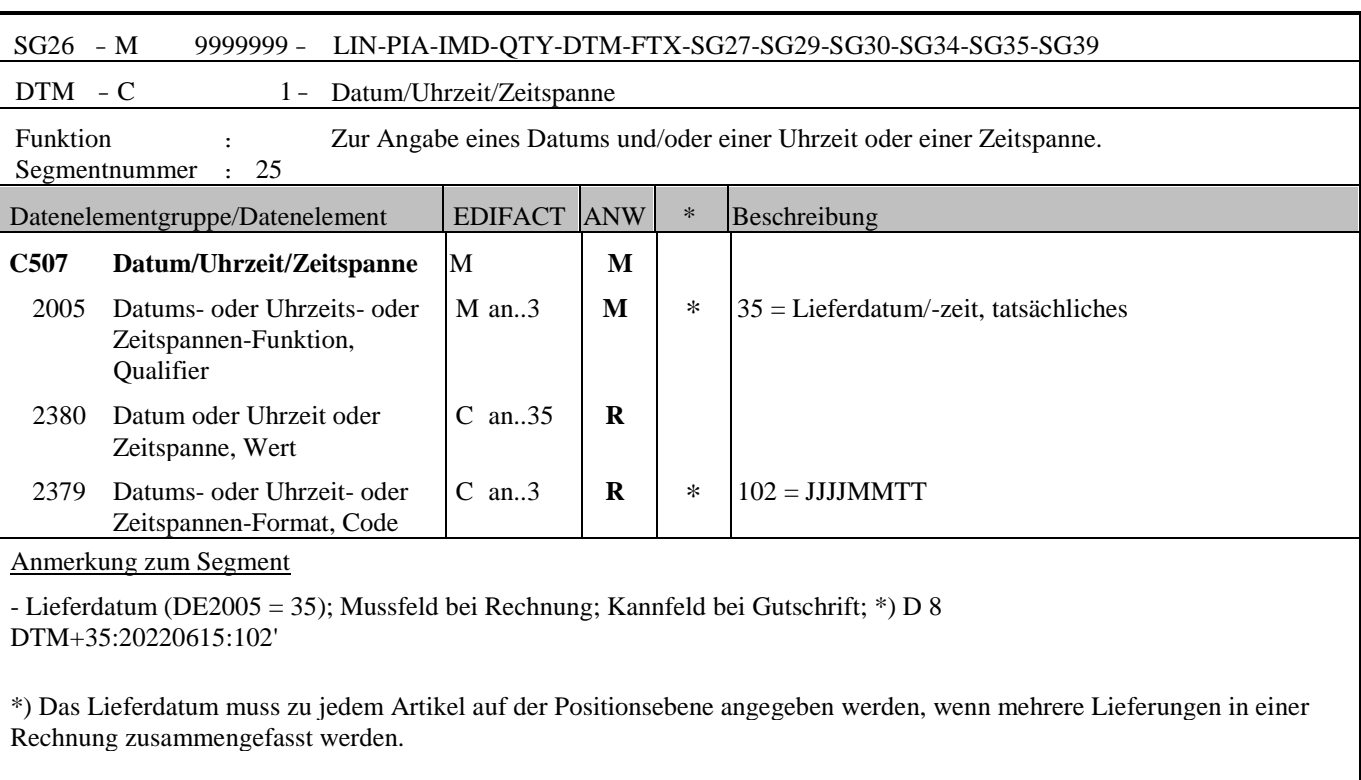

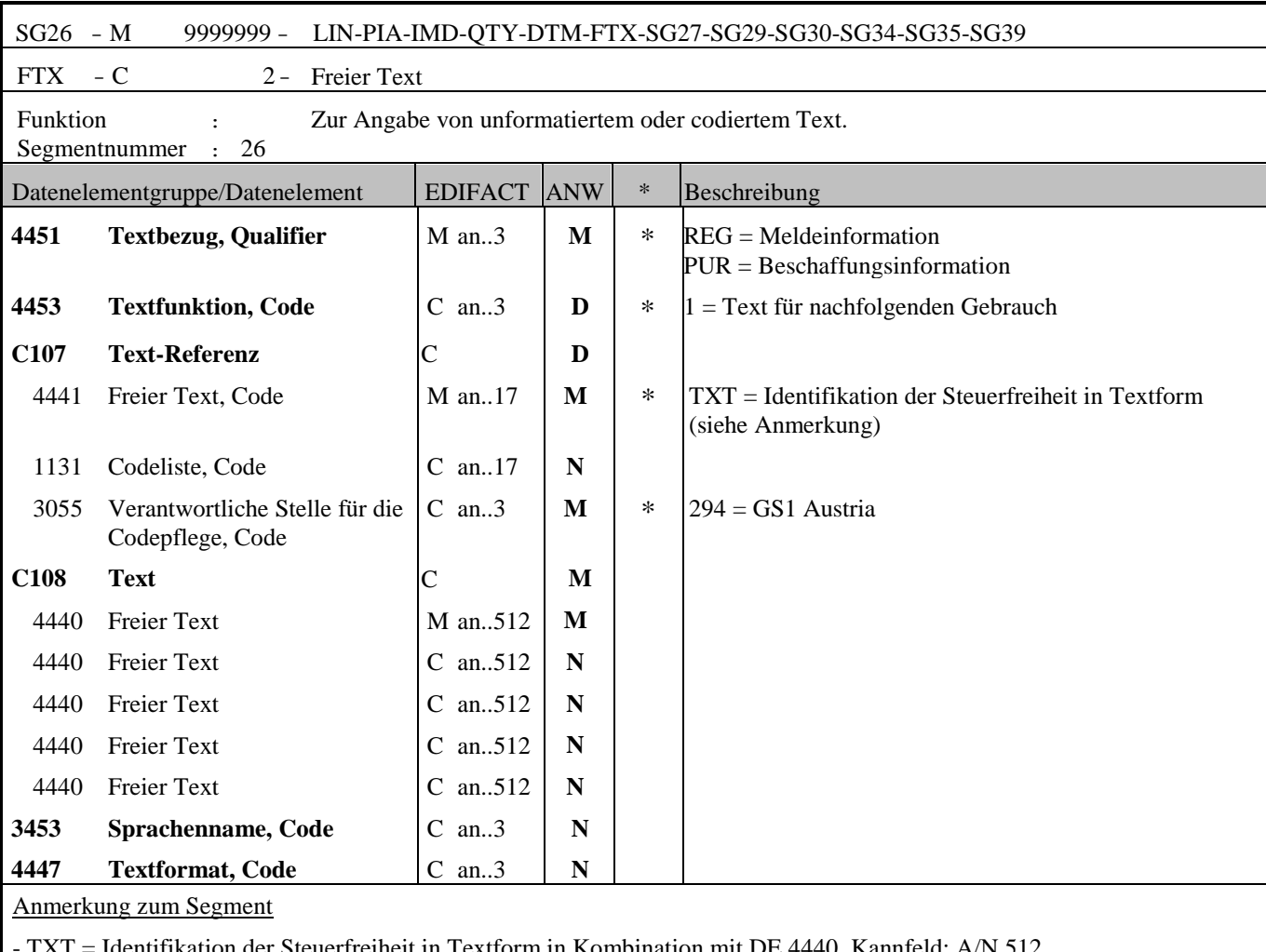

- Identifikation der Steuerfreiheit in Textform in Kombination mit DE 4440, Kannfeld; A/N 512 Achtung: Kann bei Rechnungspositionen bei denen die Steuerschuld der Umsatzsteuer auf den Leistungsempfänger übergeht, zusätzlich zum TAX-Segment (siehe SG34/TAX/DE 5305) auch als Text angegeben werden! FTX+REG+1+TXT::294+Reverse Charge'

- Freitext/Rechnungsinformation (DE4440); Kannfeld; A/N 350 FTX+PUR+++FREIE BESCHAFFUNGSINFORMATION'

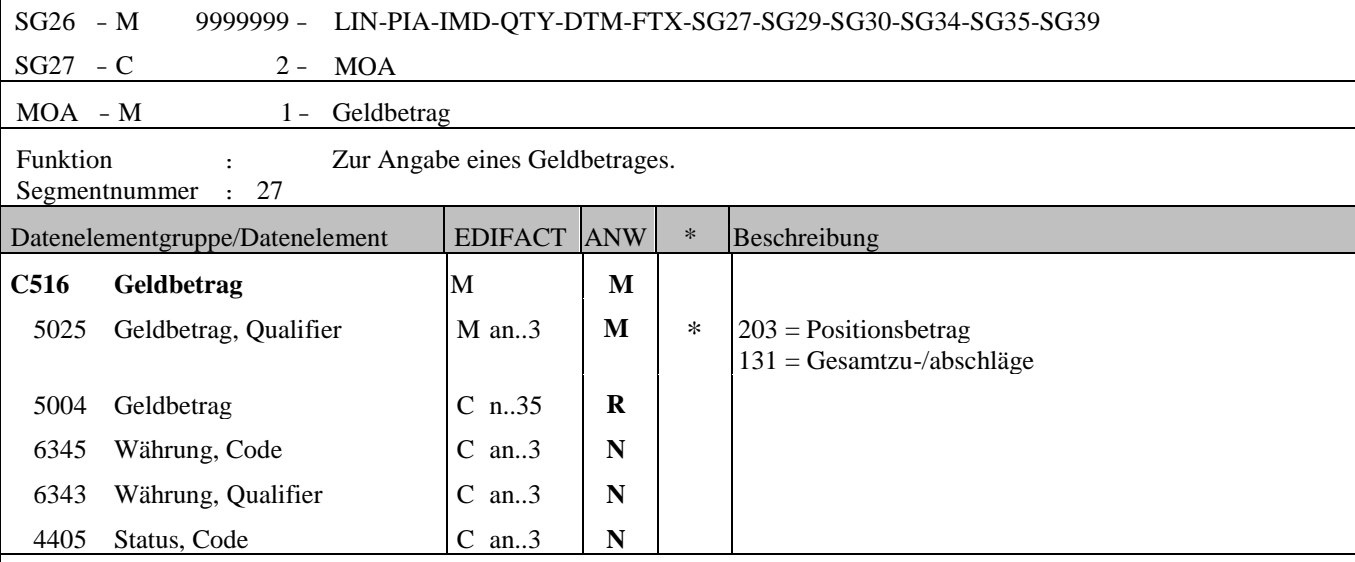

Anmerkung zum Segment

- Positionsbetrag; Mussfeld \*); N 10+3 MOA+203:3500'

Dieses Segment dient der Angabe des Positionswertes.

Der Positionsbetrag errechnet sich immer aus dem im PRI-Segment angegebenen Nettopreis (AAA) durch Menge X Preis!

- Summe aller Zu-/Abschläge für die aktuelle Position; Kannfeld; N 10+3 Der Betrag muss vorzeichengerecht bei Minuswerten (-) mitgeteilt werden MOA+131:-1.65' - Die Rabatte für diese Position belaufen sich auf 1,65 EURO.

\*) Die Segmente MOA, PRI und TAX sind auf Status KANN gesetzt, da im Fall von Display-/Sortimentsunterpositionen die einzelnen Displayartikel fakturiert werden und nicht die Hauptartikel. Aus diesem Grund finden diese Segmente für den Hauptartikel in der Display-/Sortimentsunterpositionen Abbildung auch keine Verwendung. Die Hauptartikel in der Display-/Sortimentsunterpositionen Abbildung enthalten nur ein LIN Segment, PIA Segment, IMD Segment und ein QTY+46 Segment (siehe Beispiel am Ende der Dokumentation sowie QTY Segment).

Für den fakturierten Artikel gelten die Informationen in den Segmenten MOA, PRI und TAX weiterhin als Mussangaben.

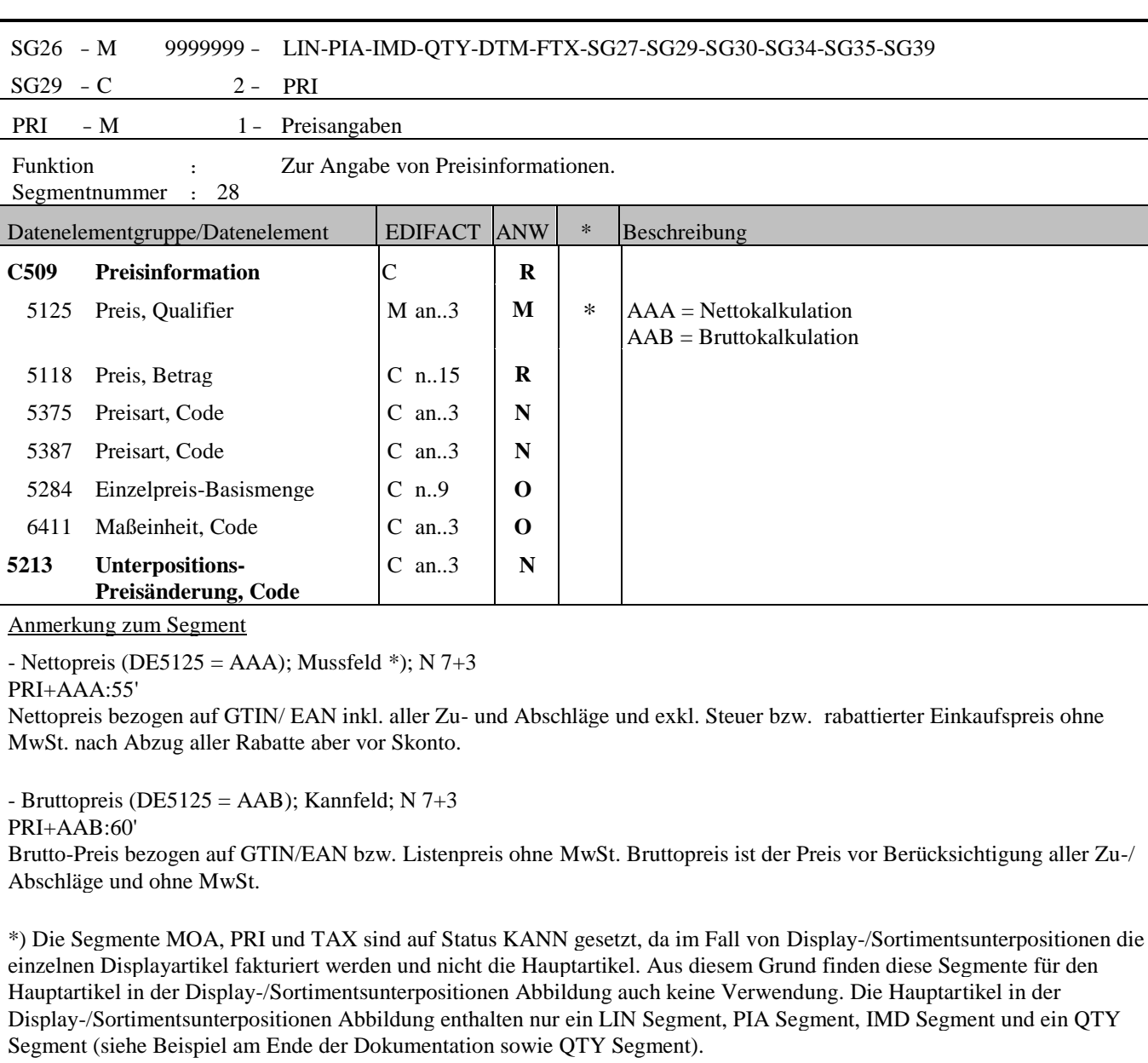

Für den fakturierten Artikel gelten die Informationen in den Segmenten MOA, PRI und TAX weiterhin als Mussangaben.

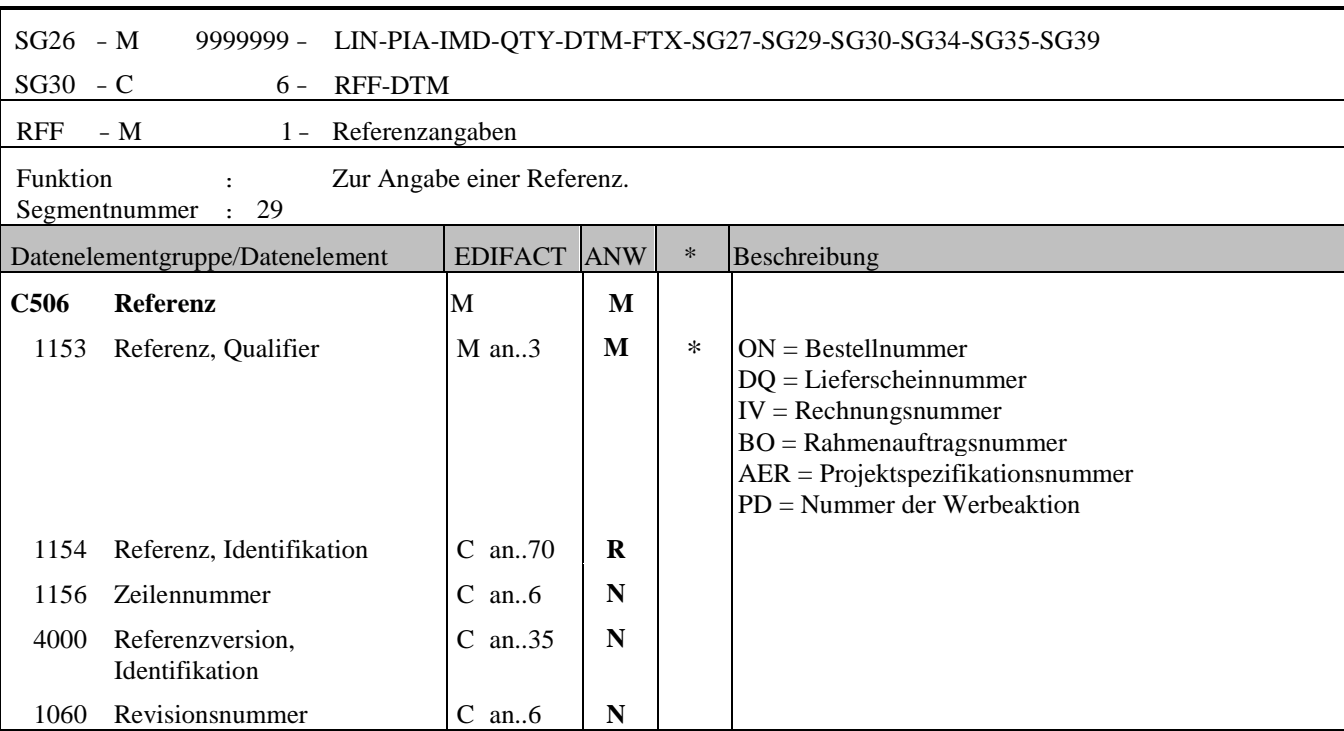

Anmerkung zum Segment

- Bestellnummer des Kunden (DE1153 = ON); Mussfeld bei Rechnung (Kannfeld bei Gutschrift); \*) A/N 35 RFF+ON:4711'

- Lieferscheinnummer (DE1153 = DQ); Mussfeld bei Rechnung (Kannfeld bei Gutschrift); \*) A/N 35 RFF+DQ:1234'

- Referenzrechnungsnummer bei Gutschriften (DE1153 = IV); Kannfeld bei Gutschrift (entfällt bei der Rechnung); \*) A/N 35

RFF+IV:5678'

-Nummer des Rahmenauftrages (DE1153 = BO); Kannfeld; \*) A/N 35 RFF+BO:OBJ4711'

-Nummer der Werbeaktionsnummer (DE1153 = PD); Kannfeld; \*) A/N 35 RFF+PD:5432'

-Nummer des Objektes (DE1153 = AER); Kannfeld; \*) A/N 35 RFF+AER:BR32498'

\*) Diese Informationen werden auf der Positionsebene angegeben, wenn mehrere Lieferungen in einer Rechnung zusammengefasst werden.

SG26 - M 9999999 - LIN-PIA-IMD-QTY-DTM-FTX-SG27-SG29-SG30-SG34-SG35-SG39  $SG30 - C$  6 - RFF-DTM DTM - C 1 - Datum/Uhrzeit/Zeitspanne Funktion : Zur Angabe eines Datums und/oder einer Uhrzeit oder einer Zeitspanne. Segmentnummer : 30 Datenelementgruppe/Datenelement EDIFACT ANW \* Beschreibung **C507 Datum/Uhrzeit/Zeitspanne** M **M** 2005 Datums- oder Uhrzeits- oder Zeitspannen-Funktion, Qualifier M an..3 **M**  $\uparrow$  \*  $171 =$  Referenzdatum/-zeit 2380 Datum oder Uhrzeit oder Zeitspanne, Wert C an..35 **R** 2379 Datums- oder Uhrzeit- oder Zeitspannen-Format, Code C an..3 **R**  $*$   $102 = JJJJMMTT$ Anmerkung zum Segment - Datum der Bestellung; Kannfeld; D 8 DTM+171:20060602:102'

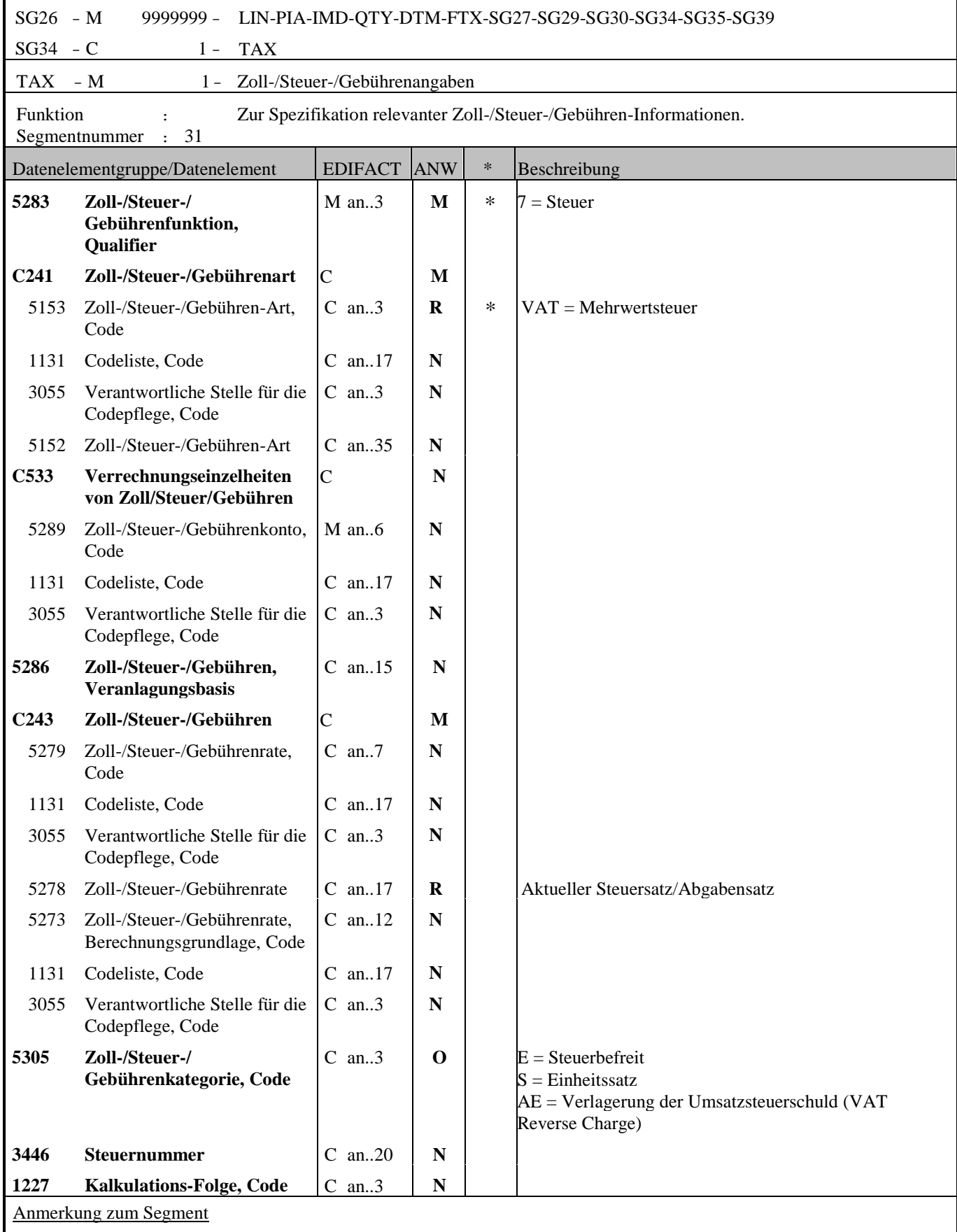

- MwSt.-Satz für die aktuelle Position; Mussfeld \*); N 2+2 TAX+7+VAT+++:::20+S'

- Reverse Charge gemäß § 19 Abs. 1 UStG (DE5305 = AE), Kannfeld; \*) A/N 3 Reverse Charge: Nur bei Leistungen, gemäß § 19 Abs. 1 UStG geht die Steuerschuld auf den Leistungsempfänger über. Wenn Reverse Charge, dann muss im TAX-Segment der Qualifier AE auf der Position angegeben werden! Zusätzlich kann Reverse Charge auch als Text in SG26/FTX Segment angegeben werden.  $TAX+7+VAT++:::0+AE'$ 

Hinweis DE 5278 und 5305:

Wenn es sich um steuerbefreite oder nicht steuerbare Umsätze handelt, muss DE 5278 explizit mit dem Wert 0 (Null) belegt werden.

\*) Die Segmente MOA, PRI und TAX sind auf Status KANN gesetzt, da im Fall von Display-/Sortimentsunterpositionen die einzelnen Displayartikel fakturiert werden und nicht die Hauptartikel. Aus diesem Grund finden diese Segmente für den Hauptartikel in der Display-/Sortimentsunterpositionen Abbildung auch keine Verwendung. Die Hauptartikel in der Display-/Sortimentsunterpositionen Abbildung enthalten nur ein LIN Segment, PIA Segment, IMD Segment und ein QTY Segment (siehe Beispiel am Ende der Dokumentation sowie QTY Segment).

Für den fakturierten Artikel gelten die Informationen in den Segmenten IMD, MOA, PRI und TAX weiterhin als Mussangaben.

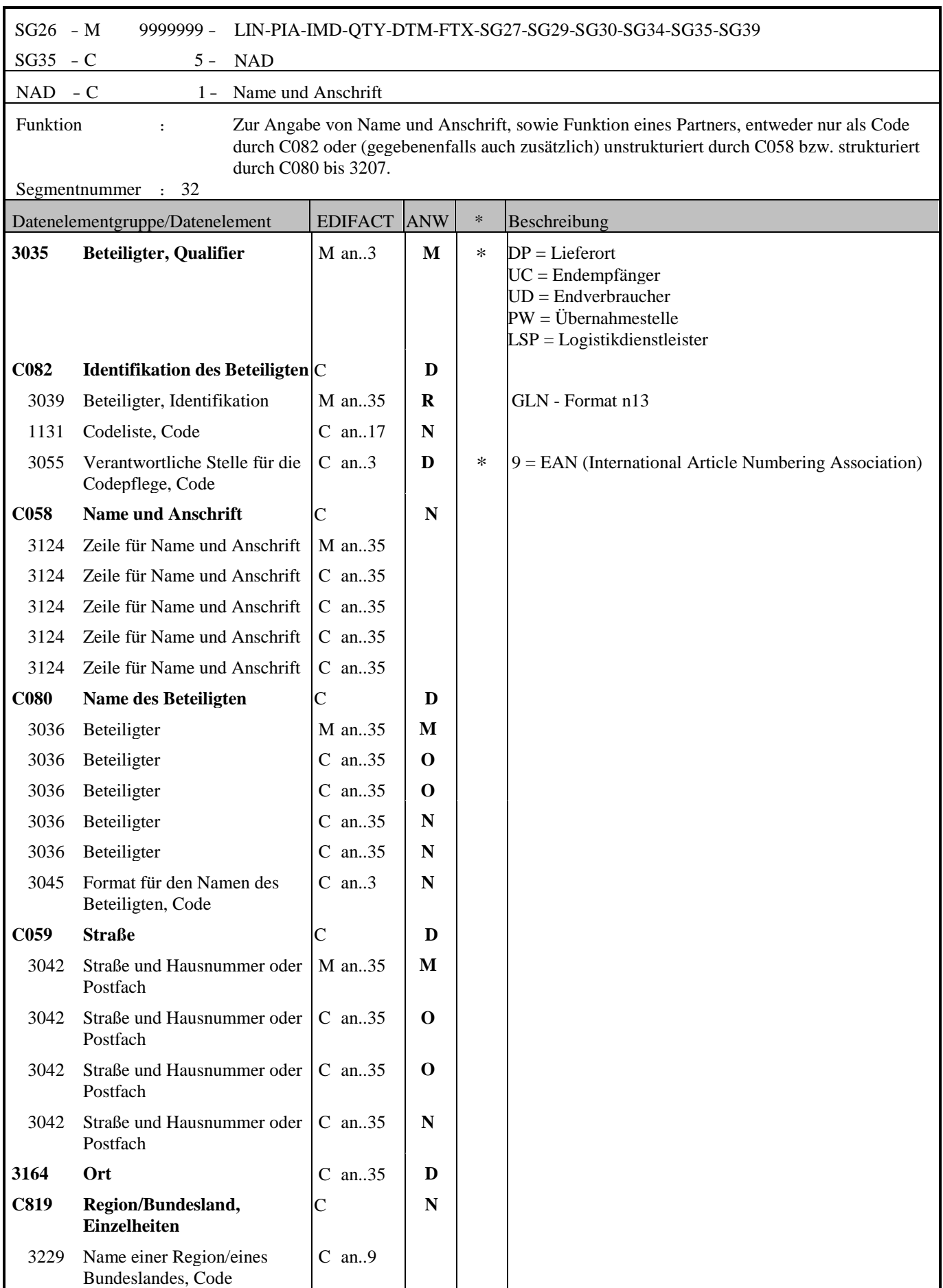

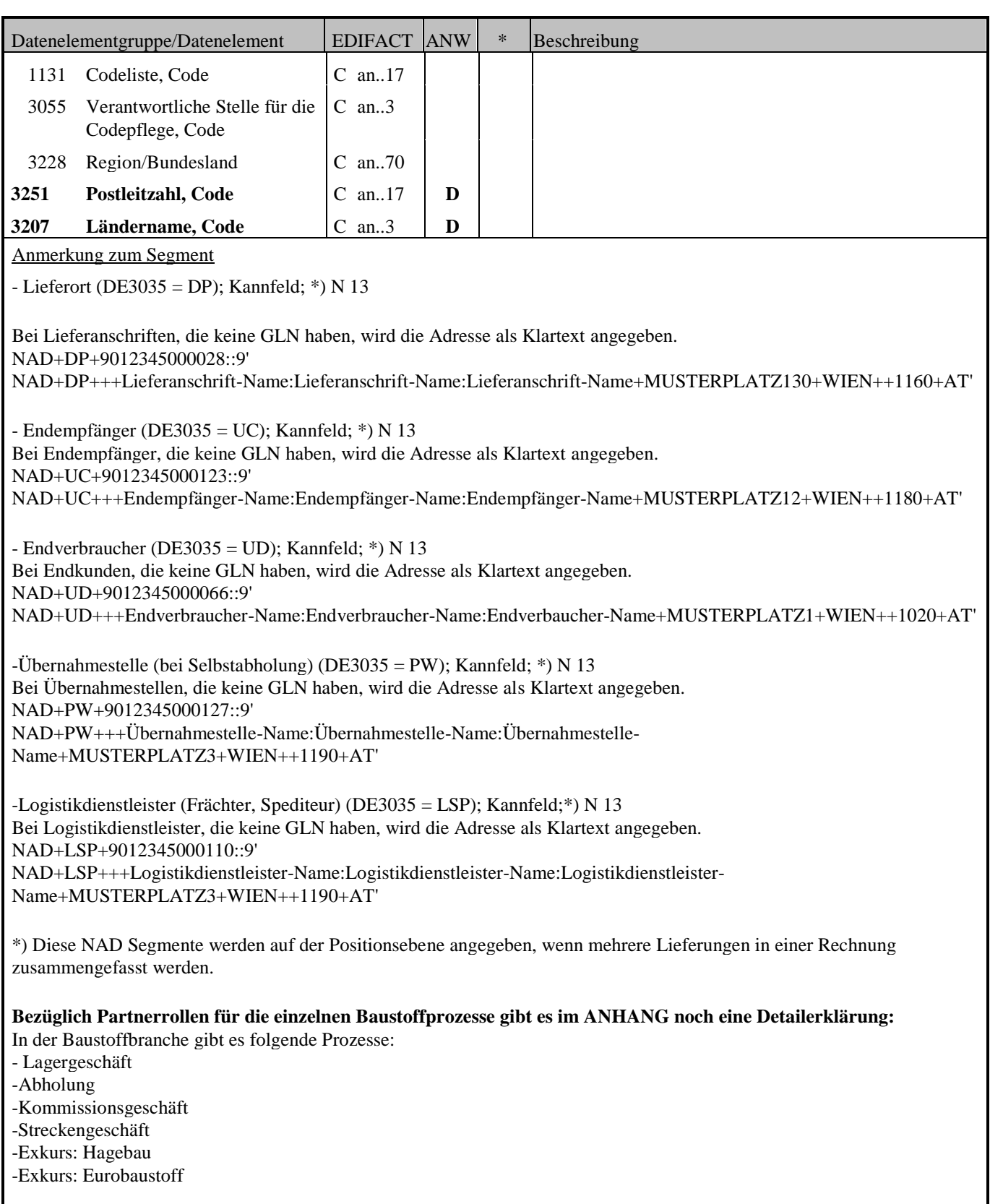

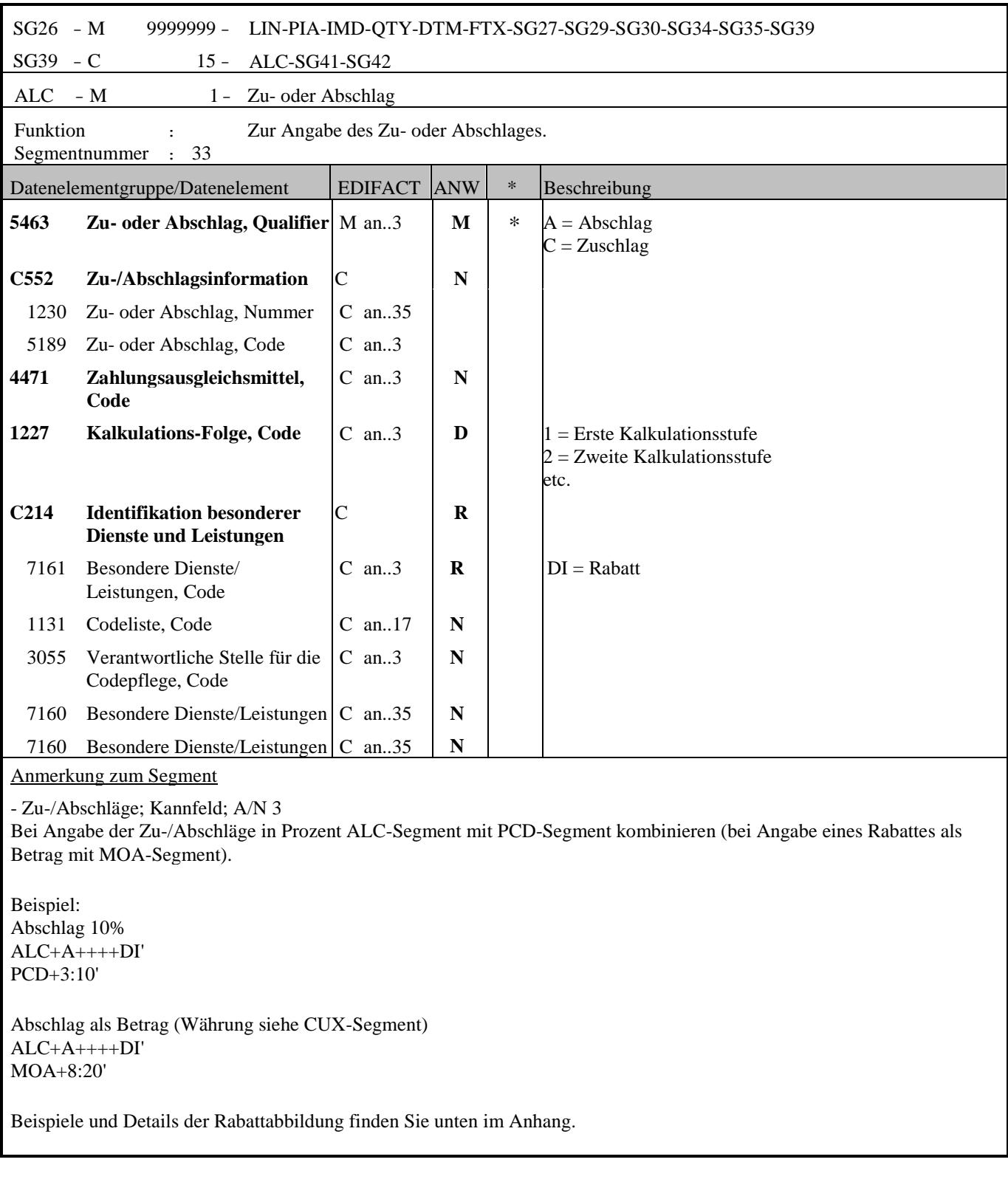

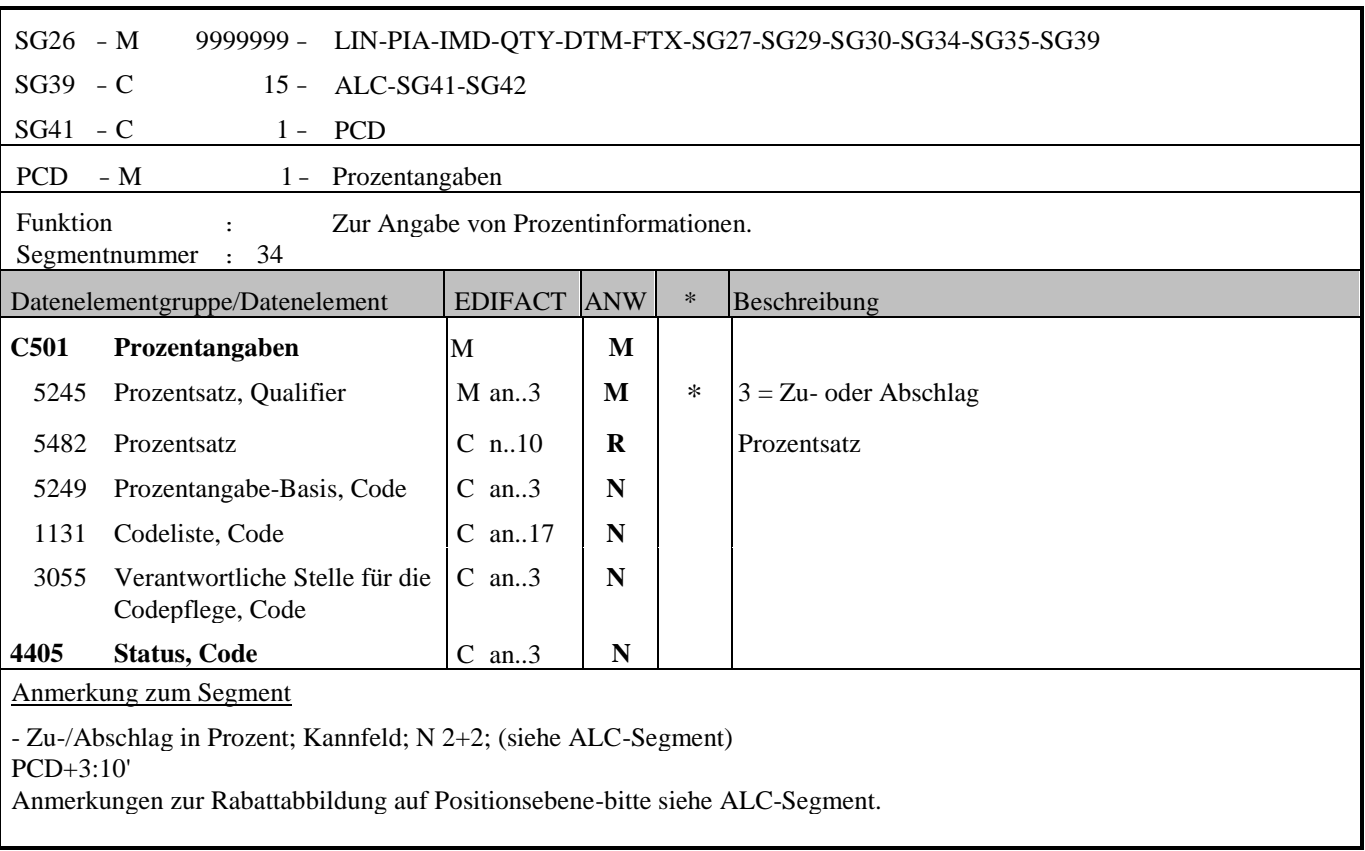

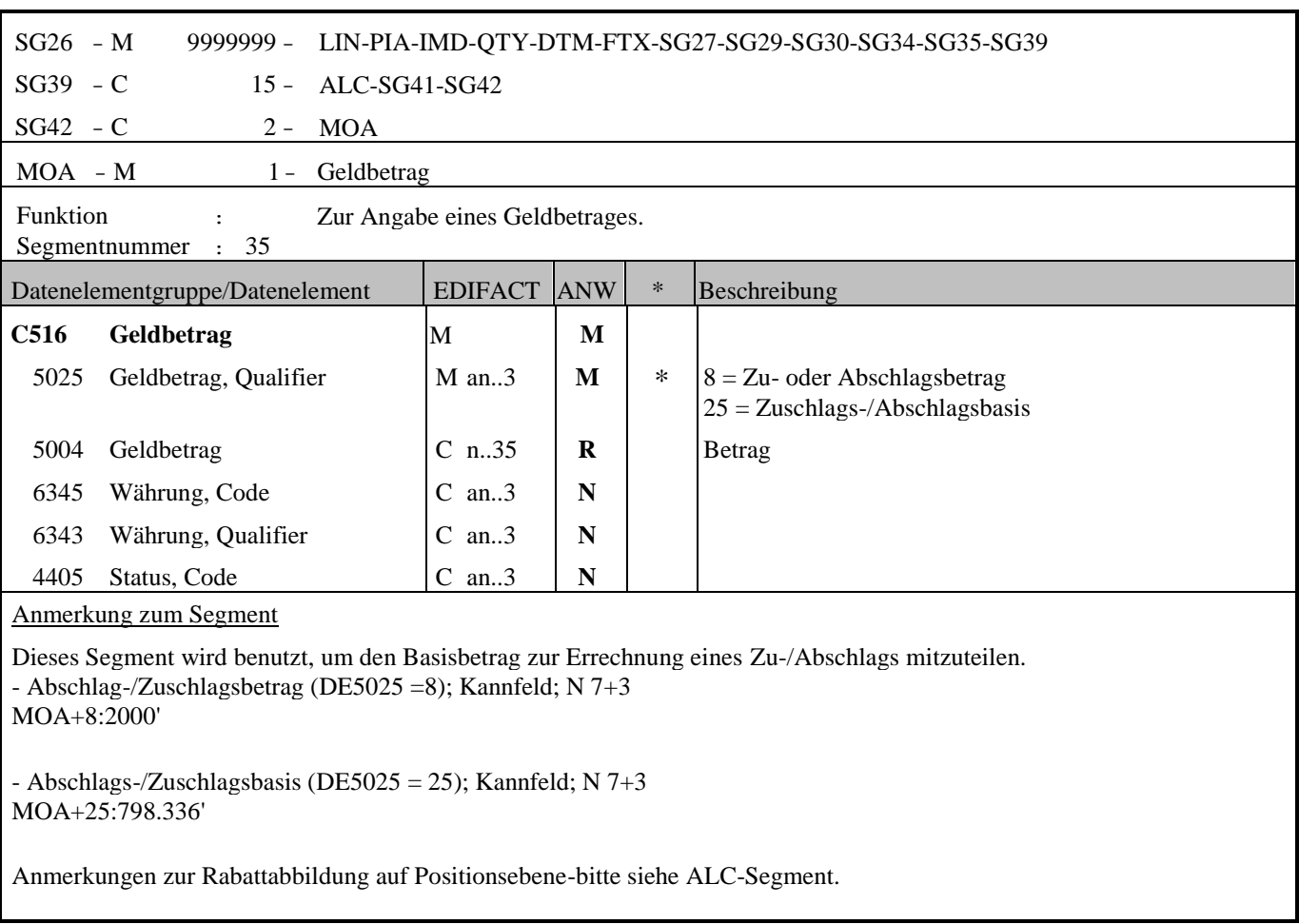

É

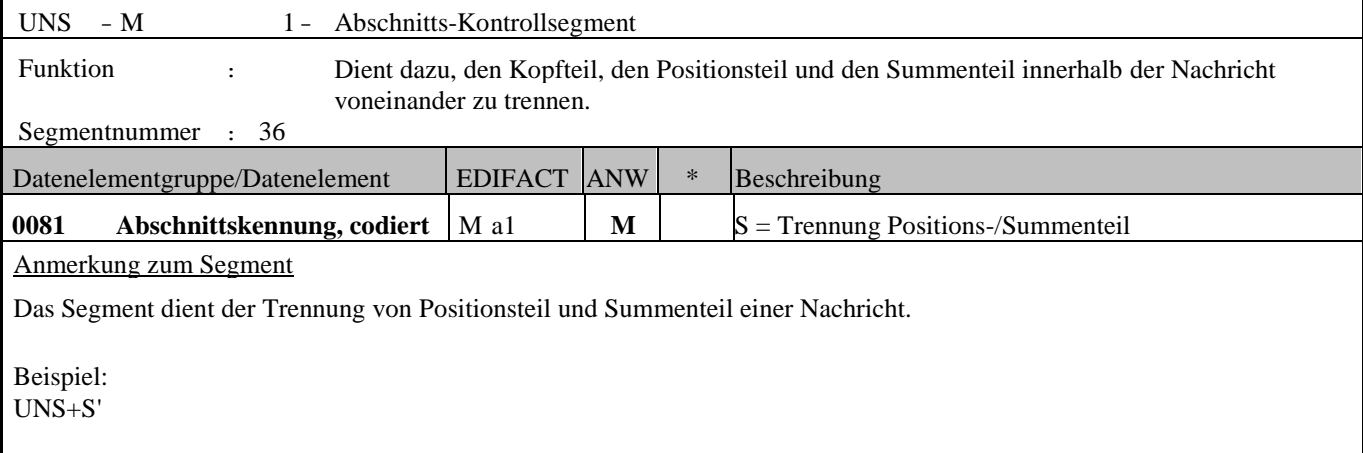

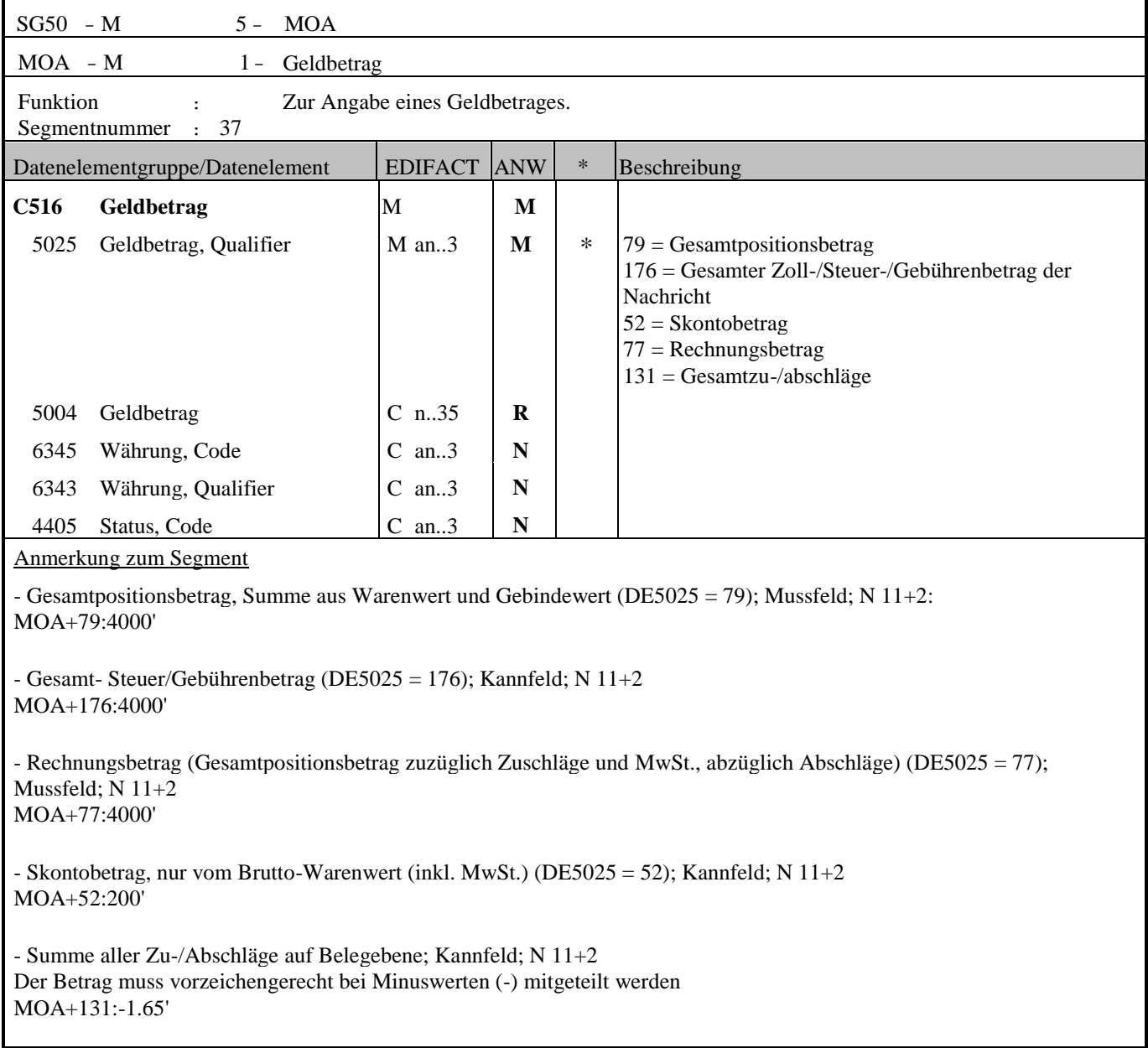

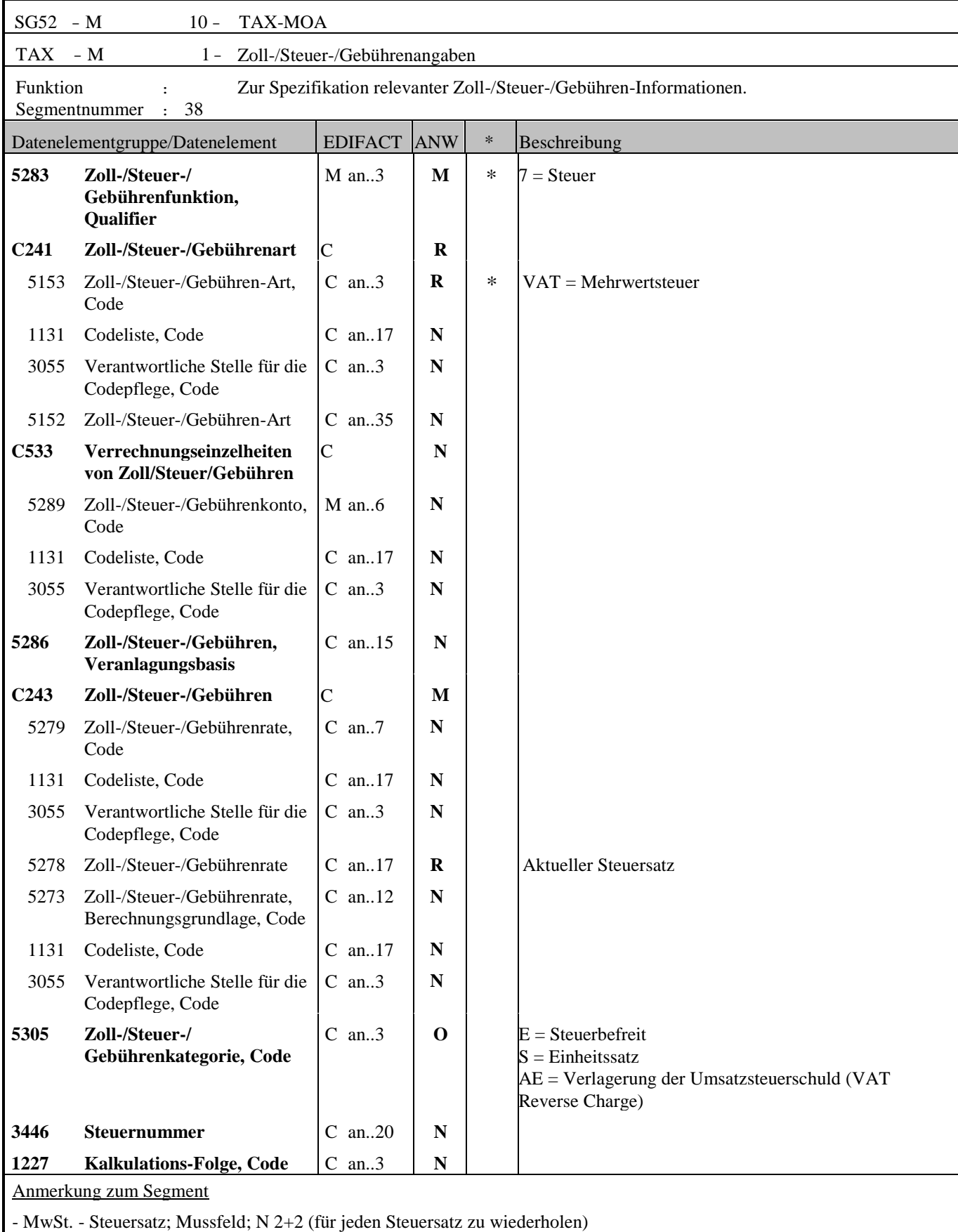

TAX+7+VAT+++:::20'

- Reverse Charge gemäß § 19 Abs. 1 UStG (DE5305 = AE), Kannfeld; A/N 3 Reverse Charge: Nur bei Leistungen, gemäß § 19 Abs. 1 UStG geht die Steuerschuld auf den Leistungsempfänger über. Wenn Reverse Charge, dann muss im TAX-Segment der Qualifier AE auf der Position angegeben werden! TAX+7+VAT+++:::0+AE'

Hinweis DE 5278 und 5305:

Wenn es sich um steuerbefreite oder nicht steuerbare Umsätze handelt, muss DE 5278 explizit mit dem Wert 0 (Null) belegt werden.

Steuersatz, Steuerbasis und Steuerbetrag ist für jede Steuer- bzw. Abgabenart anzuführen.

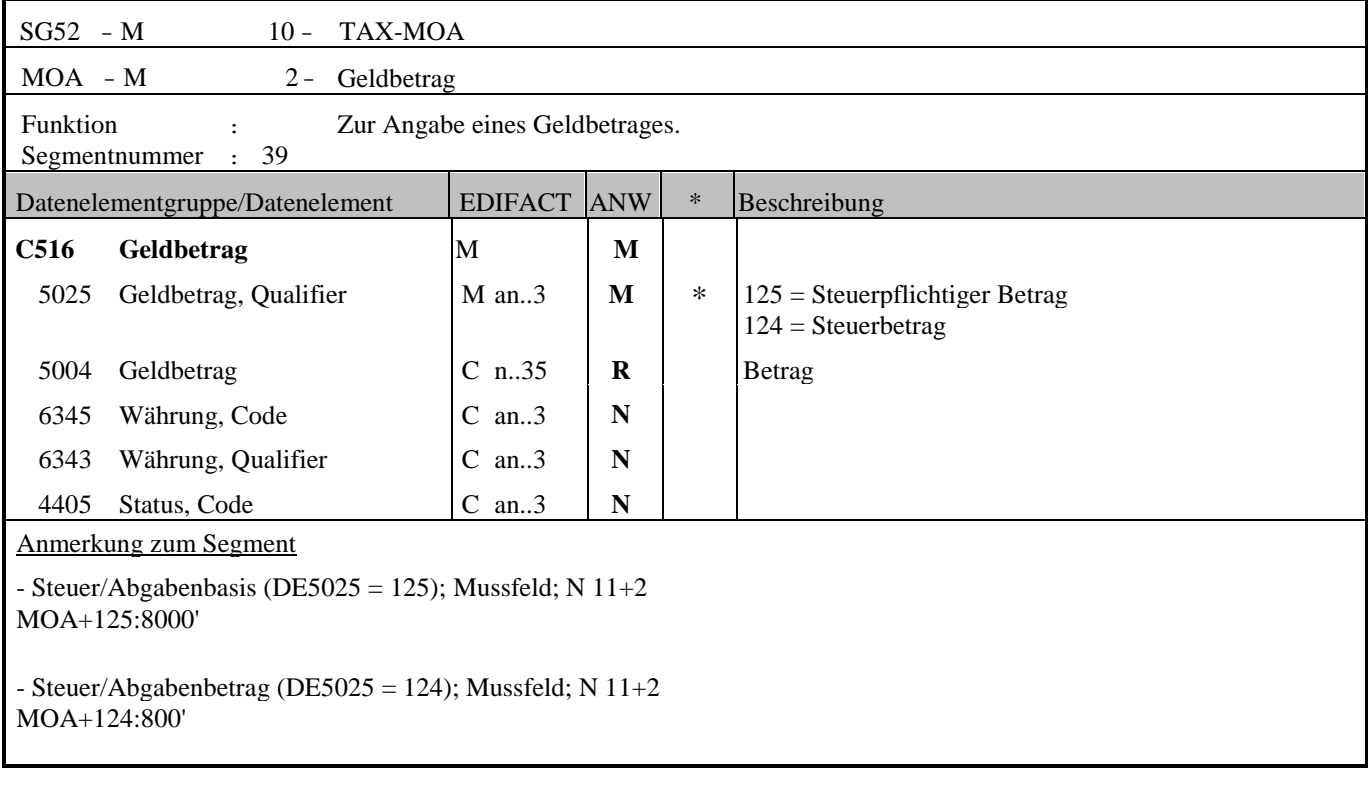

ř

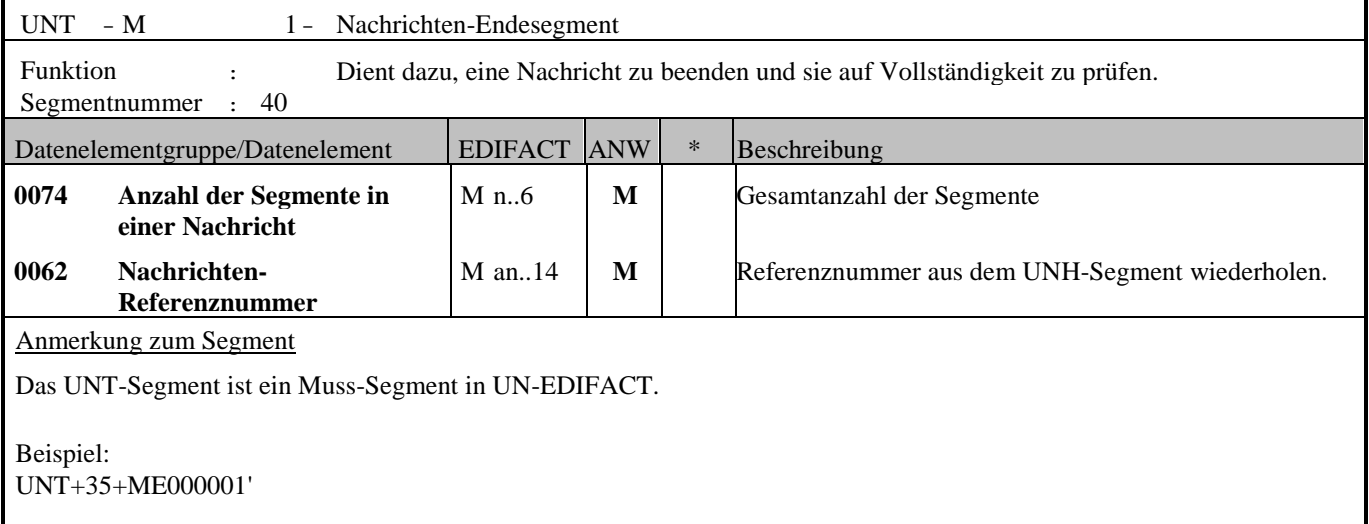

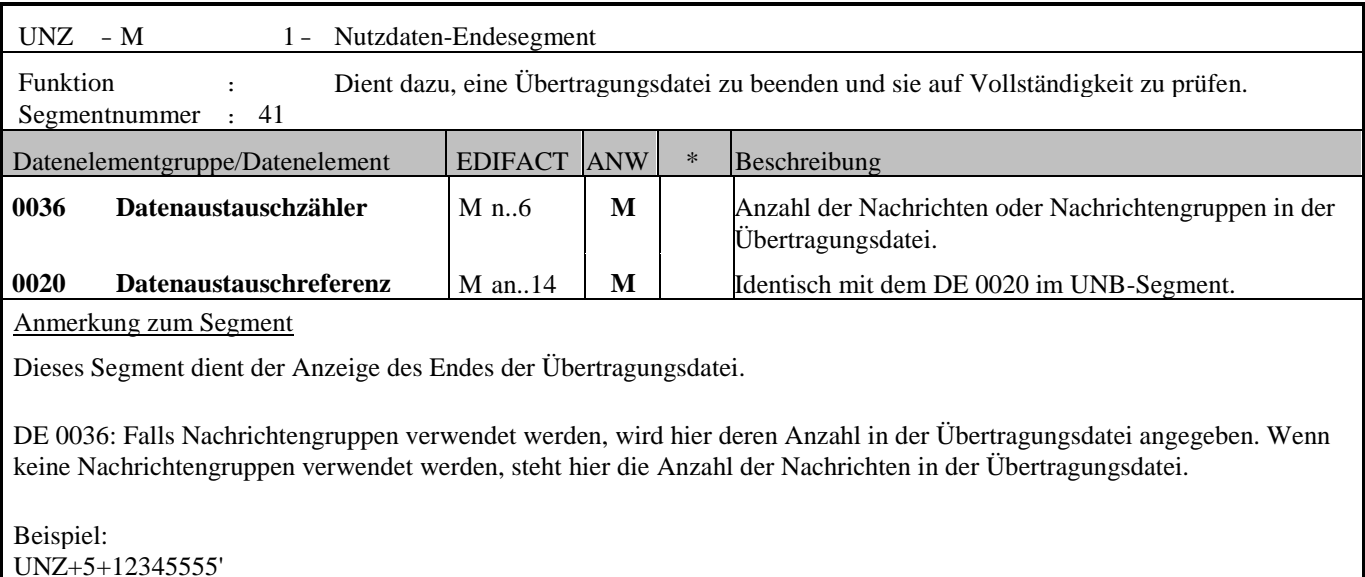

# **ANHANG**

In der Baustoffbranche gibt es folgende Prozesse:**Lagergeschäft, Abholung, Kommissionsgeschäft, Streckengeschäft, Exkurs: Hagebau, Exkurs: Eurobaustoff**. Es ist zu berücksichtigen, dass bei unterschiedlichen Prozessen unterschiedliche Partner angegeben werden müssen.

## **1) Lagergeschäft**

Es müssen für den Prozess Lagergeschäft folgende Partner angegeben werden: **Käufer** (NAD+BY), **Lieferant**  (NAD+SU), **Lieferanschrift** (NAD+DP)

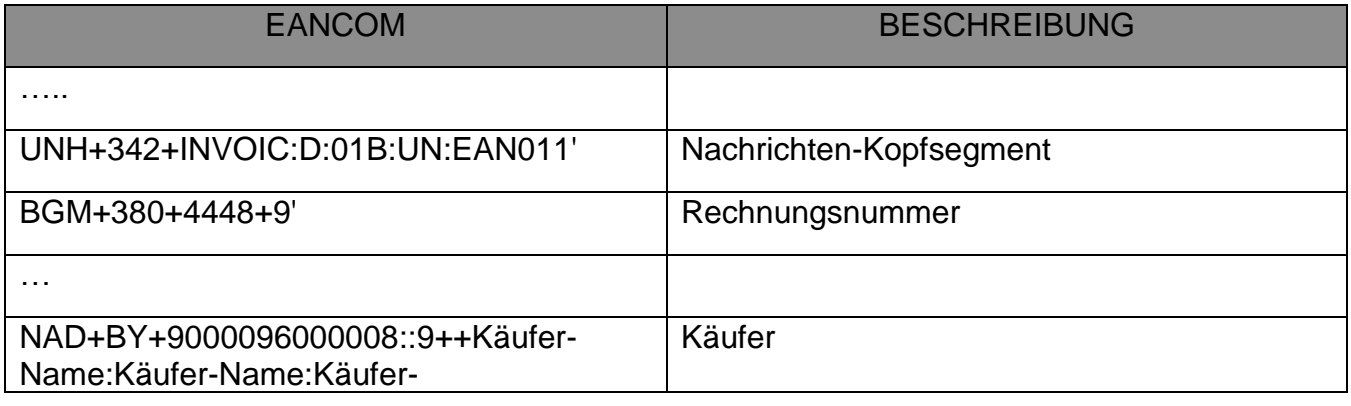

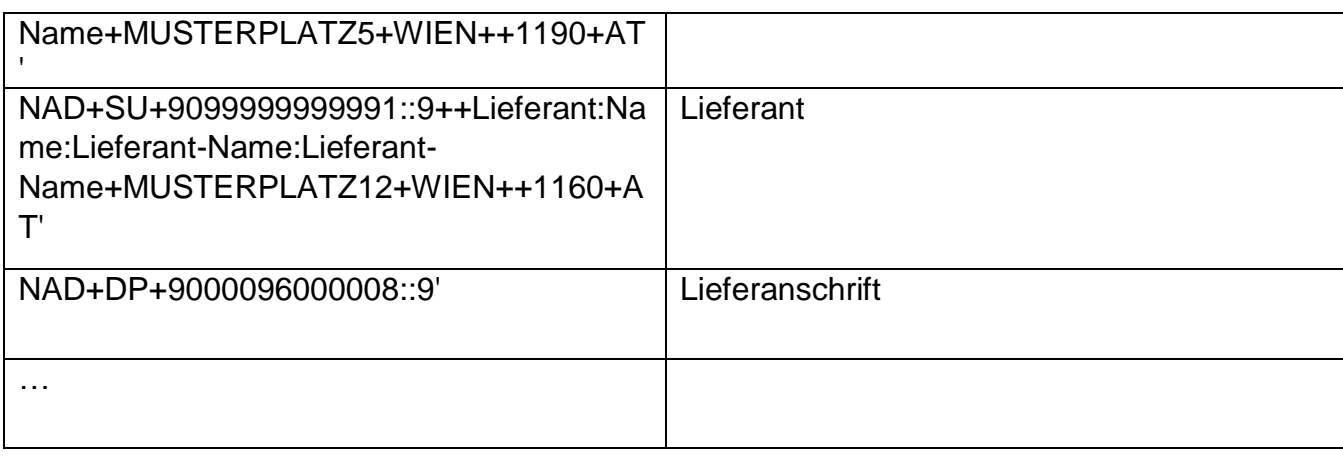

## **2) Abholung:**

Es müssen für den Prozess Abholung folgende Partner angegeben werden: **Käufer** (NAD+BY), **Lieferant** (NAD+SU) **Abholstelle** (NAD+PW).

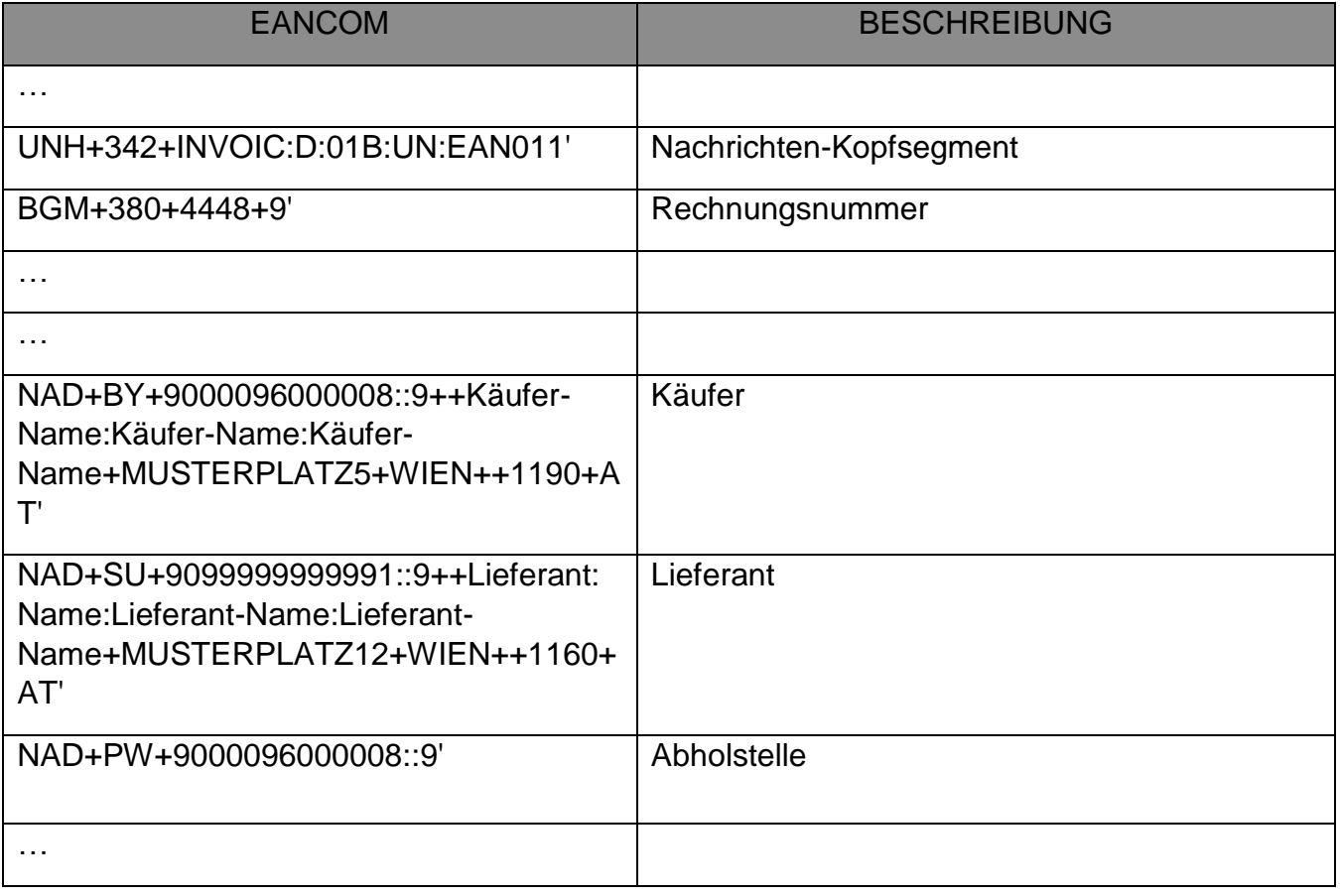

## **3) Kommissionsgeschäft:**

Es müssen für den Prozess Kommissionsgeschäft folgende Partner angegeben werden: **Käufer** (NAD+BY), **Lieferant** (NAD+SU), **Lieferanschrift** (NAD+DP) sowie **Endverbraucher** (NAD+UD).

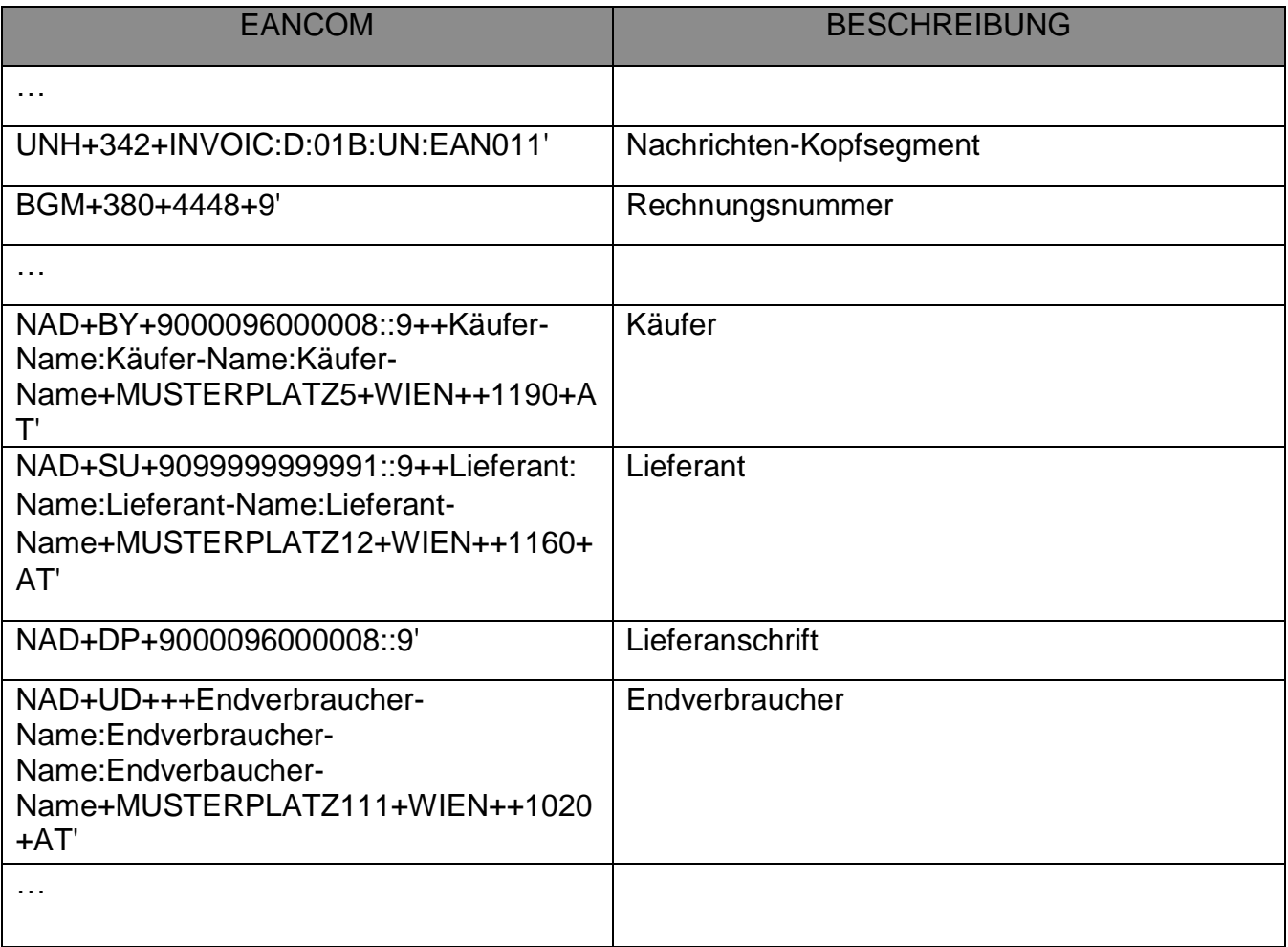

## **4) Streckengeschäft:**

Es müssen für den Prozess Streckengeschäft folgende Partner angegeben werden.: **Käufer** (NAD+BY), **Lieferant** (NAD+SU), **Lieferanschrift** (NAD+DP) und **Endempfänger** (NAD+UC). Das **NAD+DP** und das **NAD+UC** Segment sind ident! In Verbindung mit dem **NAD+UC** und **NAD+DP** Segment kann auch das **CTA-COM** Segment angegeben: **Kontaktname, Telefon und E-Mail**.

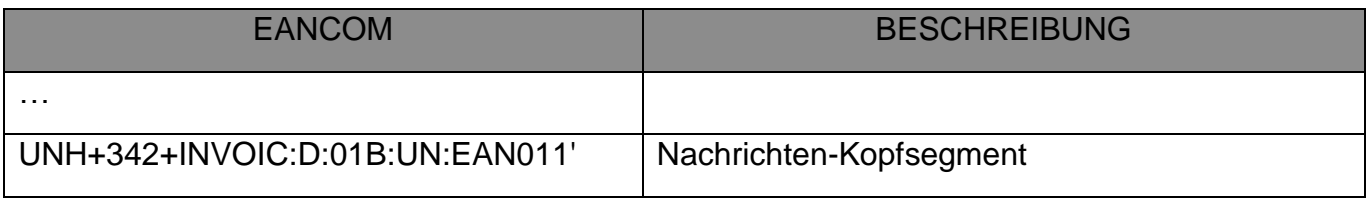

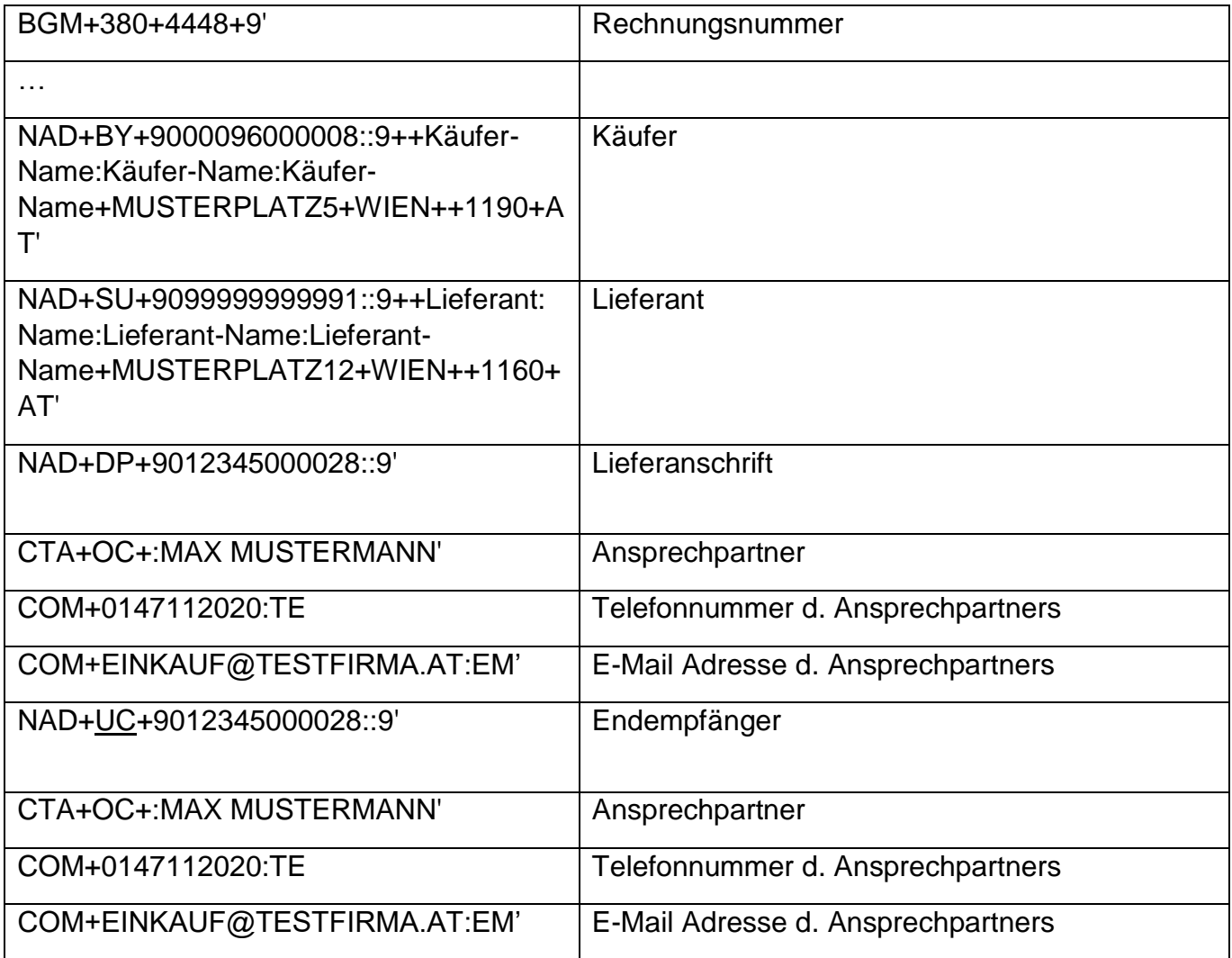

## **5) Exkurs bezüglich der Partnerrollen mit Geschäftspartner Hagebau**

Es müssen für den Prozess Exkurs: Hagebau folgende Partner angegeben werden: **Käufer** (NAD+BY)=>Hagebau AT, **Lieferant** (NAD+SU), **Besteller** ( NAD+OB)=>Hagebau Kaufmann; **Rechnungsempfänger** (NAD+IV)=>Hagebau DE.

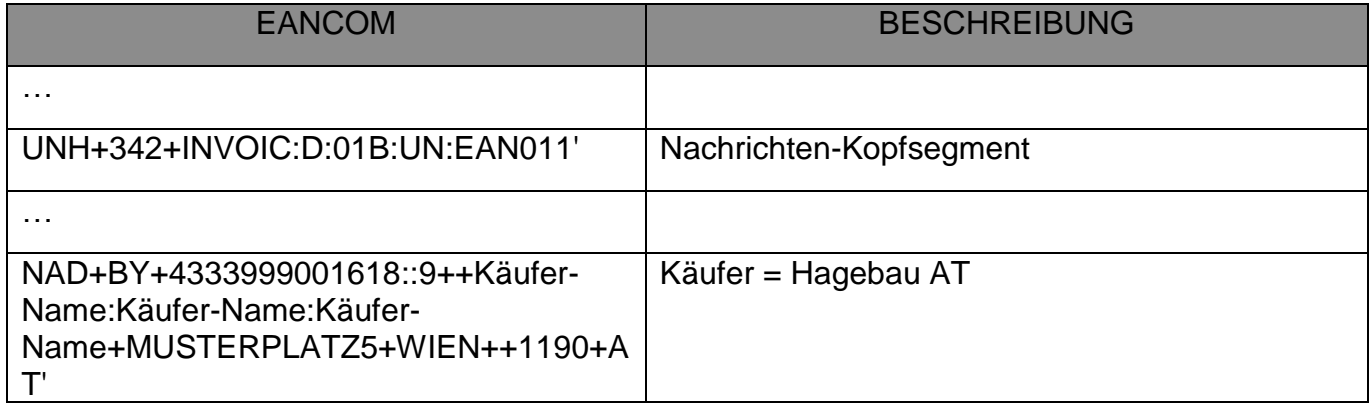
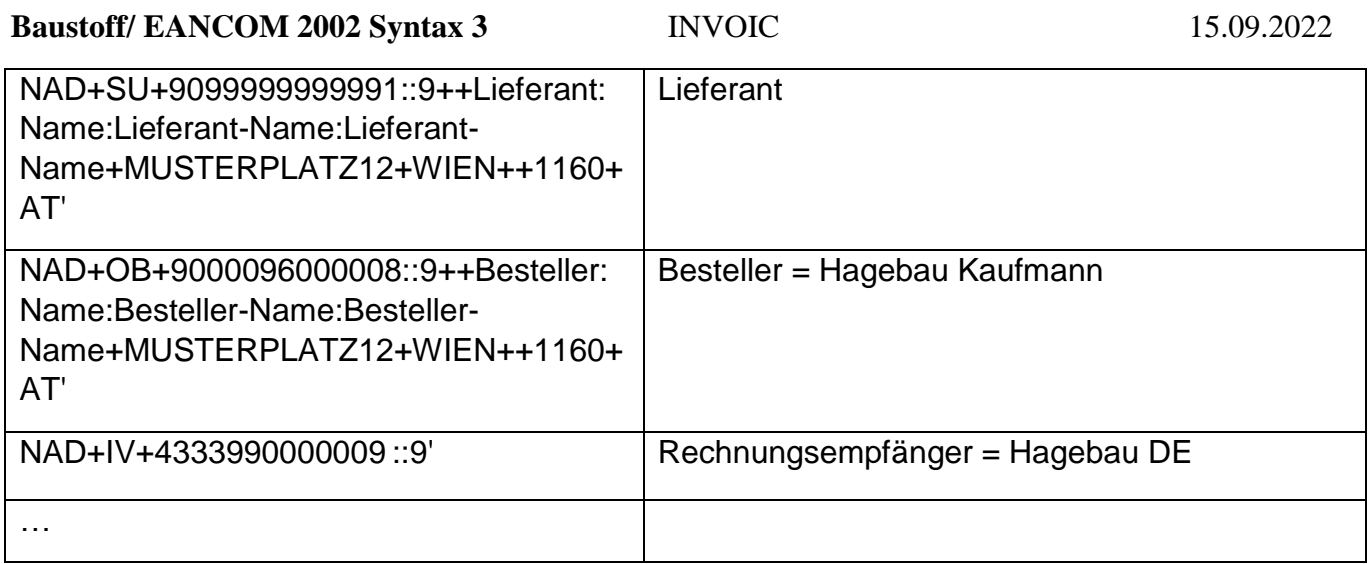

#### **6) Exkurs bezüglich der Partnerrollen mit Geschäftspartner Eurobaustoff** Es müssen für den Prozess Exkurs: Eurobaustoff folgende Partner angegeben werden: **Käufer**  (NAD+BY)=>Markt/Gesellschafter, **Lieferant** (NAD+SU), **Rechnungsempfänger** (NAD+IV)=> Clearing/Eurobaustoff

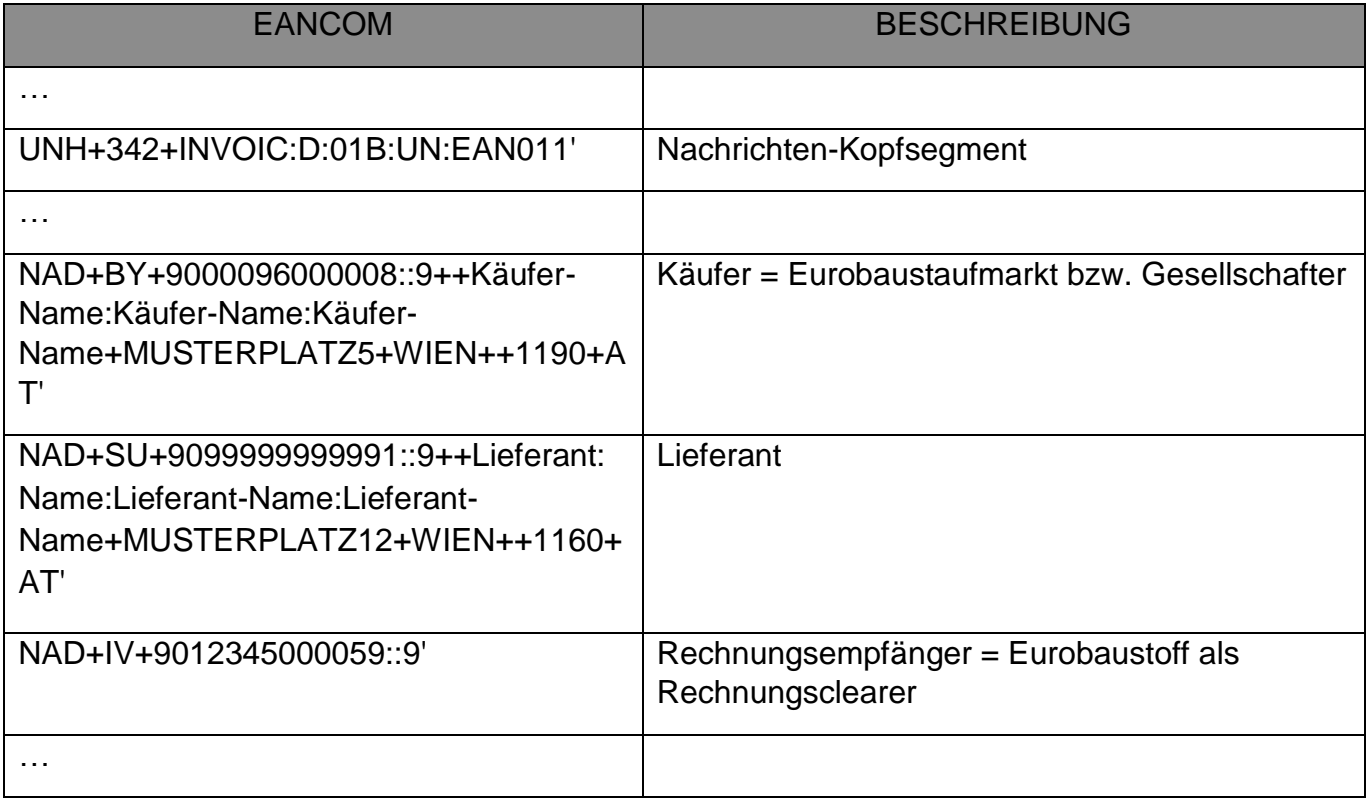

### **Beispiel:**

## **Minimale Ausprägung**:

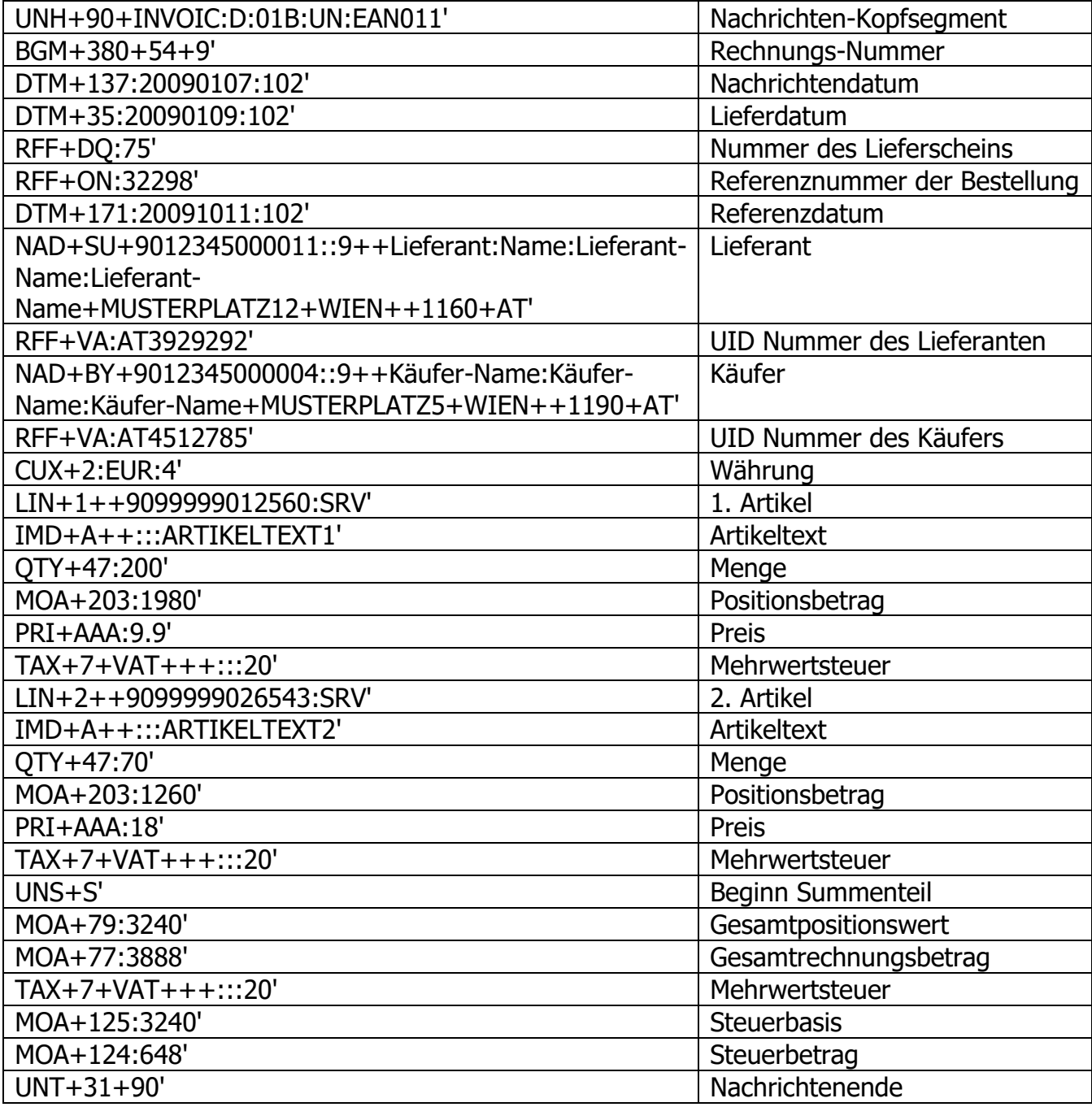

# **Abbildung: mehrere Lieferungen in einer Rechnung**

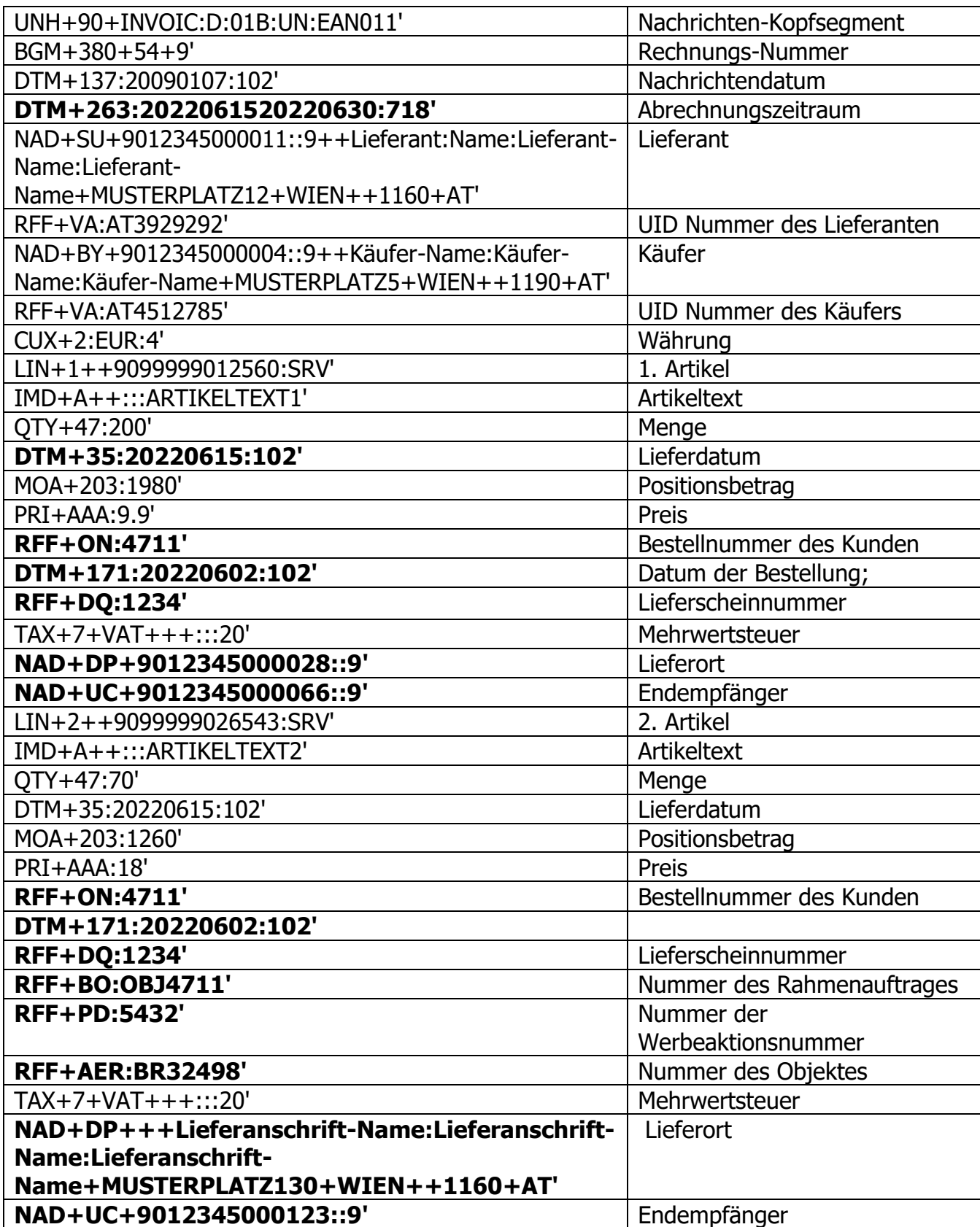

**Baustoff/ EANCOM 2002 Syntax 3** INVOIC 15.09.2022

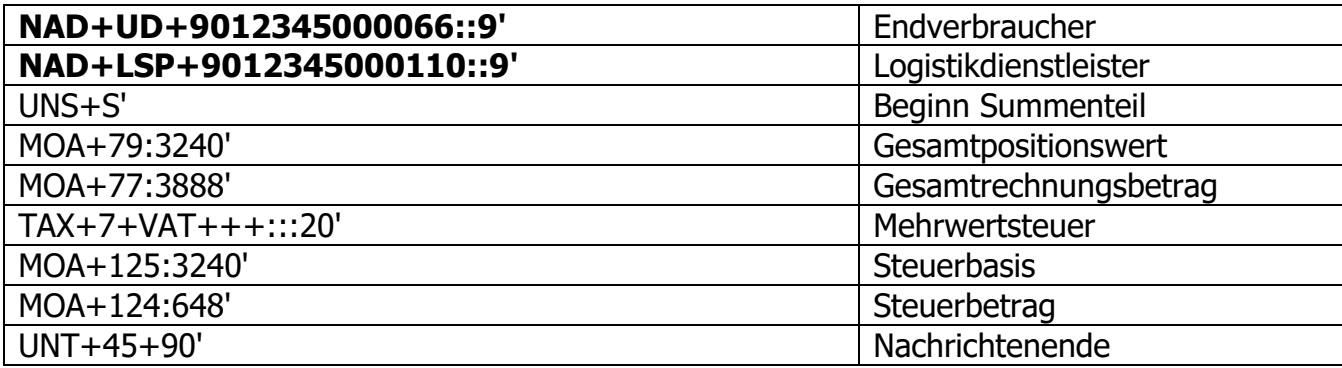

## **Beispiel mit erweiterten Informationen:**

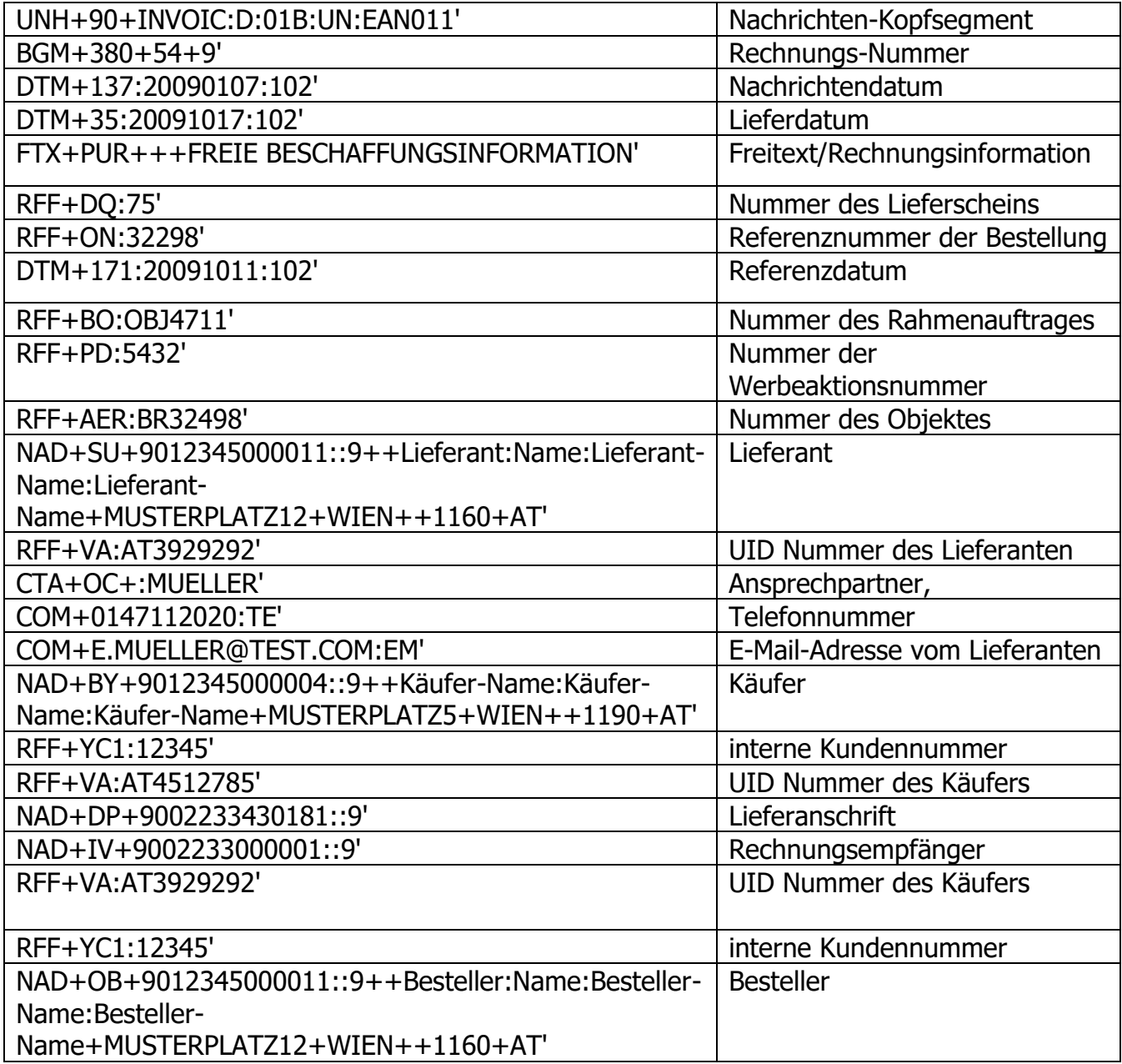

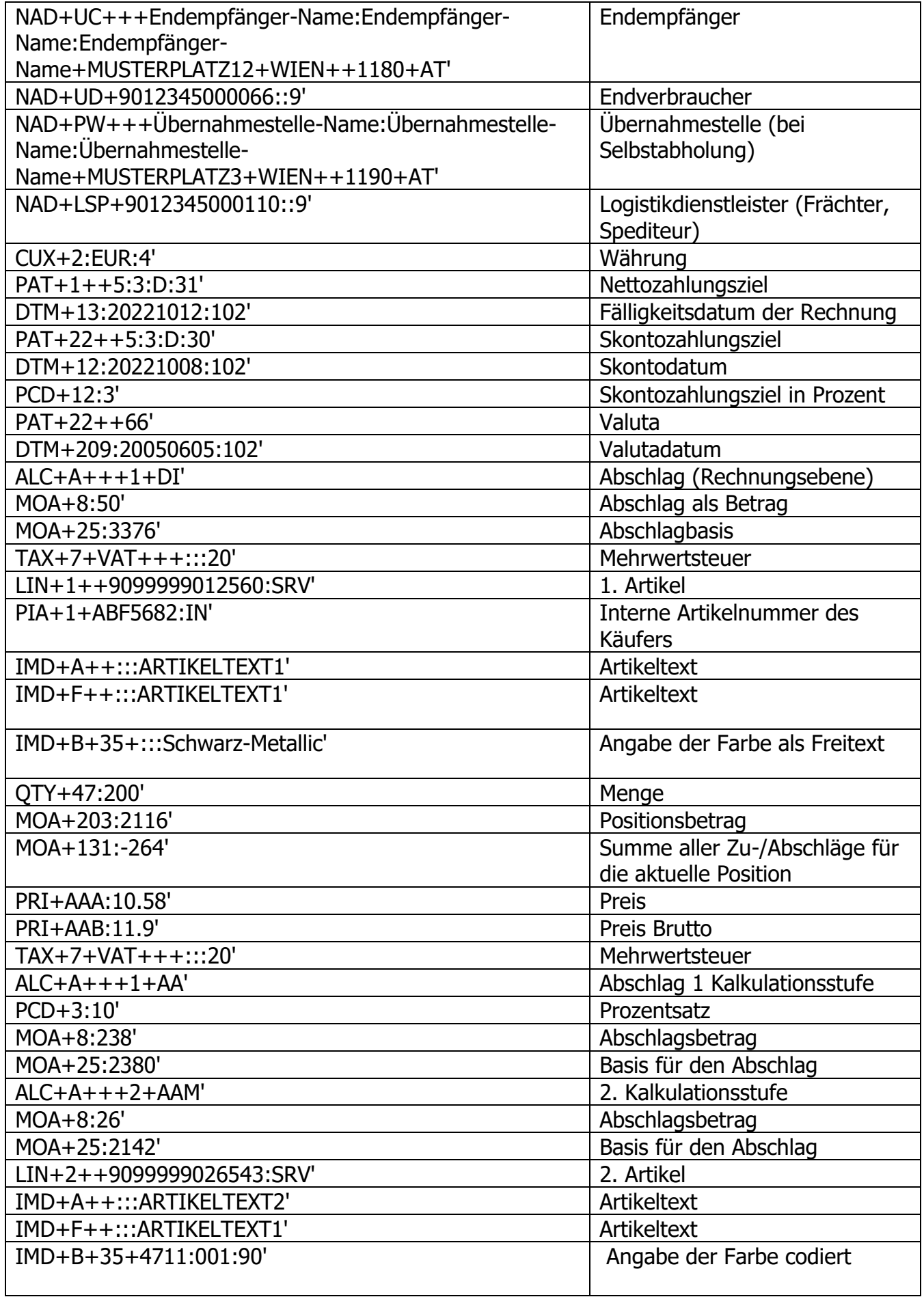

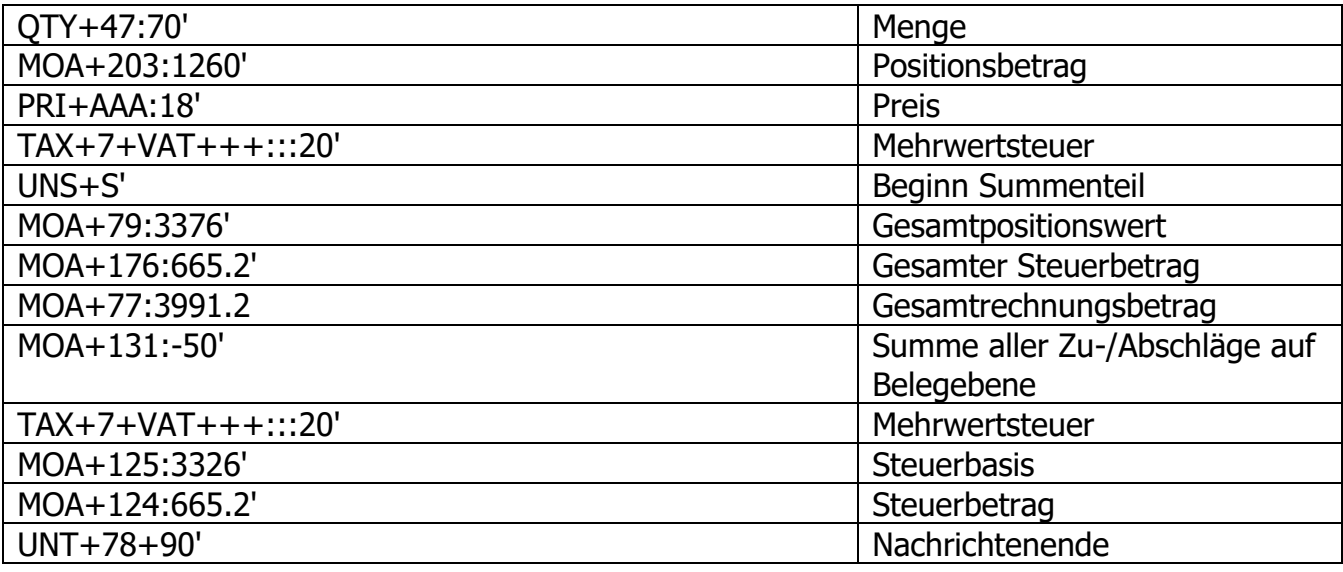

# **Abbildung vom Display-/Sortimentsunterpositionen**

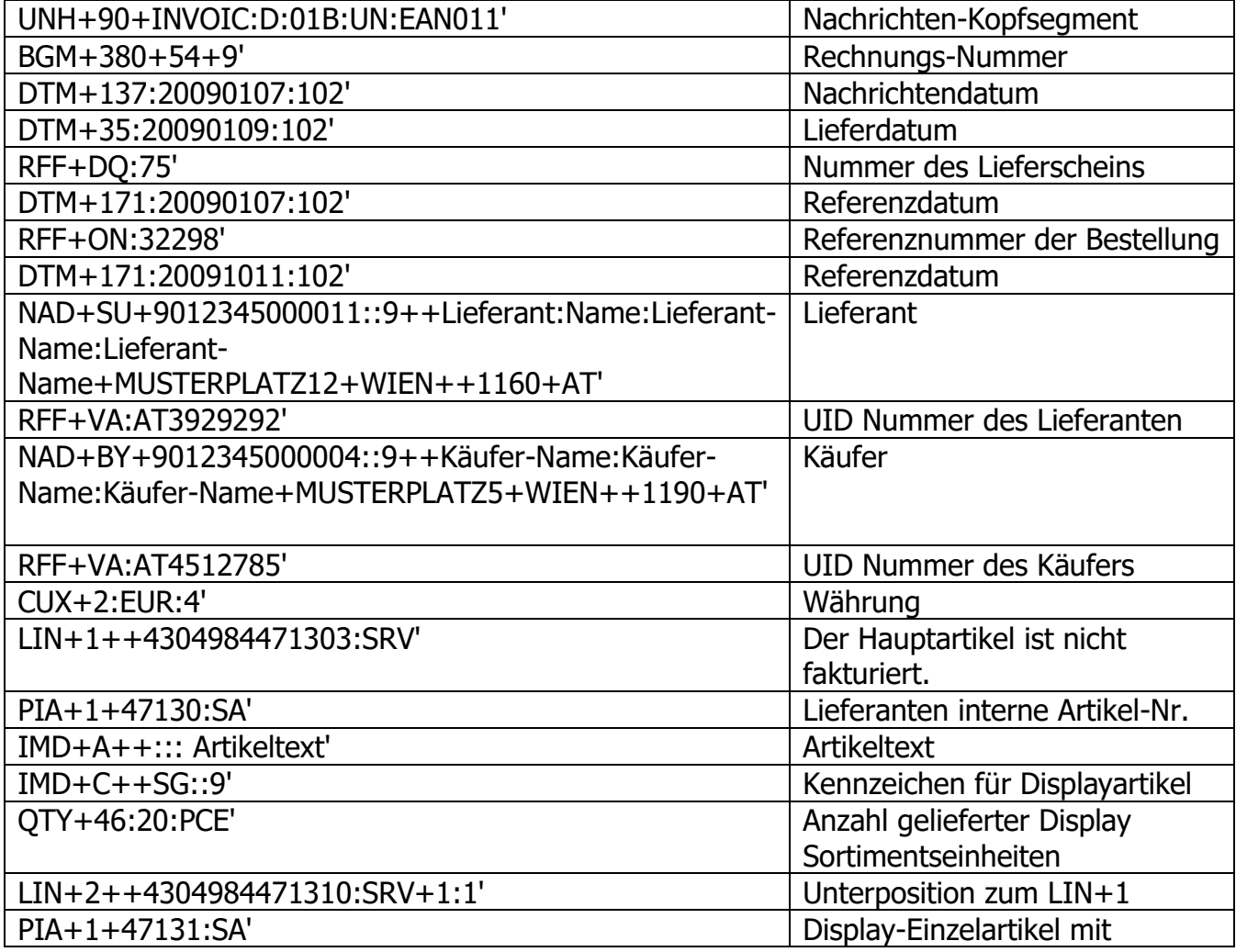

© Copyright GS1 Austria 2012 78

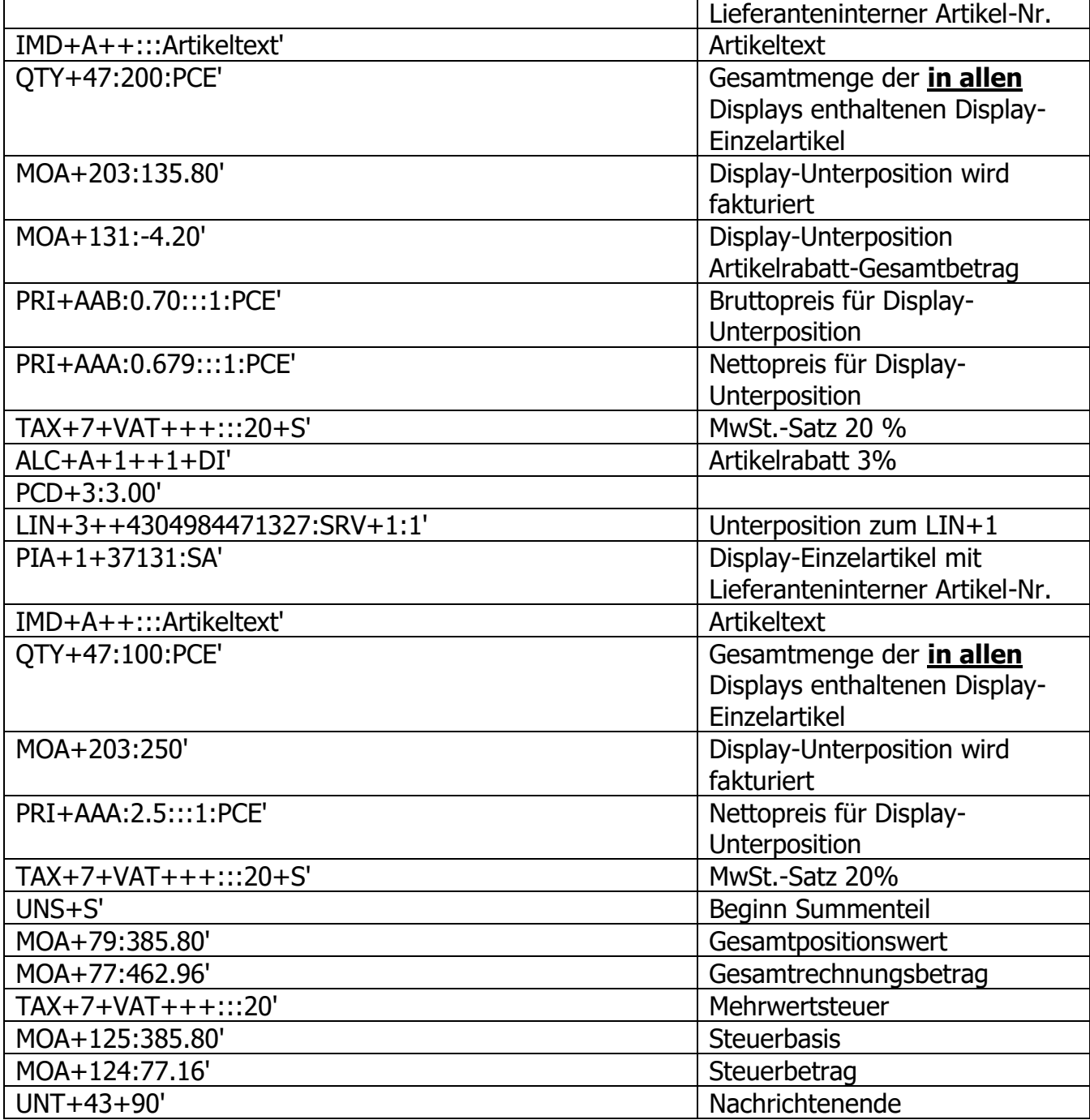

### **Beispiele zur Rabattabbildung auf Positionsebene:**

#### **Variante: einstufiger Rabatt bzw. nur ein Positionsrabatt**

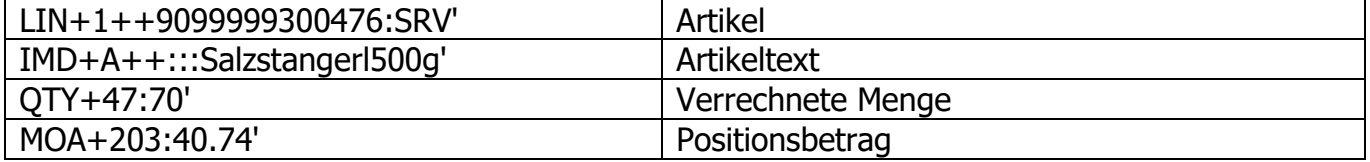

**Baustoff/ EANCOM 2002 Syntax 3** INVOIC 15.09.2022

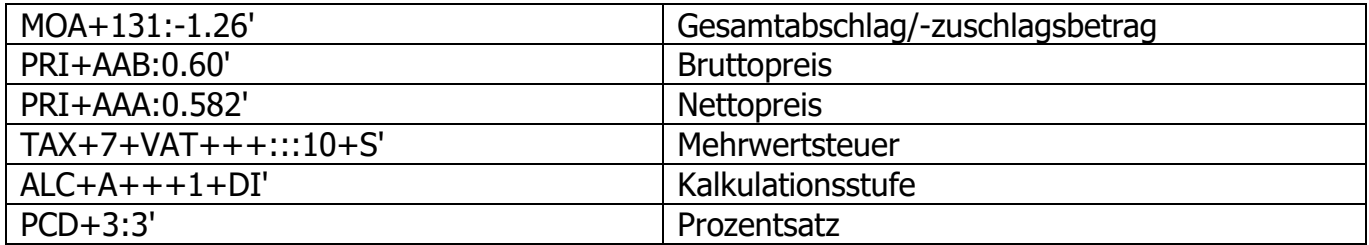

### **Variante: einstufige Kalkulation aber mit Prozentrabatt und Wertrabatt**

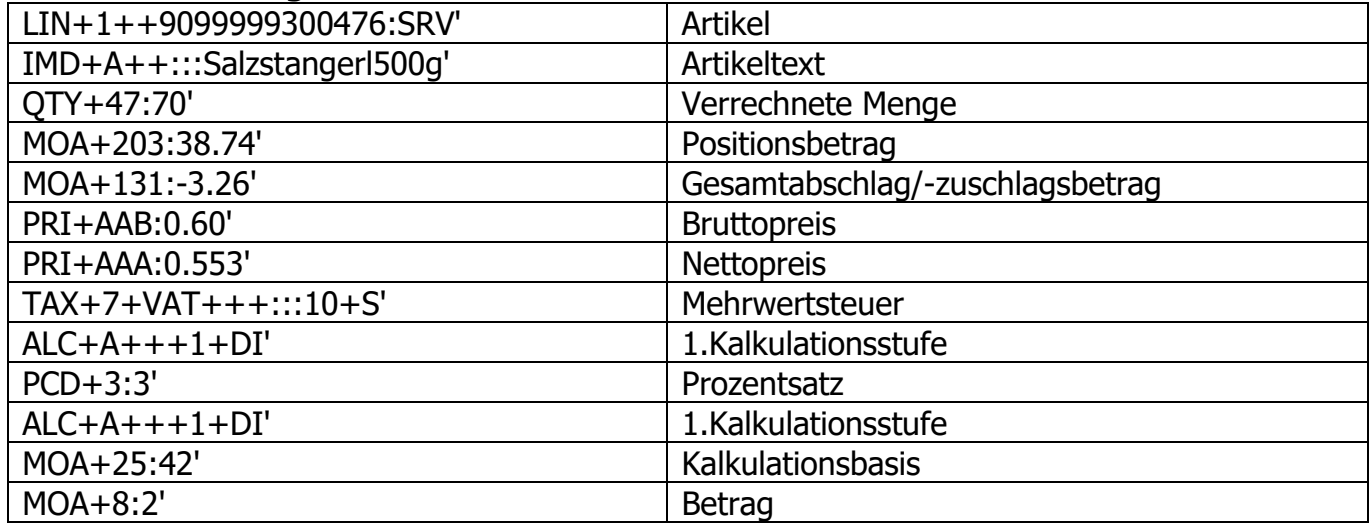

### **Variante: einstufige Kalkulation mit zwei verschiedenen Prozentrabatten**

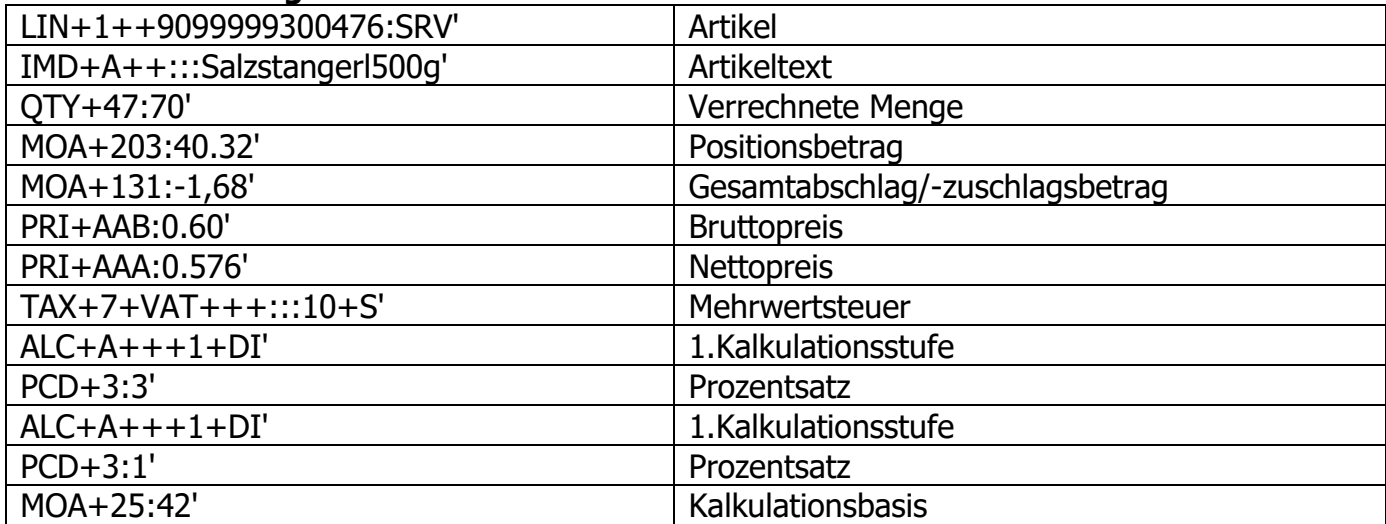

#### **Variante: zweistufige Kalkulation, zwei Prozentrabatte**

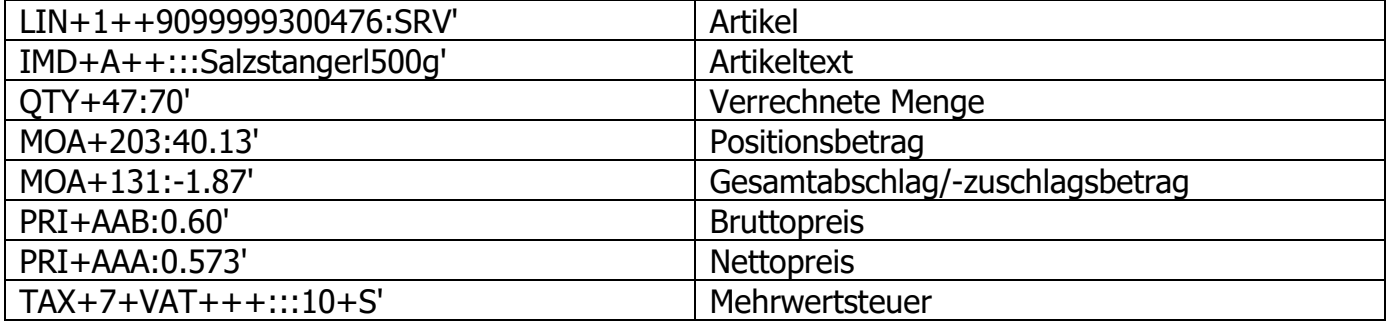

© Copyright GS1 Austria 2022 80

**Baustoff/ EANCOM 2002 Syntax 3** INVOIC 15.09.2022

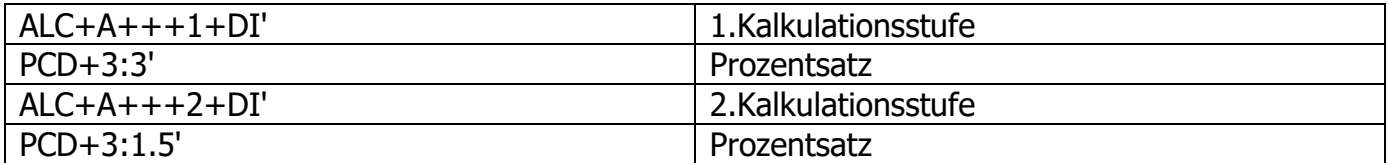

#### **Variante: zweistufige Kalkulation, Prozent- und Wertrabatt**

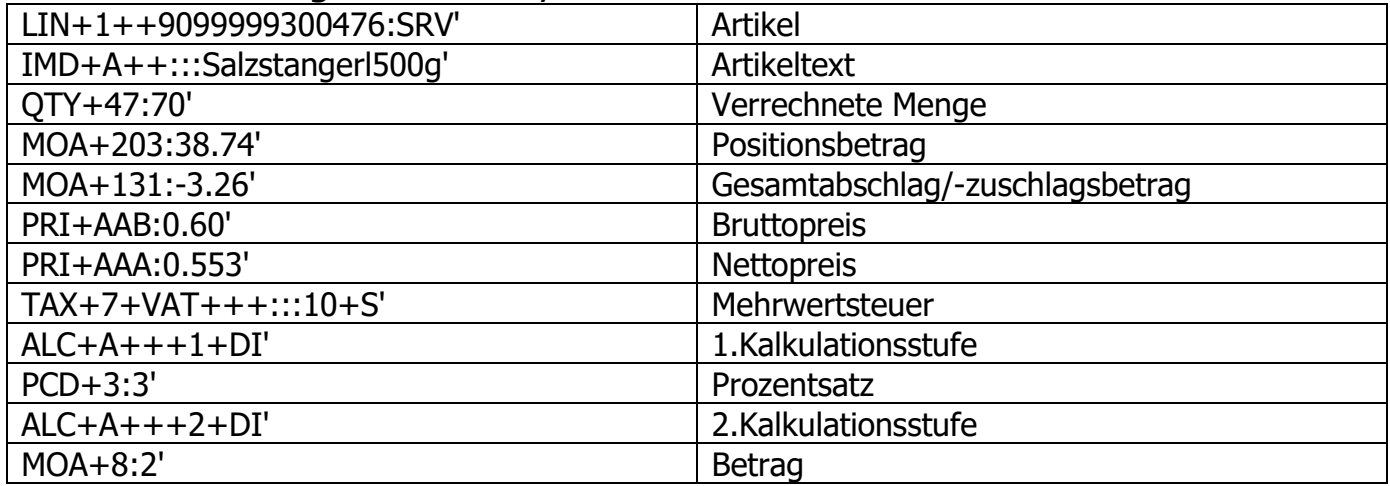

### **Beispiel zur Rabattabbildung auf Belegebene mit Reverse Charge Position:**

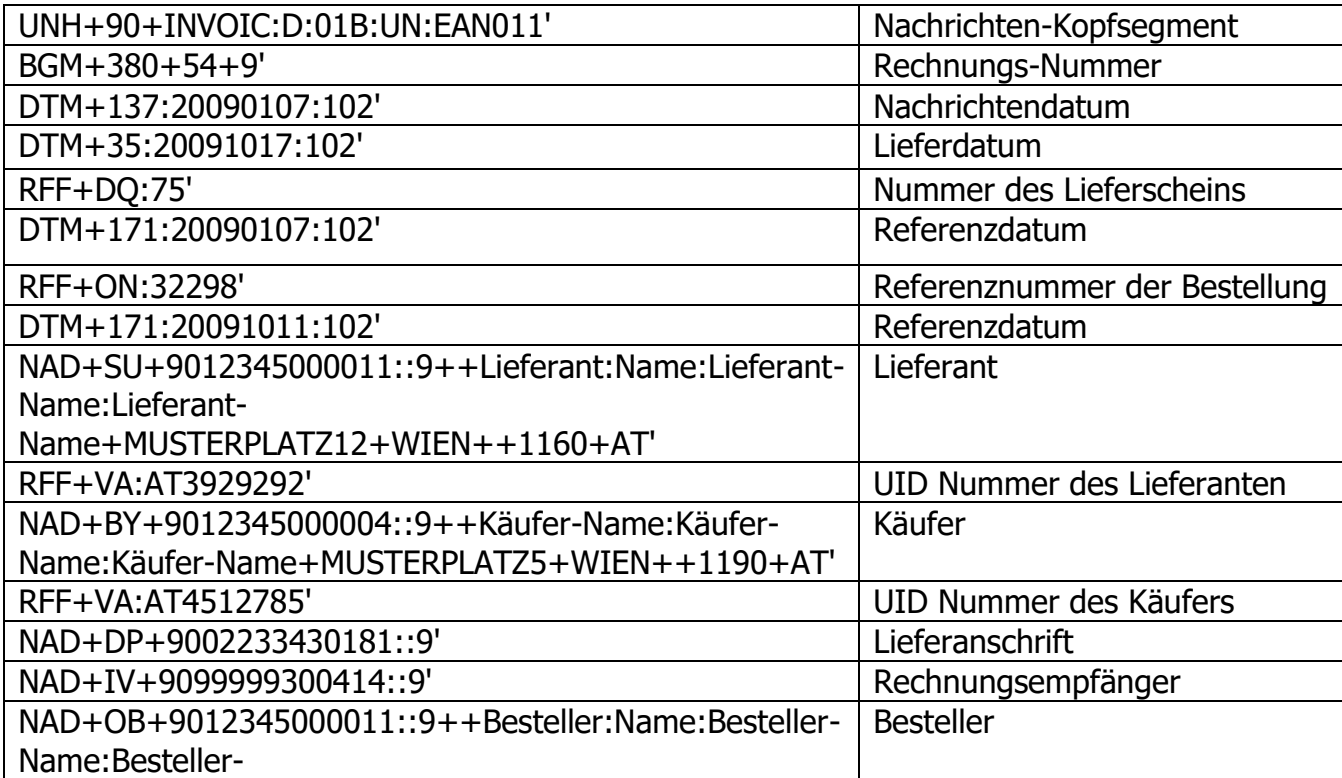

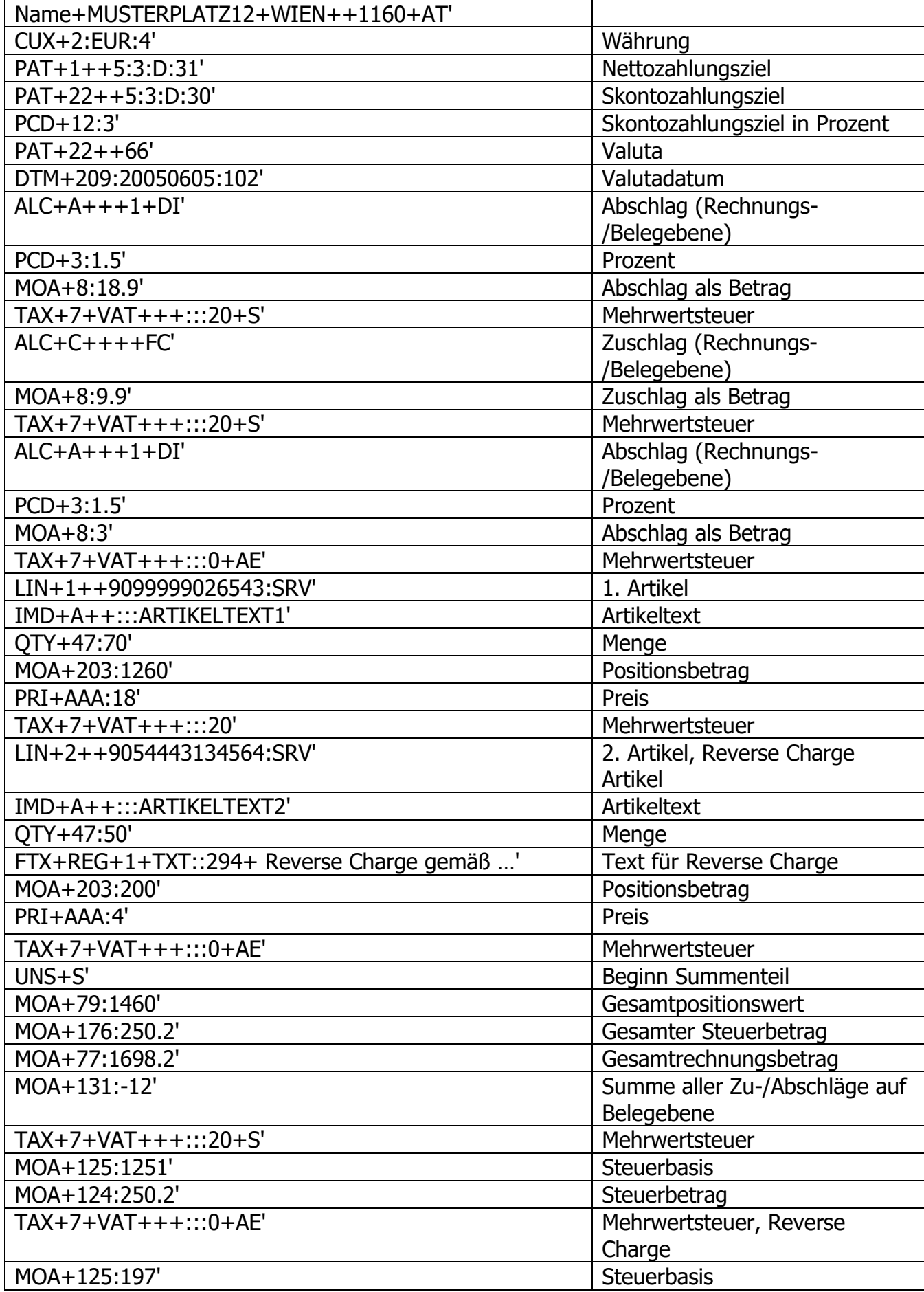

© Copyright GS1 Austria 2022 82

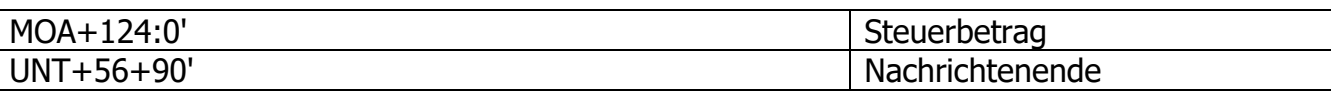